Diseño Mecánico, Selección de Motores e Implementación de Sensores para un Robot Explorador Modular

Héctor Javier Sagastume Pinto

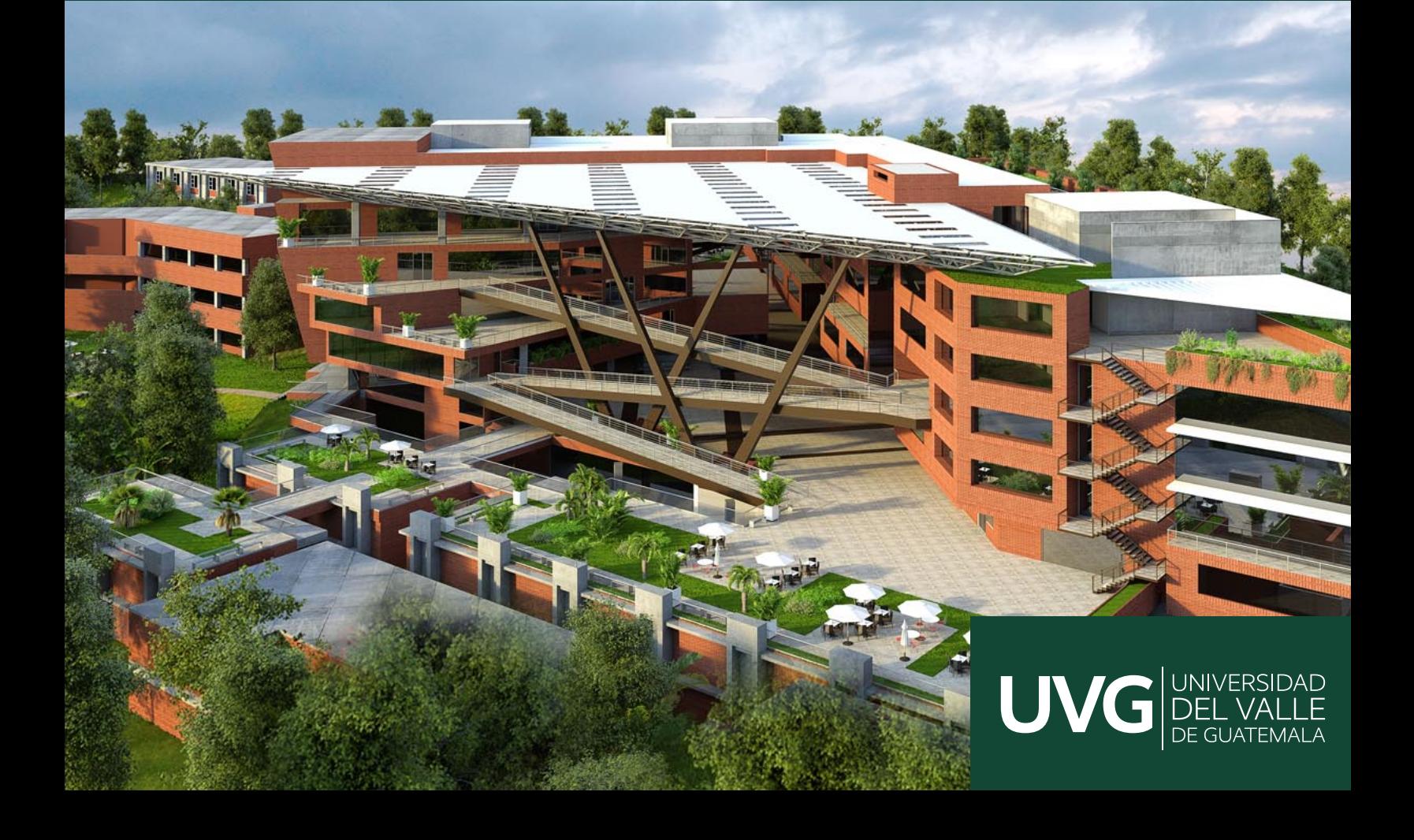

## UNIVERSIDAD DEL VALLE DE GUATEMALA Facultad de Ingeniería

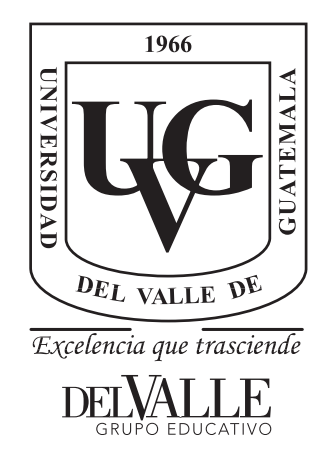

## Diseño Mecánico, Selección de Motores e Implementación de Sensores para un Robot Explorador Modular

Trabajo de graduación presentado por Héctor Javier Sagastume Pinto para optar al grado académico de Licenciado en Ingeniería Mecatrónica

Guatemala,

2022

## UNIVERSIDAD DEL VALLE DE GUATEMALA Facultad de Ingeniería

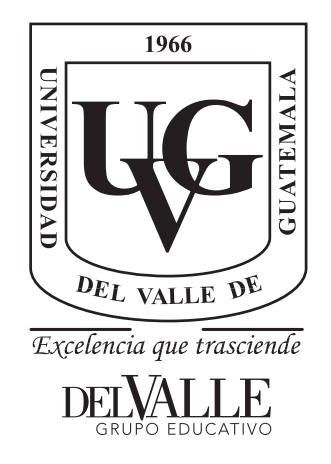

## Diseño Mecánico, Selección de Motores e Implementación de Sensores para un Robot Explorador Modular

Trabajo de graduación presentado por Héctor Javier Sagastume Pinto para optar al grado académico de Licenciado en Ingeniería Mecatrónica

Guatemala,

2022

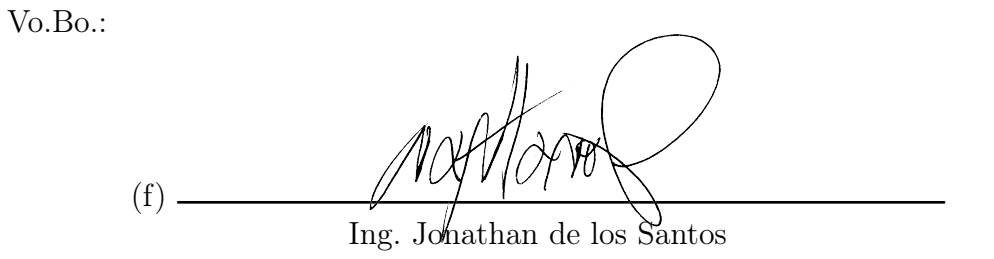

Tribunal Examinador:

(f) Ing. Jonathan de los Santos  $(f)$  – MSc. Carlos Esquit i Uurtu (f)

Ing. Jose Eduardo Morales

Fecha de aprobación: Guatemala, 8 de enero de 2022.

### Inspiración

El ser humano por naturaleza siempre ha estado lleno de curiosidad por aprender, desarrollar nuevas tecnologías, adquirir habilidades y conocer nuevos lugares. En el planeta Tierra como en el espacio exterior aún hay mucho que conocer y están repletos de terrenos de difícil acceso y ambientes extremos, lo cual muchas veces dificulta o hace sumamente peligrosa la exploración e investigación en dichos lugares. Esto nos ha llevado a desarrollar nuevas tecnologías y herramientas que faciliten la exploración y reduzcan los riesgos de estos ambientes extraños y extremos. Hoy en día hay gran cantidad de herramientas, equipos y tecnologías, como lo son los robots, telescopios, submarinos, microscopios, satélites, naves espaciales, entre otros. Debido a mi interés en la robótica y conociendo sobre las dificultades que se pueden encontrar en ambientes extremos como los que se han vivido en Guatemala por catástrofes naturales. Por estas razones me involucré en este trabajo de graduación, el cual se inspiró en facilitar la exploración e investigación de ambientes con la capacidad de adaptación e implementación en Guatemala.

#### Agradecimientos

Agradezco a mi familia y amigos, por haber estado siempre para mí, apoyándome y alentándome a superarme sin importar las circunstancias. Agradezco a mis padres, Varinia y Héctor, por darme el apoyo y la oportunidad de superación a través de mis estudios en mis 25 años de vida, también por ser una inspiración y un gran ejemplo a seguir. Agradezco a mis hermanos, Karla y José, por haber crecido conmigo y por estar para mí en todo momento, siendo un ejemplo en mi vida que me ha servido para seguir mis sueños y luchar por lograr lo que me proponga.

## Dedicatoria

Este trabajo de graduación es dedicado a mis padres y hermanos, por ser los ejemplos a seguir de mi vida, enseñándome a vivir feliz y superarme constantemente mientras sigo mis sueños.

# Índice

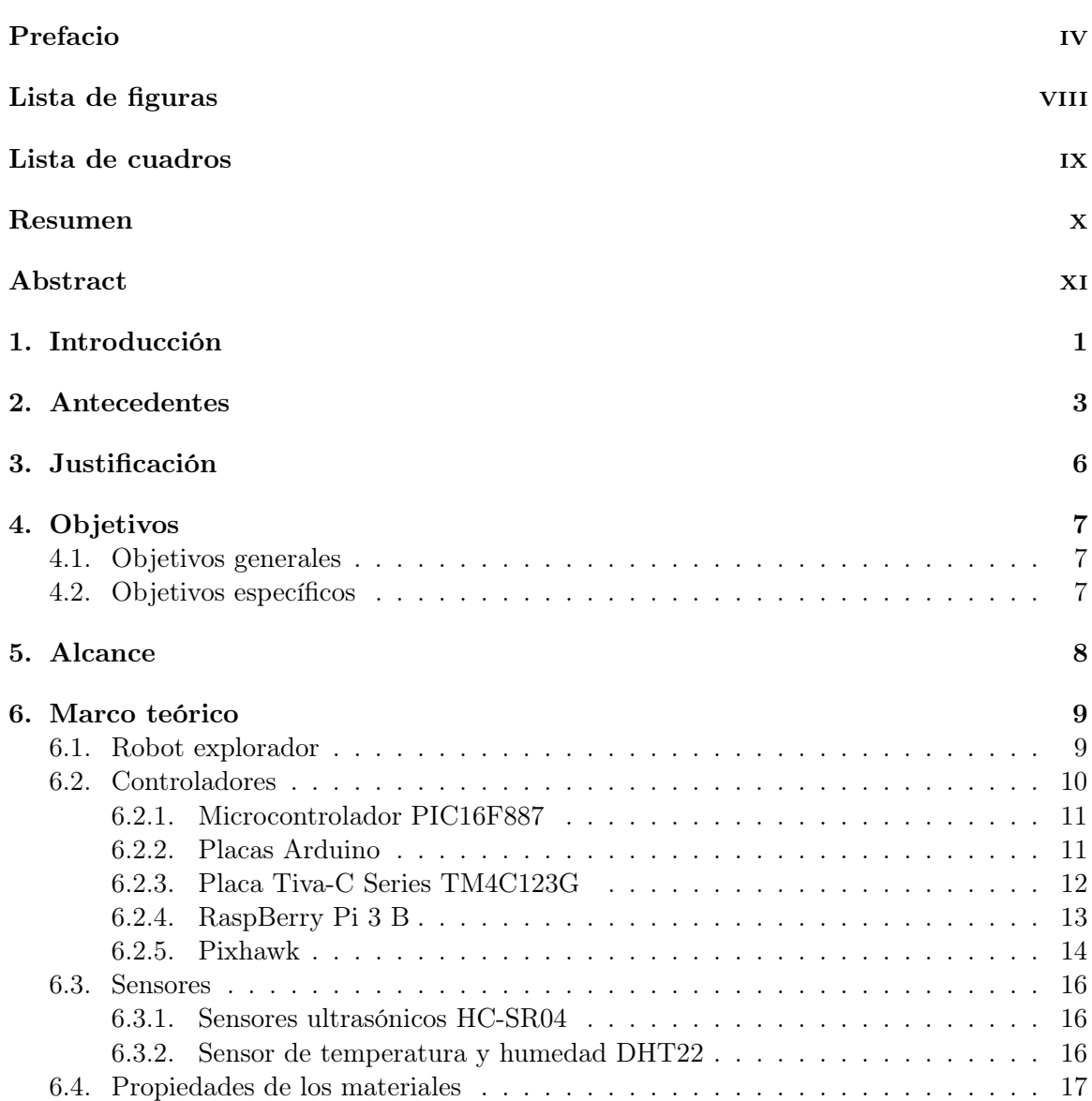

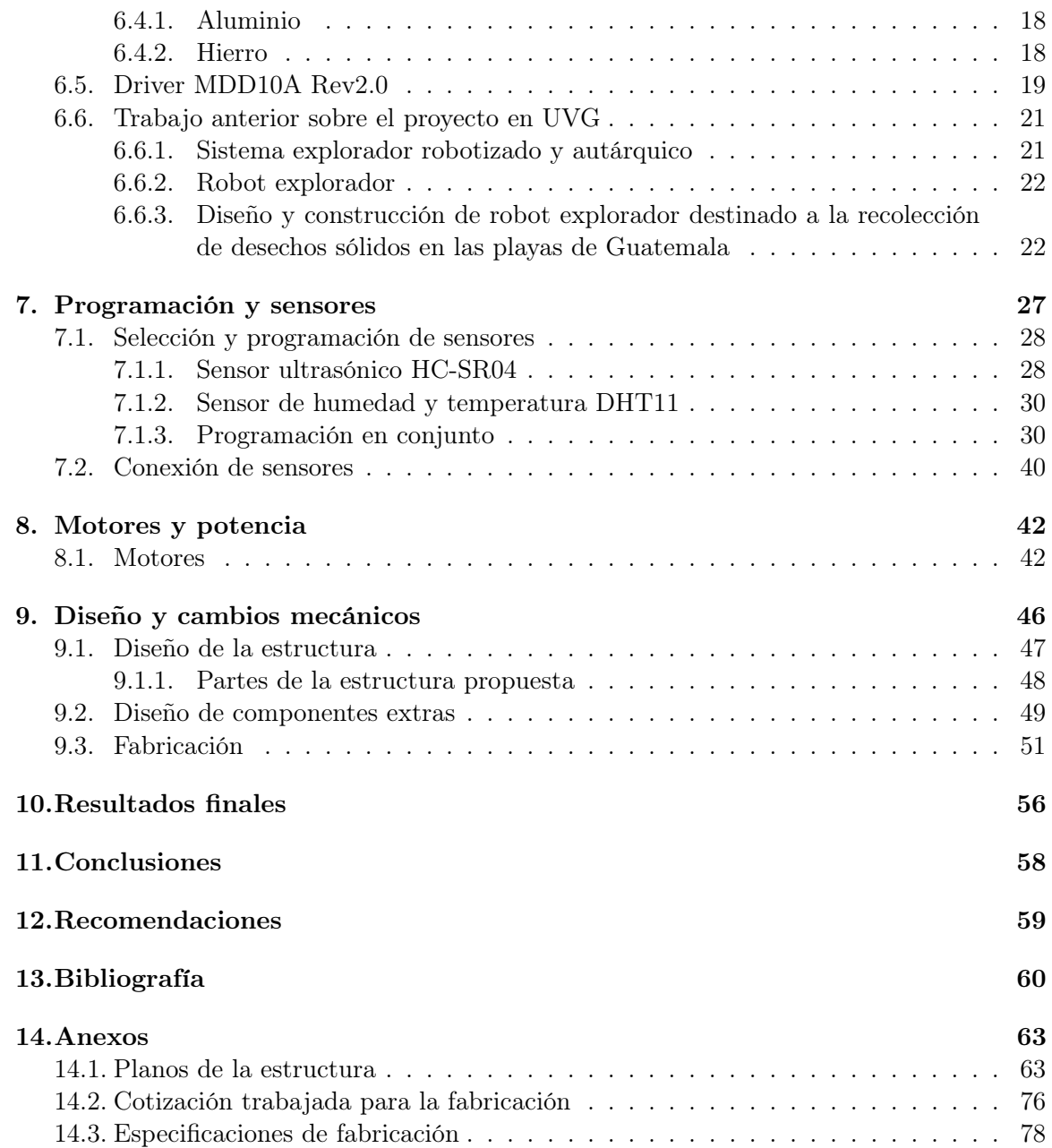

# Lista de figuras

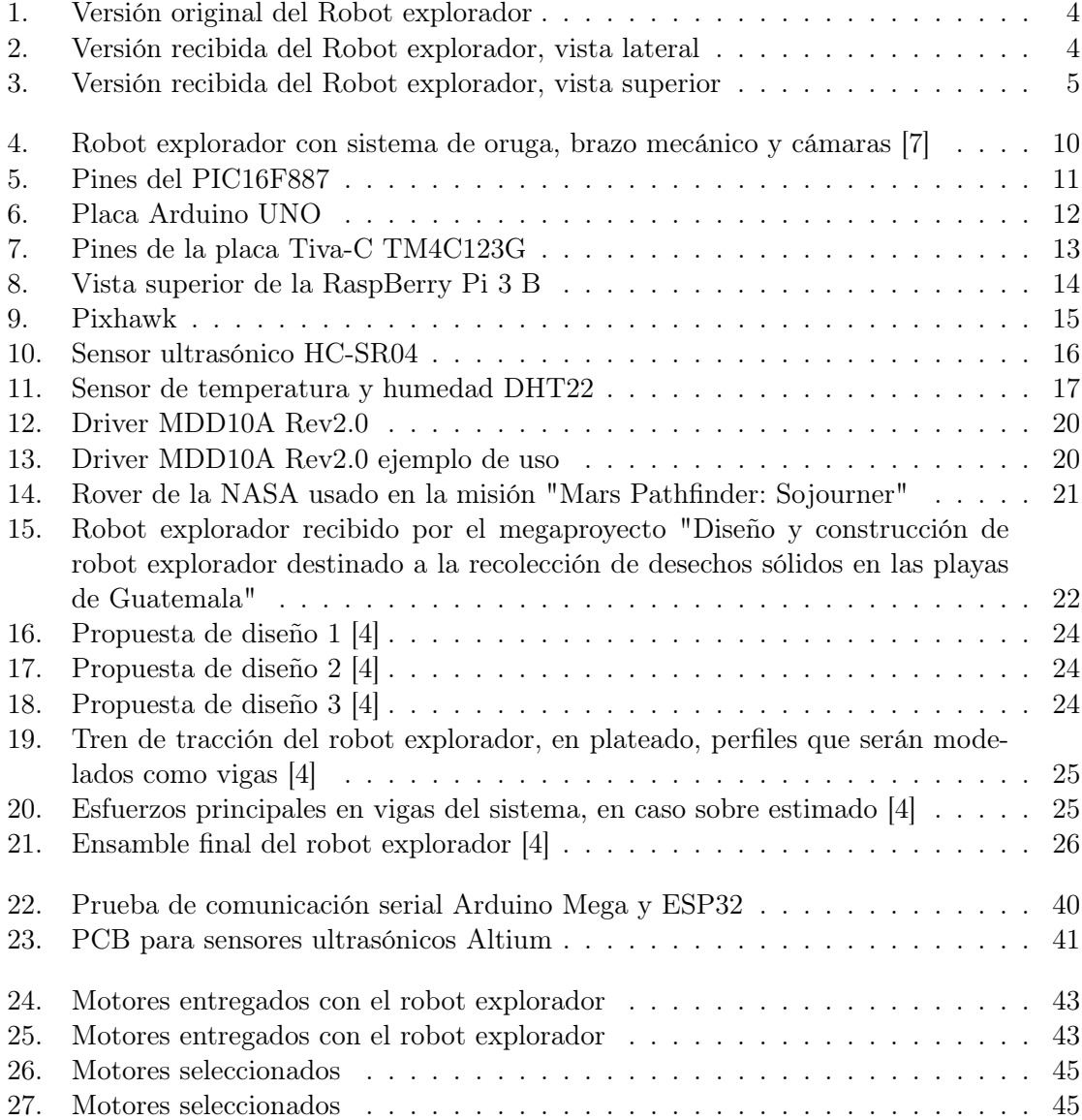

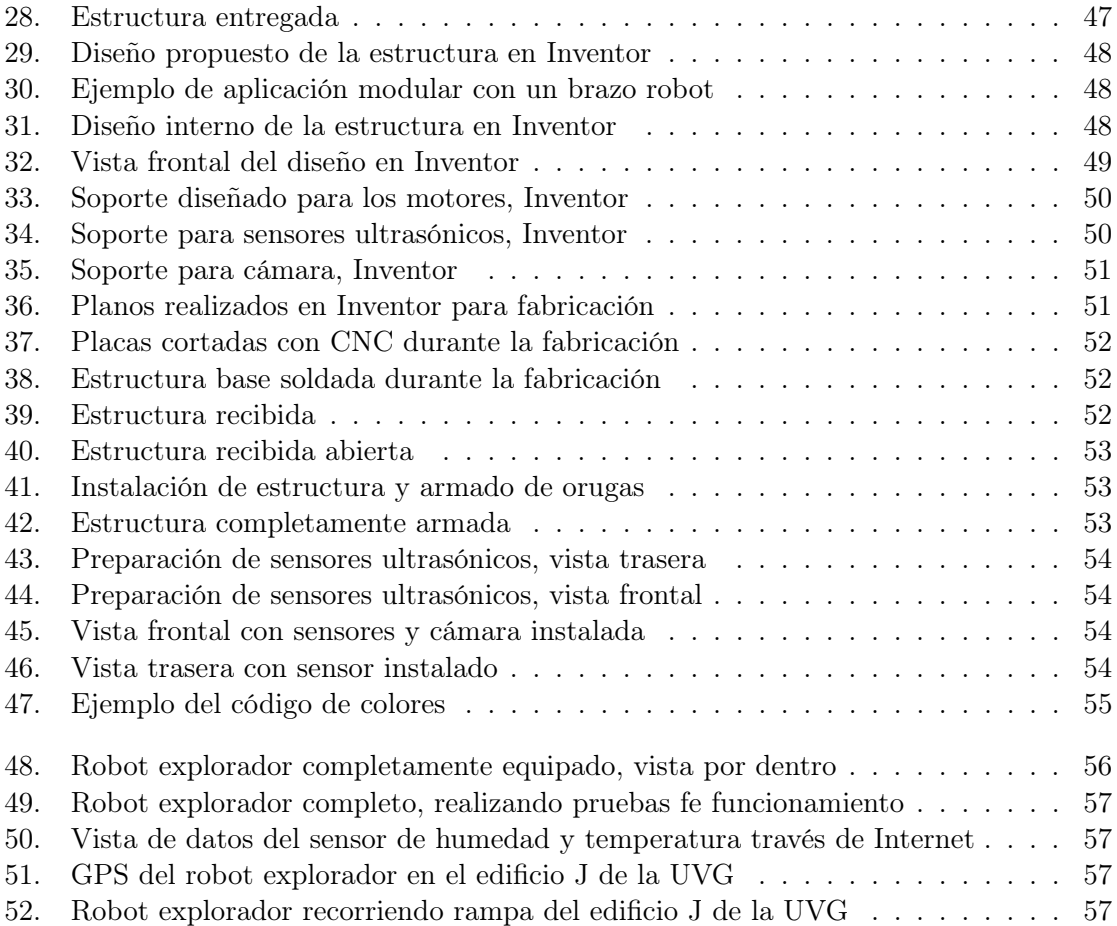

## Lista de cuadros

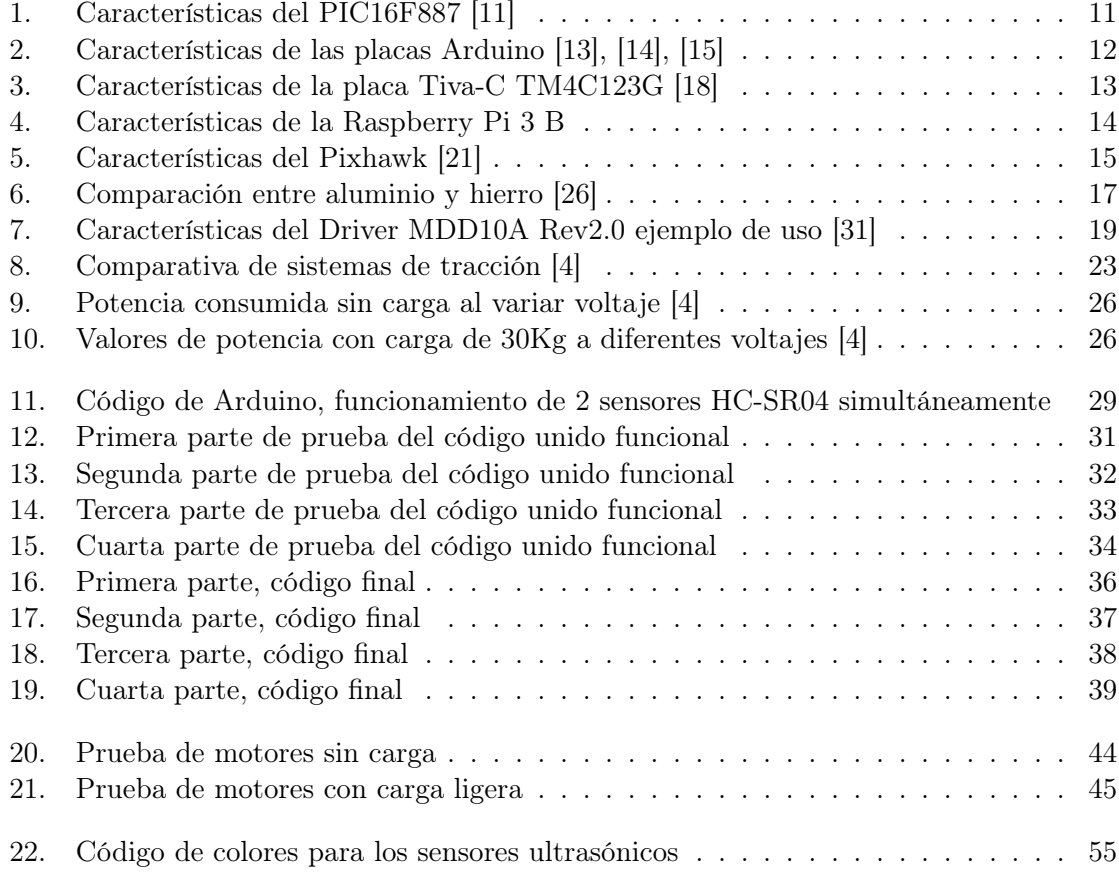

#### Resumen

El desarrollo e implementación de robots exploradores ha tomado gran relevancia en los últimos años, ampliando sus aplicaciones y usos en todo tipo de industrias. El incremento de este tipo de iniciativas llevó a que el departamento de Mecatrónica de la Universidad del Valle de Guatemala llevara a cabo los Megaproyectos "Sistema explorador robotizado y autárquico" y Robot explorador", dando continuidad con el Megaproyecto "Diseño y construcción de robot explorador destinado a la recolección de desechos sólidos en las playas de Guatemala". Este último limitó el uso del robot a limpieza de playas, sin embargo, se sabe que la implementación de robots exploradores y Rovers ha tomado gran relevancia para su diferente implementación en distintos ambientes y sectores.

Gracias a este crecimiento en la demanda, se tomó la decisión de incorporar diversas modificaciones al ya desarrollado proyecto, transformándolo así en el Megaproyecto "Sistema explorador robotizado y autárquico". A lo largo del desarrollo de este trabajo se buscó actualizar el anterior proyecto, expandiendo sus posibilidades de uso, incrementando sus capacidades y volviéndolo un proyecto escalable con el tiempo. En este trabajo nos enfocaremos en las actualizaciones realizadas para el diseño mecánico y estructura, implementación de sensores y cambio de motores. Esto se realizó con el fin de volver este un proyecto capaz de continuar mejorando a lo largo de los años e incrementar la capacidad de implementación de un robot explorador en diferentes ambientes y adaptarse a las necesidades.

Al finalizar este trabajo se tiene un diseño funcional y modular listo para fabricarse e implementarse en el robot, junto con motores y sensores funcionales que apoyen al óptimo funcionamiento del robot. Con estos cambios y el nuevo diseño el robot será capaz de funcionar protegiendo sus componentes y circuitos internos, además de tener la posibilidad de continuar creciendo a lo largo de los años para implementarse en todo tipo de funciones e industrias con robots exploradores, acoplando y desacoplando nuevos módulos que se desarrollen. También será capaz de informar al usuario si se encuentra cerca de colisionar y junto con el proyecto de graduación "Diseño e implementación de capacidades automáticas de navegación para un Robot Explorador Modular" será capaz de aprovechar la información recibida para un funcionamiento autónomo. Este proyecto queda con gran alcance de investigación y mejora para los próximos años.

#### Abstract

The development and implementation of robot scouts has taken great relevance in recent years, expanding its applications and uses in all types of industries. The increase in this type of initiatives led the Mechatronics Department of the Universidad del Valle de Guatemala to carry out the Megaprojects "Sistema explorador robotizado y autárquico" and Robot explorador", continuing with the Megaproject "Diseño y construcción de robot explorador destinado a la recolección de desechos sólidos en las playas de Guatemala". The last one limited the use of the robot to beach cleaning, however, it is known that the implementation of scouts robots and Rovers has taken great relevance for its different implementation in different environments and sectors.

Thanks to this growth in demand, the decision was made to incorporate several modifications to the already developed project, thus transforming it into the Megaproject "Sistema explorador robotizado y autárquico". Throughout the development of this work we sought to update the previous project, expanding its possibilities of use, increasing its capabilities and making it a scalable project over time. In this work we will focus on the updates made to the mechanical design and structure, implementation of sensors and change of motors. This was done in order to make this a project capable of continuing to improve over the years and increase the ability to implement a robot scout in different environments and adapt to the needs.

At the end of this work we have a functional and modular design ready to be manufactured and implemented in the robot, along with functional motors and sensors that support the optimal functioning of the robot. With these changes and the new design the robot will be able to function while protecting its internal components and circuits, as well as having the ability to continue to improve over the years to be implemented in all types of functions and industries with scouts robots, coupling and uncoupling new modules that are developed. It will also be able to inform the user if it is close to collision and together with the graduation project "Diseño e implementación de capacidades automáticas de navegación para un Robot Explorador Modular" will be able to take advantage of the information received for autonomous operation. This project remains with great scope for research and improvement for the coming years.

## CAPÍTULO 1

### Introducción

La aplicación de robots exploradores en la actualidad ha sido de gran relevancia para la exploración e investigación de ambientes peligrosos o extremos. Esto se hizo buscando evitar poner a seres humanos en peligro y reconocer los terrenos inexplorados. Conociendo este auge en el desarrollo de robots y robots exploradores, este proyecto de graduación retoma el trabajo desarrollado anteriormente en la Universidad de Valle de Guatemala de un robot explorador. Al ser este un proyecto que no había recibido seguimiento desde el 2018, se le realizó mantenimiento y se desarrollaron tres módulos separados para actualizar la tecnología, mejorar el diseño y la estructura, e incrementar sus capacidades y utilidades, volviéndolo un robot explorador modular. A lo largo de este trabajo observaremos el desarrollo del módulo que se conforma por el diseño y la estructura mecánica, la mejora de motores y controlador de los mismos, y la implementación de sensores que apoyen al funcionamiento autónomo e informativo del robot hacia el usuario.

Para el desarrollo de las mejoras mecánicas se utilizó Inventor, con este se diseñó la estructura principal del robot con la cual protege todos sus componentes esenciales para el correcto funcionamiento de este. También se diseñaron otros elementos necesarios para el correcto funcionamiento del robot y posicionamiento de los componentes en la estructura, no se modificó el sistema de las llantas de oruga del robot, ya que cumplen con la función de brindar capacidades de movilizarse en todo terreno. En el desarrollo de los sensores, se utilizó Arduino como controlador y se trabajó en Altium para el desarrollo de placas PCB para facilitar la conexión de los sensores, sin embargo, estas no fueron necesarias debido que los sensores implementados ya cumplían con la facilidad de conexión al controlador. Por último, los motores fueron cambiados buscando incrementar la velocidad del robot sin comprometer el torque de estos, para su aplicación se seleccionó un controlador con las capacidades necesarias para el correcto funcionamiento de estos y capaz de soportar motores con mayores capacidades en caso sea necesario cambiarlos en un futuro.

Luego de desarrollar todas las actividades propuestas en este trabajo, se entregó un diseño que reduce el tamaño del robot y protege todos sus componentes, el cual da la capacidad de implementar nuevos módulos dentro y fuera del mismo. Se logró comprobar la funcionalidad de los motores los cuales quedaros implementados en la estructura de las llantas del robot listos para adaptarse a la nueva estructura. Los sensores logran comunicar los datos entre sistemas para poder llevar un control de ellos por un usuario y junto a los demás módulos desarrollados apoyar al funcionamiento autónomo del robot. Todo esto ayuda y demuestra la capacidad de poder continuar con el proyecto e implementar nuevos módulos en la estructura para incrementar sus capacidades y aplicaciones.

# CAPÍTULO 2

Antecedentes

El desarrollo de robots exploradores o rovers ha ido aumentando en los últimos años, debido a su utilidad para distintas áreas. Los robots exploradores se han desarrollado con el fin de reconocer y explorar un lugar o terreno desconocido, con funcionamiento tanto autónomo como controlado a control remoto. La aplicación de estos robots tiene como objetivo evitar poner en riesgo la vida de los humanos.

En la Universidad del Valle de Guatemala se desarrolló un robot explorador de los Megaproyectos "Sistema explorador robotizado y autárquico" y Robot explorador", Figura 1, siendo luego modificado en el 2018 por el Megaproyecto "Diseño y construcción de robot explorador destinado a la recolección de desechos sólidos en las playas de Guatemala", figura 2 y 3.

El Megaproyecto "Sistema explorador robotizado y autárquico" desarrollado en el año 2005 tuvo como objetivo recrear un robot explorador basado en los lineamientos del robot enviado por la NASA a la misión "Mars Pthfinder:Sojoumer", la cual se realizó en el año 1997 con el fin de explorar la superficie de Marte. Este proyecto dentro de la Universidad del Valle de Guatemala se trabajó en cuatro módulos; módulo electrónico, módulo de electrónica, módulo de inteligencia artificial y módulo de telecomunicaciones. [1] [2]

El Megaproyecto Robot explorador" fue realizado en el año 2008 como continuación del Megaproyecto anterior. Este proyecto tuvo como objetivo optimizar y mejorar el robot existente para cumplir con la función de recolectar desechos sólidos. Este no tomó en cuenta ningún aspecto o modificación mecánica, salvo la implementación de un brazo robótico para aumentar las implementaciones del robot. [3]

El robot explorador con el que se trabajó fue el del Megaproyecto "Diseño y construcción de robot explorador destinado a la recolección de desechos sólidos en las playas de Guatemala" realizado en el 2018, el cual tenía como objetivo realizar limpieza en playas debido a la contaminación. Basándonos en este proyecto, su estructura y conociendo el alcance actual de los robots exploradores, se dio nueva vida al proyecto y se aumentaron sus capacidades. El robot contaba con la estructura de robot explorador para limpiar playas, un sistema de llantas de oruga funcional, con dos motores funcionales de limpiaparabrisas y diversos componentes como sensores ultrasónicos, módulo SIM, placas integradas, Raspberry Pi 3, puente H, entre otros, sin embargo, la estructura se recibió únicamente con los motores colocados y los componentes se encontraban guardados por separado y desconectados entre ellos. Se desconoce hasta dónde se pudo aplicar y utilizar el robot explorador y si en algún momento cumplió con su función de limpiar playas. [4]

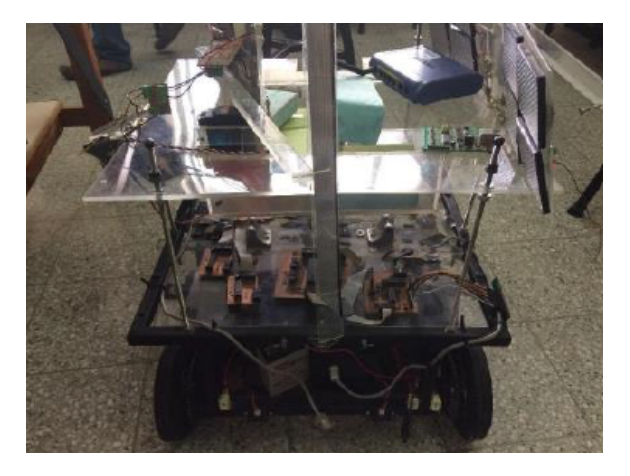

Figura 1: Versión original del Robot explorador

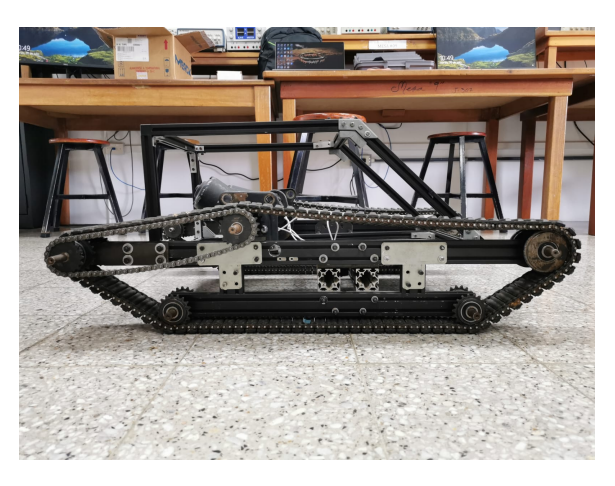

Figura 2: Versión recibida del Robot explorador, vista lateral

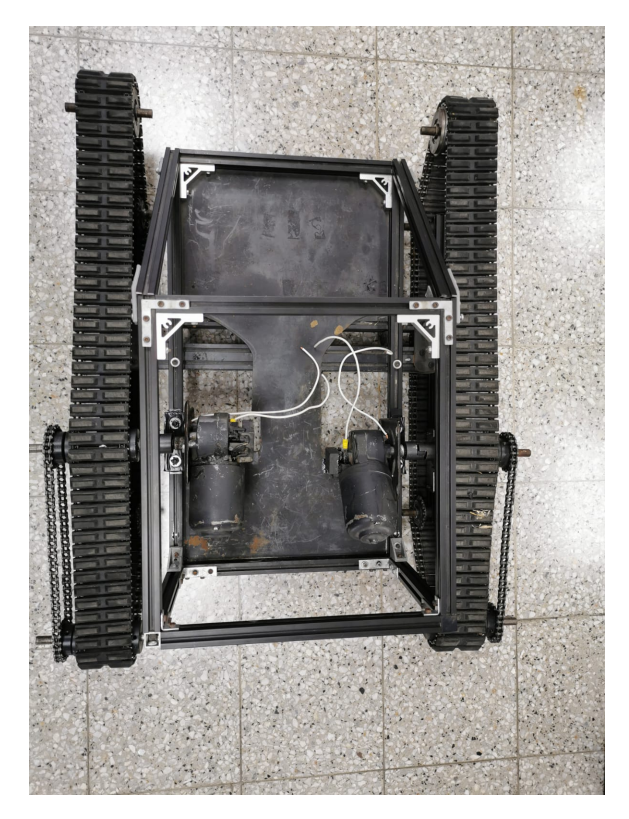

Figura 3: Versión recibida del Robot explorador, vista superior

# CAPÍTULO 3

### Justificación

La Universidad del Valle de Guatemala cuenta ya con un proyecto de robot explorador, el cual no ha recibido seguimiento desde el 2018. Antes de este trabajo, la única función del robot explorador era la de movilizarse en las playas para recoger y almacenar basura, sin embargo, desconocemos si en algún momento logró cumplir esta función. Tomando en cuenta que la función de recolectar basura era muy limitada para un sistema como el del robot explorador con el que se contaba, se decidió trabajar en el desarrollo y mejora del robot explorador a través de tres módulos. Teniendo una estructura de un robot funcional, algunos motores y componentes a disposición se decidió mejorar y actualizar el robot, de esta forma el proyecto incrementó sus capacidades y podrá ser un proyecto al que se le seguimiento y desarrollo continuo.

Con esto el robot explorador podría llegar a tener capacidades como: la implementación de un brazo robot, palas recogedoras, diferentes tipos de cámaras y sensores, entre otros dispositivos. Esta mejora junto con la oportunidad de continuar desarrollando el proyecto hará posible la implementación del robot explorador en algunas las principales áreas de aplicación de este tipo de robots como lo son: rescate, reconocimiento, militar y espacial.

# $CAP$ <sup> $T$ </sup>ULO  $4$

Objetivos

### 4.1. Objetivos generales

- Realizar el diseño mecánico de un robot explorador basado en el ya existente y seleccionar los materiales óptimos para una fabricación a futuro.
- Seleccionar y programar motores y sistema de sensores para el funcionamiento autónomo del robot e implementarlos en el prototipo existente.

### 4.2. Objetivos específicos

- Proponer mejoras al diseño mecánico del diseño actual para optimizar el espacio donde se colocarán los componentes e incrementar la aplicación en diferentes terrenos y ámbitos.
- Desarrollar el diseño mecánico de forma que sea capaz de integrarse exitosamente con las demás fases del proyecto en desarrollo.
- Seleccionar y aplicar motores con mayor capacidad, incrementando la velocidad de movimiento del robot.
- Seleccionar y programar sensores enfocados en el funcionamiento autónomo.
- Entregar archivos, documentos y planos correspondientes al diseño electrónico, mecánico y a la programación para apoyar a la continuidad del proyecto y correcta documentación.
- Realizar la implementación del robot explorador en conjunto con los demás miembros que se encuentran desarrollando módulos de mejora en control, cámaras, conexión a internet, manejo de datos y configuración de misiones autónomas.

# CAPÍTULO 5

#### Alcance

En este trabajo de graduación se diseñó una propuesta para la estructura del sistema mecánico del robot explorador, sin modificar el sistema de llantas de oruga, de tal forma que la estructura del robot pueda proteger los circuitos y componentes internos para su funcionamiento. Esta estructura tendrá facilidad de acceso a los componentes, además de ser una estructura versátil para modificaciones a futuro, donde se puedan implementar nuevos sistemas que ayuden al robot a cumplir con tareas más complejas. Junto con esta estructura se diseñaron distintas piezas para poder acoplar a la estructura los componentes como motores y sensores.

En el área de programación y sensores, se trabajaron dos tipos de sensores, HC-SR04 y DHT11, estos se programaron con Arduino, sin embargo, el sensor DHT11 también se programó para funcionar directamente con la Raspberry Pi del módulo de comunicación desarrollado en el trabajo de graduación "Diseño e Implementación de Comunicación Inalámbrica y creación de backup de datos para un robot explorador modular". La función principal del Arduino con los sensores es de comunicar los datos recibidos con la Raspberry Pi trabajada en el trabajo de graduación "Diseño e Implementación de Comunicación Inalámbrica y creación de backup de datos para un robot explorador modular", de tal forma que esta pueda comunicarse con el usuario y tomar decisiones del funcionamiento autónomo del robot junto con el trabajo de graduación "Diseño e implementación de capacidades automáticas de navegación para un Robot Explorador Modular".

Por último, se decidió cambiar los motores para poder incrementar la velocidad y reducir la potencia, con esto los motores ocupan menos espacio y aportan un menor peso al robot. También se seleccionó un controlador para los motores el cual es capaz de controlarlos a través de señales de PWM y cumplir con la demanda de potencia de estos. Estos son controlados por el PIXHAWK, el cual es desarrollado en el trabajo de graduación "Diseño e implementación de capacidades automáticas de navegación para un Robot Explorador Modular".

## CAPÍTULO 6

Marco teórico

#### 6.1. Robot explorador

Los robots exploradores han sido creados con el fin de reconocer y explorar lugares o terrenos, esto con la capacidad de moverse de forma autónoma o controlados a distancia con control remoto o por computadora. La implementación de estos evita poner en riesgo la vida de las personas en terrenos desconocidos o peligrosos. [5] Tienen como su finalidad hacer reconocimiento de zonas de difícil acceso donde el hombre no puede llegar o pueda suponer un riesgo para la salud. [6]

En sus principales características es que están diseñados para poder moverse en terrenos con alta dificultad para desplazarse.[6] En función del entorno en el que trabajará disponen de diferentes sistemas de motricidad, entre algunos sistemas están las llantas de oruga, cuadrúpedos, acuáticos, voladores, entre otros. También son robots que se pueden controlar de manera remota y con controladores por Inteligencia Artificial para tomar decisiones de forma autónoma. [7]

Los robots exploradores por lo general disponen con cámaras integradas para sacar fotos o videos, sistemas de sensores infrarrojos, brújula, barómetro, sensores ultrasónicos y diferentes sistemas integrados.[7] Gracias a su amplia capacidad de tener sistemas integrados han sido implementados en todo tipo de aplicaciones, siendo las más relevantes los que han sido enviados a misiones espaciales como el caso de Curiosity. Sin embargo, existen otros usos como por ejemplo: [8]

- Robots exploradores espaciales
- Robots exploradores de minas y explosivos
- Robots exploradores de rescate de catástrofes
- Robots exploradores de tuberías
- Robots exploradores acuáticos
- Robots exploradores voladores

#### [6]

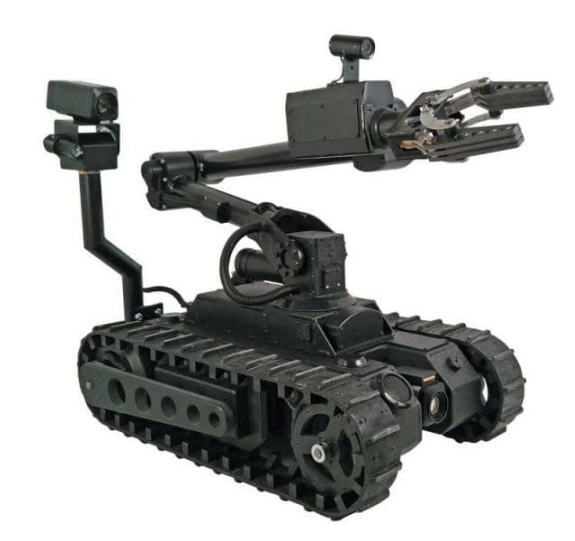

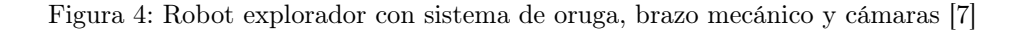

### 6.2. Controladores

Al querer controlar un robot explorador se necesita un controlador principal, estos pueden ser microcontroladores, sistemas compuestos como placas basadas en microcontroladores u otros. Con base en el alcance del proyecto se deben tomar en cuenta las capacidades de estos componentes de las cuales vale la pena resaltar para el proyecto las siguientes: [9]

- Cantidad de entradas y salidas digitales
- Cantidad de PWM
- Frecuencia operacional
- Memoria RAM
- Memoria flash
- Tipo de programación y plataforma

[10]

#### 6.2.1. Microcontrolador PIC16F887

Los microcontroladores son circuitos integrados que funcionan como el componente principal de una aplicación embebida. [9] Su función principal es controlar elementos de entrada y salida. Estos incluyen un procesador, una memoria para guardar el programa y memorias variables (Flash y RAM). De esta forma es un componente capaz de automatizar procesos y procesar información. [11]

| Característica                  | Capacidad                               |
|---------------------------------|-----------------------------------------|
| Frecuencia de operación externa | $0-20MHz$                               |
| Frecuencia de operación interna | 31KHz-8MHz                              |
| Alimentación                    | $2.0V$ a $5.5V$                         |
| Pines de entrada y salida       | 35 pines                                |
| Memoria ROM                     | 8Kb con tecnología Flash                |
| Memoria EEPROM                  | 256 bytes                               |
| Memoria RAM                     | 368 bytes                               |
| Convertidor $A/D$               | 14 canales con resolución de 10 bits    |
| Temporizador/Contador           | 3 independientes y perro guardián       |
| Módulo comparador analógico     | 2 con referencia de voltaje programable |
| <b>PWM</b>                      | $\mathfrak{D}$                          |
| Comunicación                    | USART, SPI e I2C                        |

Cuadro 1: Características del PIC16F887 [11]

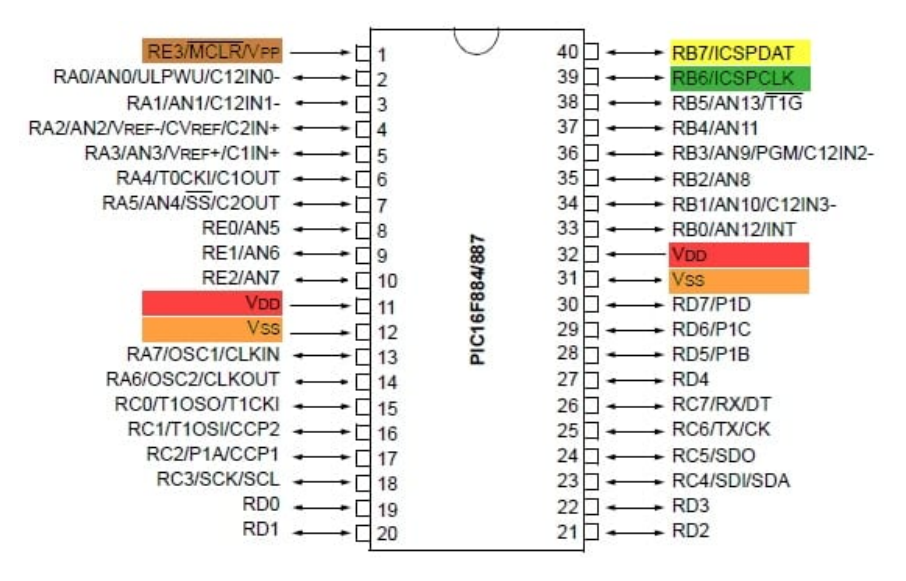

Figura 5: Pines del PIC16F887

#### 6.2.2. Placas Arduino

Arduino es una plataforma de creación de electrónica de código abierto, la cual utiliza tanto hardware como software. Esta plataforma es de fácil acceso, flexible y fácil de utilizar para los desarrolladores. Esta plataforma permite crear diferentes tipos de microordenadores de una sola placa a los que la comunidad de creadores puede darles diferentes tipos de uso y aplicaciones. Las placas Arduino más relevantes son Arduino UNO, Arduino NANO y Arduino MEGA. [12]

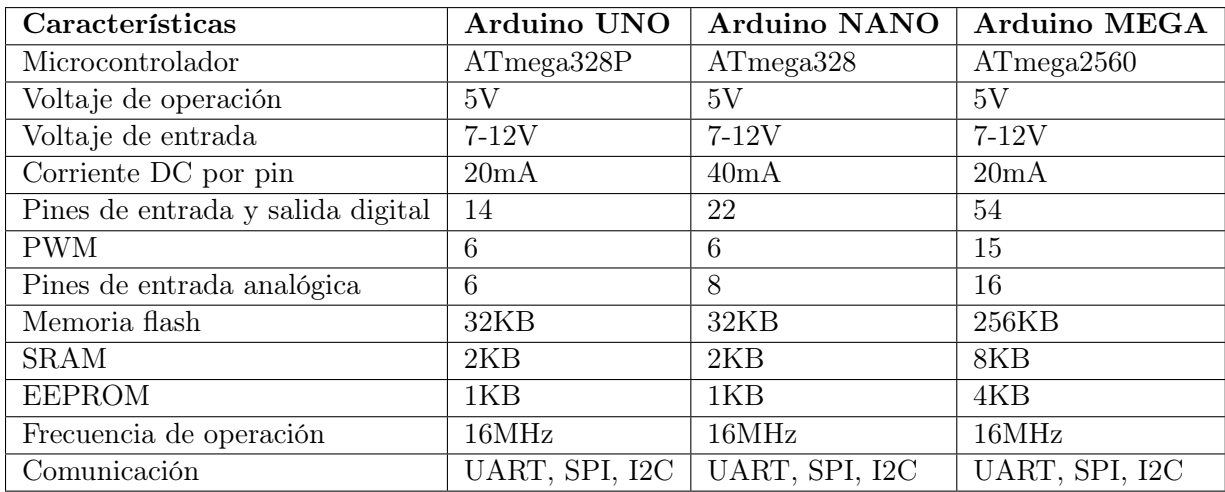

Cuadro 2: Características de las placas Arduino [13], [14], [15]

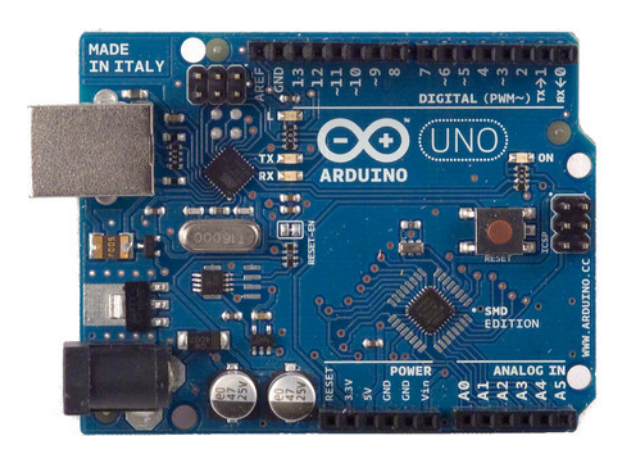

Figura 6: Placa Arduino UNO

#### 6.2.3. Placa Tiva-C Series TM4C123G

La placa Tiva-C TM4C123G es una plataforma de bajo costo basado en microcontroladores. Estas placas tienen un software programable y se pueden utilizar para diversos propósitos al momento de desarrollar un proyecto. [16] Las placas incluyen botones programables y un led RGB, además que todos sus pines tienen entrada macho y hembra para facilitar su implementación. [17]

| Características                   | Tiva-C TM4C123G              |
|-----------------------------------|------------------------------|
| Microcontrolador                  | ARM Cortex-M4                |
| Frecuencia máxima de operación    | 80MHz                        |
| Pines de entrada y salida digital | 35                           |
| Memoria Flash                     | 256KB                        |
| <b>SRAM</b>                       | 32KB                         |
| <b>EEPROM</b>                     | 2KB                          |
| <b>PWM</b>                        | 16                           |
| Convertidor ADC                   | $2$ de $12bit$               |
| Comunicación                      | 8 UART, 4 SPI, 2 I2C y 2 CAN |

Cuadro 3: Características de la placa Tiva-C TM4C123G [18]

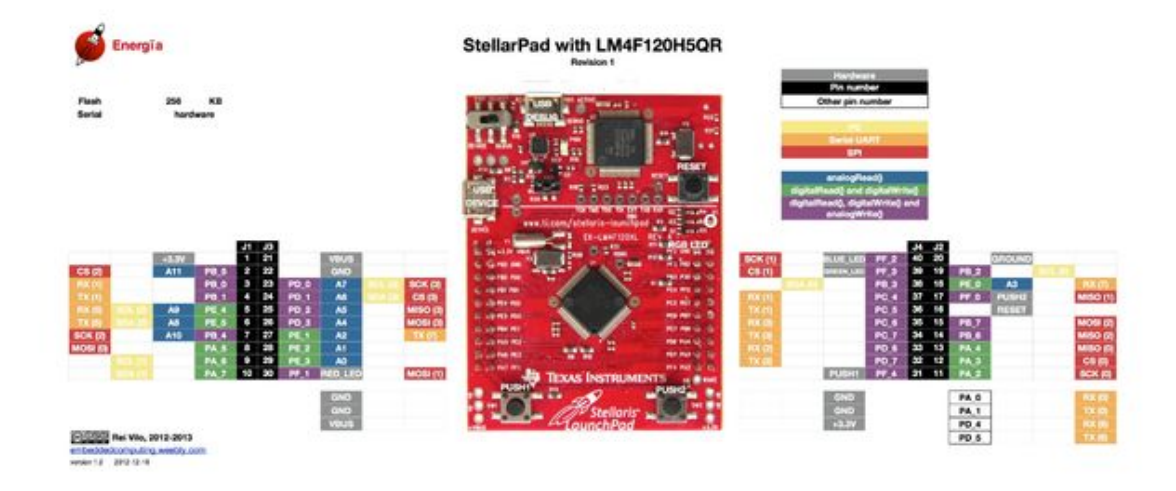

Figura 7: Pines de la placa Tiva-C TM4C123G

#### 6.2.4. RaspBerry Pi 3 B

La Raspberry Pi es un ordenador de placa reducida de bajo costo. Estas han llegado a tener uso hasta en temas de robótica, sin embargo, su principal objetivo es la creación digital y la informática. [19]

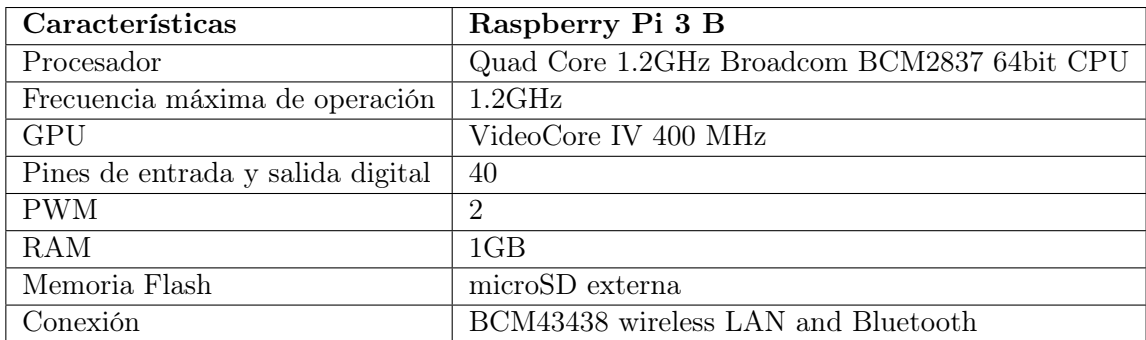

Cuadro 4: Características de la Raspberry Pi 3 B

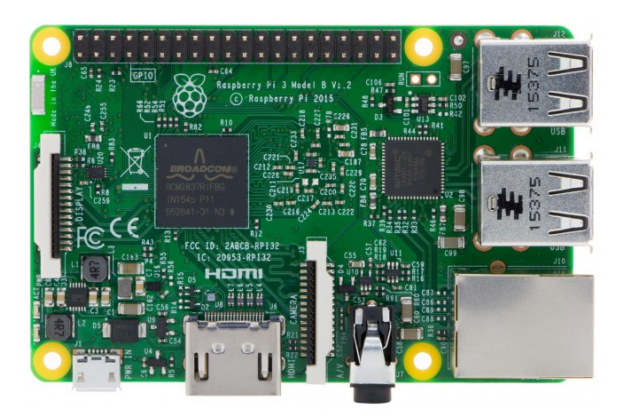

Figura 8: Vista superior de la RaspBerry Pi 3 B

#### 6.2.5. Pixhawk

El Pixhawk es un proyecto independiente de hardware libre, el cual tiene como principal objetivo ser un controlador de vuelo para drones enfocado en las comunidades académicas. Este es un controlador de bajo costo con grandes capacidades. [20] Este dispositivo tiene algoritmos para la altitud, posición, navegación y diferentes tipos de control para drones, este es adaptable también para vehículos como rovers, robots exploradores y aviones a control remoto. El hardware de Pixhawk tiene su software llamado Dronecode que lo controla y conecta con distintos sensores, extensiones de telemetría y otros accesorios periféricos. [21]

El Pixhawk tiene la opción de comunicación por telemetría con computadoras o tabletas que permite un completo, avanzado y de bajo costo control de vuelo con el software QGroundControl. Este software también pertenece a la plataforma DroneCode y corre en cualquier plataforma Android, IOS, Mac, Windows, Linux. [20]

| Características                | Pixhawk 1                           |
|--------------------------------|-------------------------------------|
| Procesador                     | STM32F427 Cortex-M4F                |
| Procesador en caso de fallas   | 24 MHz ARM Cortex M3                |
| Frecuencia máxima de operación | $180$ MHz                           |
| RAM                            | 256KB                               |
| Memoria Flash                  | 2MB                                 |
| <b>PWM</b>                     | 14                                  |
| <b>GPS</b>                     | $U-B\text{lox}(\widehat{R})$ 7/8    |
| Convertidor ADC                | 1                                   |
| Comunicación                   | I2C, CAN, UART, SPI                 |
| Sensores                       | Giroscopio, acelerómetro, barómetro |

Cuadro 5: Características del Pixhawk [21]

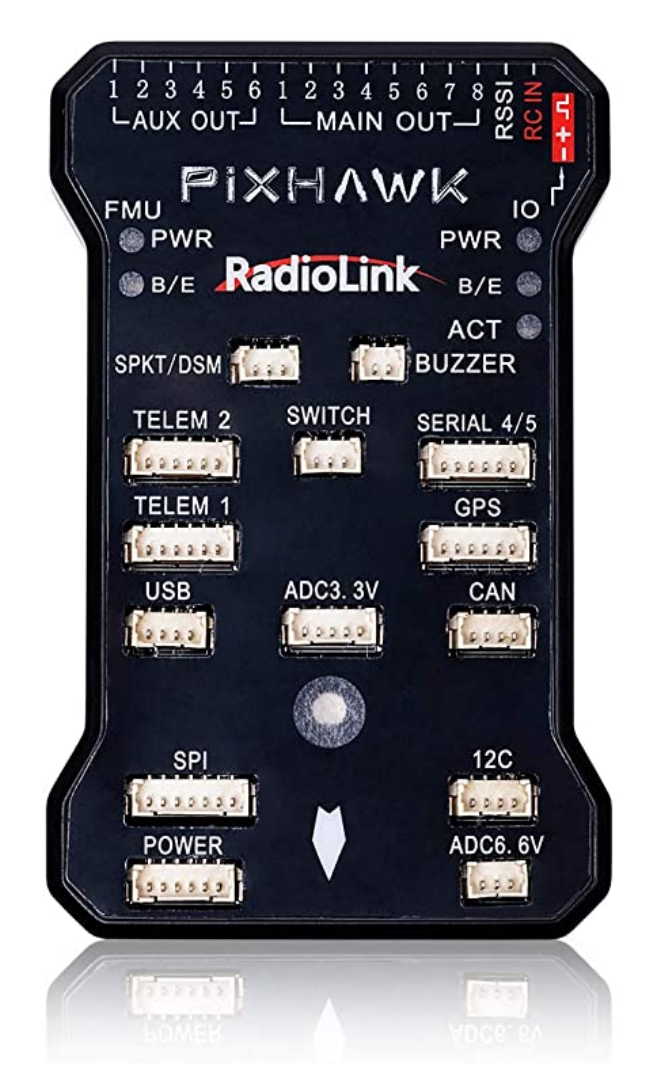

Figura 9: Pixhawk

#### 6.3. Sensores

#### 6.3.1. Sensores ultrasónicos HC-SR04

El sensor ultrasónico, como su nombre lo indica, utiliza ondas ultrasónicas para medir distancias. El cabezal emite una onda, la cual recibe al reflejarse sobre un objeto, este mide la distancia al contar el tiempo entre la emisión y la recepción de la onda. [22]

La distancia se puede calcular con la siguiente fórmula:

$$
Distance = \frac{1}{2} * T * C \tag{1}
$$

Donde T es el tiempo entre la emisión y la recepción, y C siendo la velocidad del sonido. (El valor se multiplica por  $\frac{1}{2}$  ya que la onda recorre 2 veces la distancia, ida y vuelta). [22]

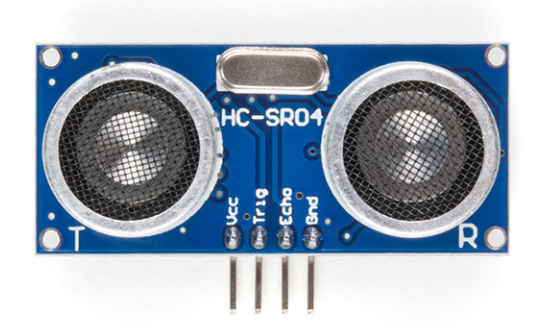

Figura 10: Sensor ultrasónico HC-SR04

#### 6.3.2. Sensor de temperatura y humedad DHT22

El sensor DHT22 es un sensor de bajo costo y fácil implementación. Este utiliza un sensor capacitivo de humedad y un termistor para medir el aire. En ocasiones estos pueden tener una lectura lenta, por lo que tarda 2 segundos en actualizarse. [23] Este sensor tiene la capacidad de medir temperaturas de -40°C a 80°C con una precisión de ±0.5C y un rango de humedad de  $0\%$  a  $100\%$  RH con precisión de  $2\%$  RH. [24]

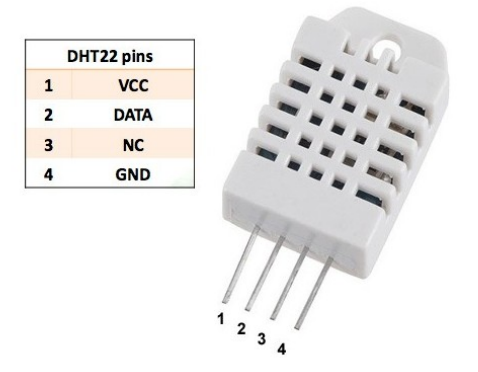

Figura 11: Sensor de temperatura y humedad DHT22

### 6.4. Propiedades de los materiales

Las propiedades mecánicas de los materiales, como elasticidad, plasticidad, maleabilidad, ductilidad, dureza, tenacidad y fragilidad, determinar el comportamiento de estos bajo fuerzas externas continuas o discontinuas que se ejercen sobre ellos. Esto ayuda a indicar las diferentes aplicaciones que un material puede tener, ya que con base en sus características puede cumplir con diferentes necesidades en cada aplicación posible. Las diferentes características de un material pueden determinar si es el correcto para una construcción mecánica con aplicación tecnológica. Por otro lado, hay fenómenos asociados con los materiales que incluyen sus propiedades magnéticas, el cual es un factor que puede afectar a escala nanométrica o volumétrica. [25]

| Propiedad               | Aluminio                | Hierro                |
|-------------------------|-------------------------|-----------------------|
| Símbolo químico         | Al                      | Fe                    |
| Número atómico          | 13                      | 26                    |
| Aspecto                 | Plateado                | Brillante grisáceo    |
| Densidad                | $2698.4 \frac{kg}{m^3}$ | 7874kg/m <sup>3</sup> |
| Estado (natural)        | Sólido                  | Sólido                |
| Punto de fusión         | 933.47K                 | 1808K                 |
| Punto de ebullición     | 2792K                   | 3023K                 |
| Conductividad eléctrica | $37.7 * 106s/M$         | $9.93 * 106S/m$       |
| Conductividad térmica   | $237W/(K*m)$            | $80.2W/(K*m)$         |

Cuadro 6: Comparación entre aluminio y hierro [26]

#### 6.4.1. Aluminio

El aluminio es uno de los metales más abundantes, se trata de un metal ligero y suave, con el cual se obtiene una amplia gama de aleaciones cuando se mezcla con otros metales. Estas aleaciones cuentan con propiedades específicas, permitiendo un sinfín de aplicaciones. [27]

Dentro de estas aplicaciones, la construcción es una de las más importantes. Hoy en día el aluminio aporta gran protecció en las construcciones donde se aplica, proporcionando gran calidad, resistencia y diseño. [27]

Entre las principales propiedades del aluminio se pueden mencionar las siguientes:

Ligereza, fortaleza, maleabilidad, durabilidad y resistencia a la corrosión. Estas características aportan grandes ventajas al momento de la fabricación y a la vida útil del producto trabajado. Además, este es un material altamente reciclable, se puede reciclar hasta un 95 % del material en construcciones complejas. [27]

#### Principales ventajas sobre otros metales

Una de las grandes ventajas del aluminio es que es ligero, resistente y de larga duración. Tiene un peso específico de 2.7 $g/cm^3$ , siendo así un tercio del peso del acero. [28]

El aluminio tiene una alta resistencia a la corrosión, esto se debe a que este genera de forma natural una capa de óxido. Esto resulta sumamente útil para los productos que necesitan gran protección. [28]

Este es un excelente conductor de electricidad y calor, es casi dos veces mejor conductor que el cobre. También es un buen reflector tanto de luz como de calor. [28]

Al ser un material dúctil también tiene una densidad y punto de fusión bajos. Esto da la ventaja de procesarlo de diferentes maneras con base en la necesidad de construcción o aplicación. [28]

#### 6.4.2. Hierro

El hierro es el cuarto elemento más abundante en la tierra, sin embargo, este no se encuentra en su estado puro en la naturaleza. Al momento de utilizarse, este se combina con otro metales o químicos formando aleaciones enfocadas para cada uso. [29]

Entre las principales propiedades del aluminio se pueden mencionar las siguientes:

Maleabilidad, por lo que este se puede deformar sin romperse, esto permite que se fabriquen delgadas capas de hierro. [29]

Dureza y alta densidad, esto permite que sea resistente a golpes y le da gran peso. [29]

Alta conductividad térmica y baja conductividad eléctrica, lo permite alcanzar altas

temperaturas sin sufrir deformaciones por el calor y es poco utilizado para fabricar cables y dispositivos eléctricos, ya que hay metales que conducen mejor la electricidad. [29]

Propiedades magnéticas, el hierro únicamente se utiliza en estado puro cuando se quieren explotar sus propiedades magnéticas, también sirve para fabricar aleaciones altamente magnéticas. [29]

#### Acero

Los aceros son una aleación del hierro, estos están conformados por hierro y carbono principalmente. El máximo contenido de carbono que tiene el acero es de 2 %. Estos se clasifican según su contenido de carbono: [29]

- Acero bajo en carbono. Contiene menos del 0.25 %. Es dúctil y ofrece alta resistencia mecánica. [29]
- Acero medio carbono. Contiene entre  $0.25\%$  y  $0.6\%$ . Es menos dúctil, pero tiene mayor resistencia. Es utilizado en piezas mecánicas que deben resistir el desgaste. [29]
- Acero alto carbono. Contiene entre  $0.6\%$  y  $1.4\%$ . Es sumamente duro y se utiliza en herramientas. [29]
- Aceros aleados. A estos, además de carbono se les agregan otros elementos para aportarles nuevas características físicas. El acero inoxidable, además de hierro y carbono, contiene cromo y níquel. [29]

### 6.5. Driver MDD10A Rev2.0

El MDD10A es un controlador de 2 canales, el cual está diseñado para controlar 2 motores DC de escobas de alta corriente, hasta 10A continuos. Este tiene la capacidad de controlar los motores a través de una señal PWM. Está conformado por componentes de estado sólido, los cuales tienen como resultado dar una respuesta más rápida en el tiempo y eliminar el relee mecánico. [30]

| Características             | Driver MDD10A Rev2.0 |
|-----------------------------|----------------------|
| Voltaje de entrada          | $5V - 30V$           |
| Corriente máxima            | 10A                  |
| Corriente pico de motores   | 30A                  |
| Voltaje de entrada lógico   | $0V - 5.5V$          |
| Frecuencia máxima PWM       | 20KHz                |
| Capacidad máxima de motores |                      |

Cuadro 7: Características del Driver MDD10A Rev2.0 ejemplo de uso [31]

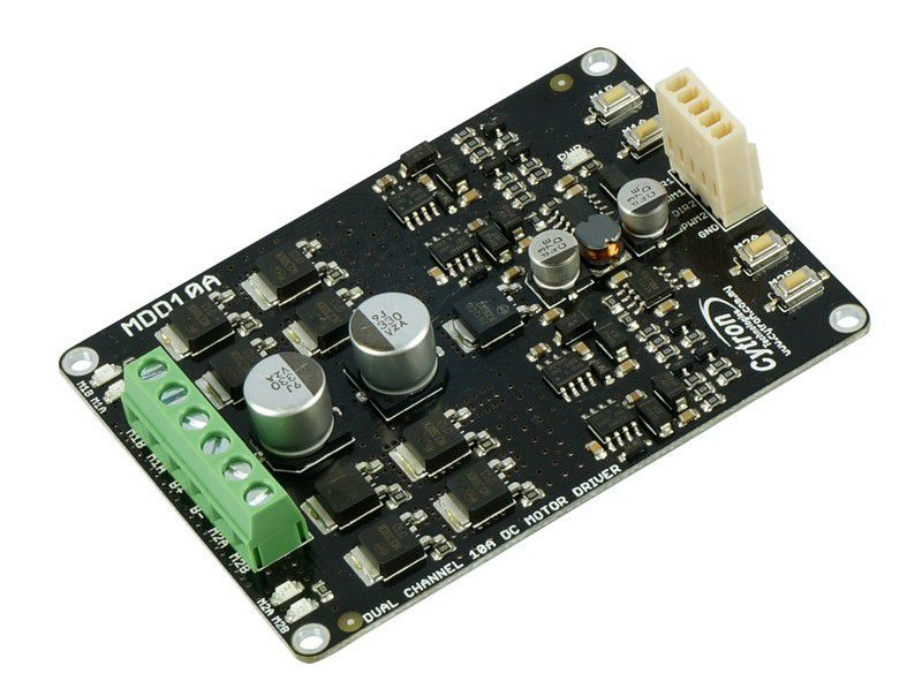

#### Figura 12: Driver MDD10A Rev2.0

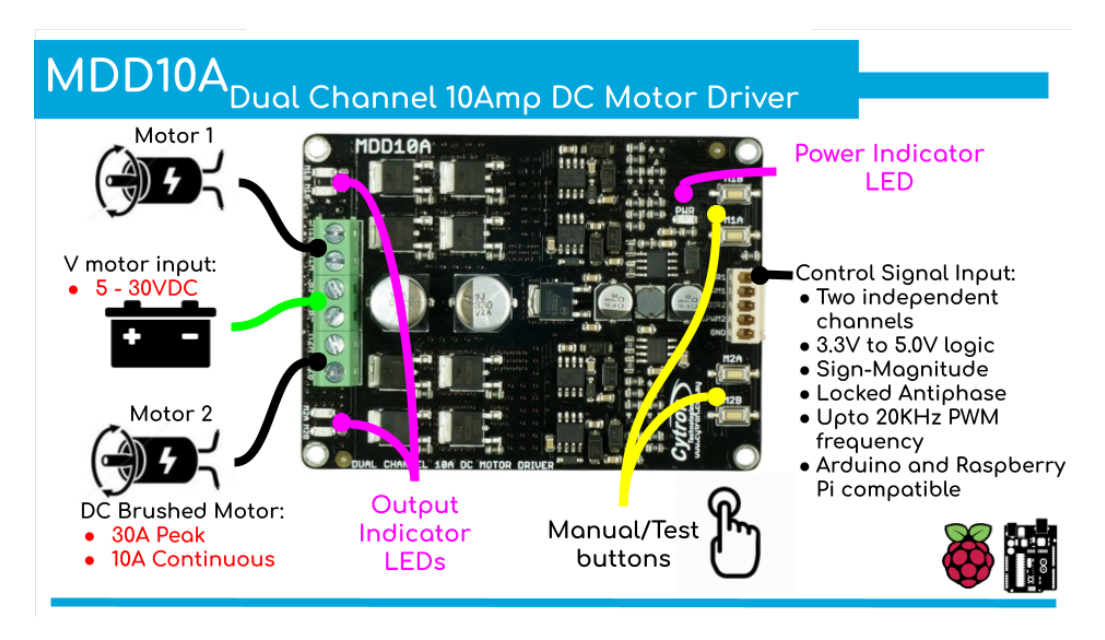

Figura 13: Driver MDD10A Rev2.0 ejemplo de uso

### 6.6. Trabajo anterior sobre el proyecto en UVG

#### 6.6.1. Sistema explorador robotizado y autárquico

Este megaproyecto tuvo como objetivo crear un robot con los lineamientos de la misión de la NASA "Mars Pathfinder: Sojourner", la cual fue llevada a cabo en el año 1997 con el objetivo de explorar marte. Durante este proyecto se construyó el Rover o Robot Explorador de la UVG. Este proyecto fue desarrollado en 4 módulos. [1]

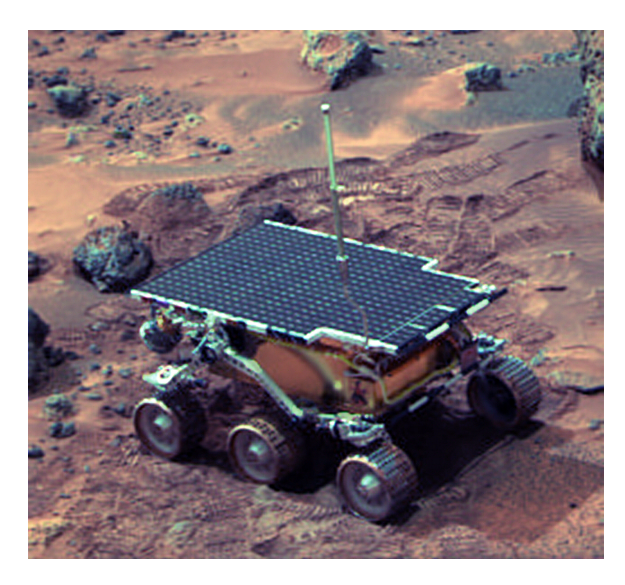

Figura 14: Rover de la NASA usado en la misión "Mars Pathfinder: Sojourner"

#### Módulo electromecánica

Este módulo contemplaba todas las partes mecánicas del sistema, así como el acople mecánico-eléctrico. También abarcó el sistema de dirección del robot, electrónica de potencia y diagnóstico. [1]

#### Módulo de electrónica

Este estuvo enfocado en el control de los motores y el flujo de información, también contó con un submódulo de electrónica sensorial para monitorear factores propios del entorno. Este módulo se trabajó junto con el módulo de inteligencia artificial, ya que lo ayudaba en la toma de decisiones con los datos y el movimiento del robot. [2]

#### Módulo de inteligencia artificial

Este fue uno de los módulos más innovador, ya que le dio autonomía al robot para evitar obstáculos y solicitar apoyo en casi de dificultades. [2]

#### Módulo de telecomunicaciones

Este módulo tuvo la tarea de realizar la comunicación entre el vehículo y la estación de control. Se trabajó de manera inalámbrica vía internet y utilizó manejo de video. [1]

#### 6.6.2. Robot explorador

Durante este megaproyecto se adaptó el robot explorador para darle la capacidad de recolectar desechos sólidos, enfocándolo en limpieza de playas. Este trabajo estuvo enfocado principalmente en la optimización, por lo que no se realizaron cambios mecánicos, salvo la implementación de un brazo mecánico. [3]

#### 6.6.3. Diseño y construcción de robot explorador destinado a la recolección de desechos sólidos en las playas de Guatemala

Este trabajo consistió en diseñar y construir un robot explorador basándose en el robot construido en los megaproyectos anteriores. Retomando la idea de los proyectos anteriores buscó actualizar el sistema robotizado y el diseño, volviéndolo capaz de trabajar en las playas de Guatemala. [4]

Del mismo modo, se trabajó en la investigación, diseño e implementación de medios de locomoción, tracción, dirección y construcción. Este megaproyecto está enfocado en la manufactura y diseño del robot. [4]

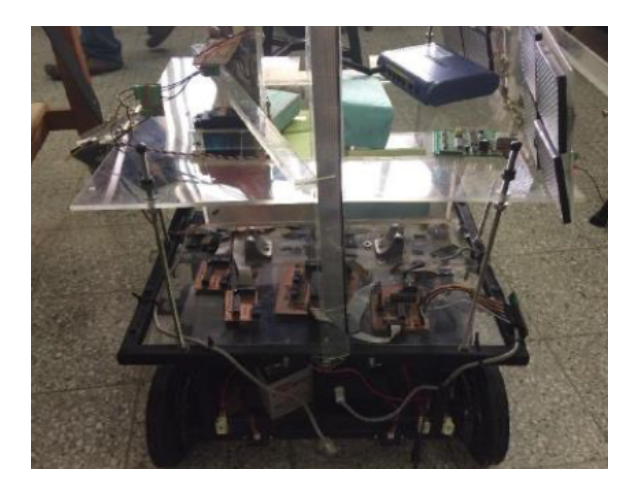

Figura 15: Robot explorador recibido por el megaproyecto "Diseño y construcción de robot explorador destinado a la recolección de desechos sólidos en las playas de Guatemala"

#### Tracción

En esta parte del trabajo se investigó sobre los diferentes tipos de tracción que se podían implementar en el robot. Finalmente se utilizó tracción por ruedas de oruga. Entre los métodos de tracción contemplados en la investigación se encuentran:
- $\blacksquare$  Tracción por ruedas
- Tracción por orugas
- Tracción por patas

Para seleccionar el tipo de tracción se realizó la siguiente tabla dentro del proyecto.

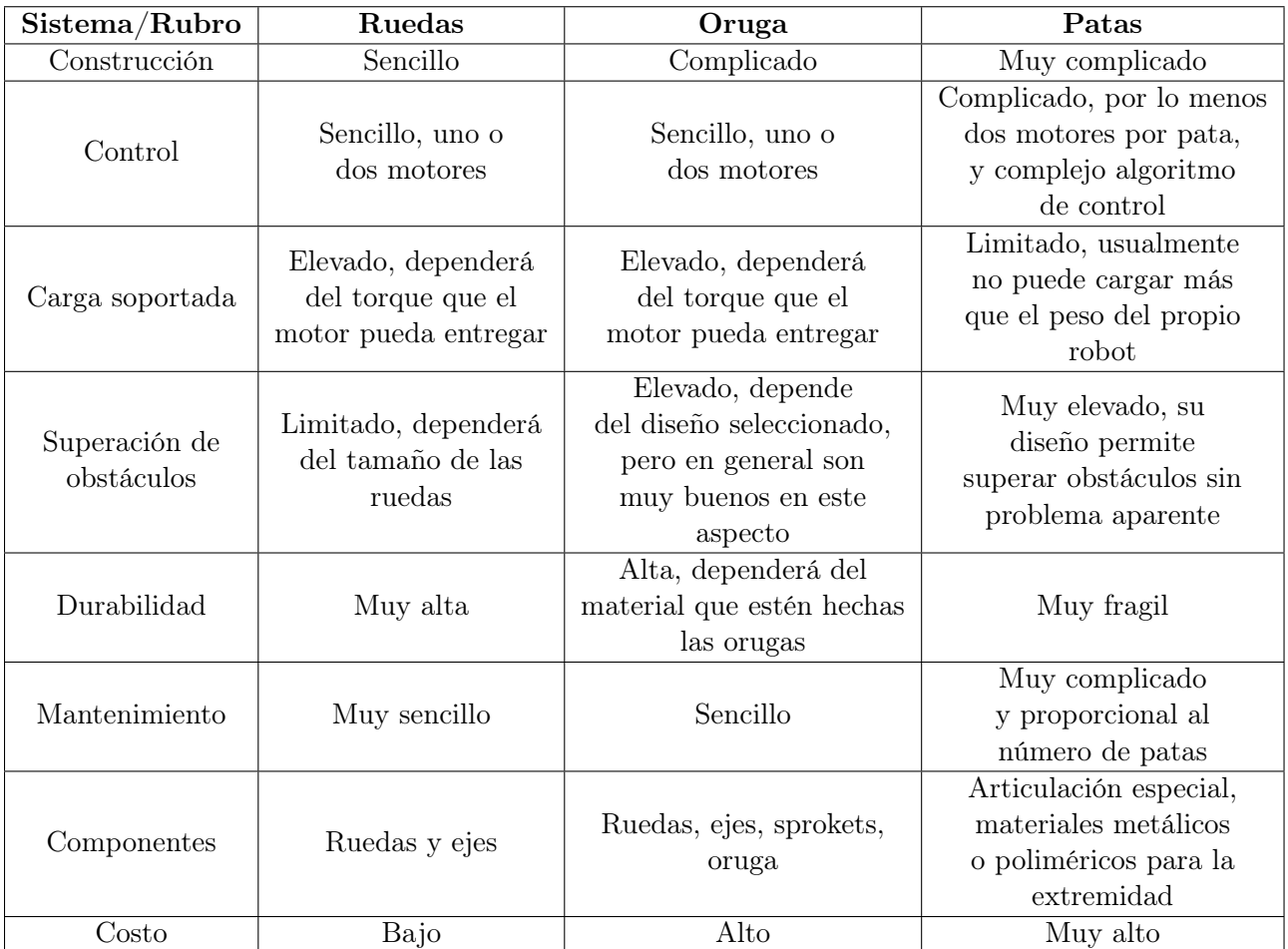

Cuadro 8: Comparativa de sistemas de tracción [4]

## Propuesta de diseño

Se realizaron tres propuestas de diseño, siendo una de ellas con sistema de llantas y dos de ellas con sistema de oruga.

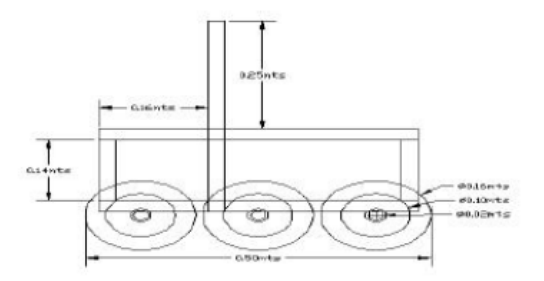

Figura 16: Propuesta de diseño 1 [4]

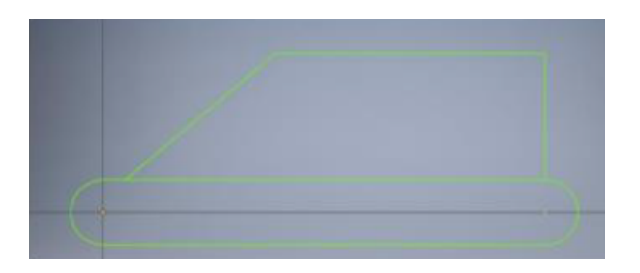

Figura 17: Propuesta de diseño 2 [4]

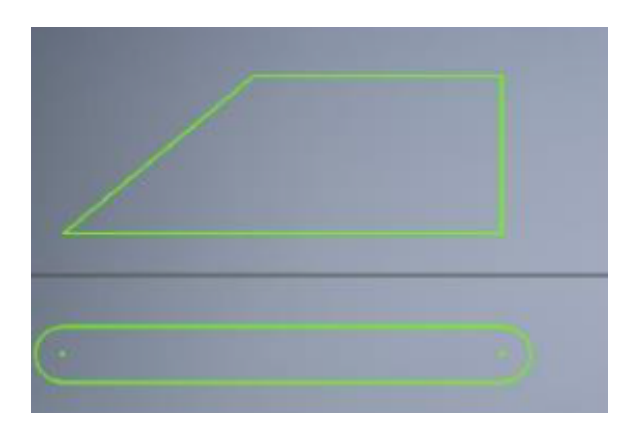

Figura 18: Propuesta de diseño 3 [4]

La diferencia más notoria entre la propuesta de diseño 2 y 3, es que el chasis es una pieza aparte y no se encuentran unidos.

### Fase de diseño

En esta parte del proyecto se seleccionaron los materiales para el robot, se elaboró un diseño y se analizaron las vigas.

La selección de materiales fue la siguiente:

Materiales para el chasis. Aluminio. [4]

- Material para las orugas. Caucho, sprockets ANSI35. [4]
- Ejes. Acero, seleccionado por costo. [4]

Al momento de diseñar y calcular esfuerzo, se utilizó Inventor. Estos esfuerzos fueron comparados con el aluminio para observar la resistencia de la estructura diseñada.

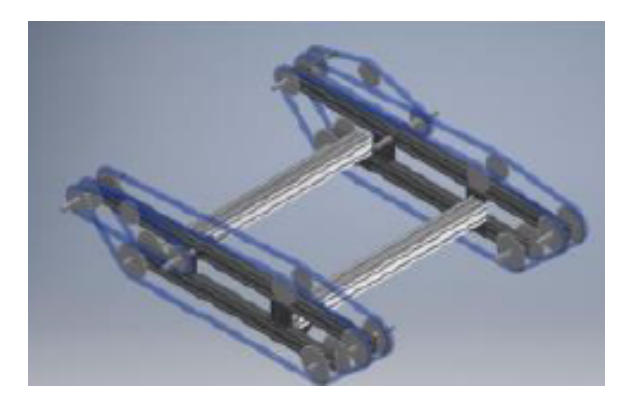

Figura 19: Tren de tracción del robot explorador, en plateado, perfiles que serán modelados como vigas [4]

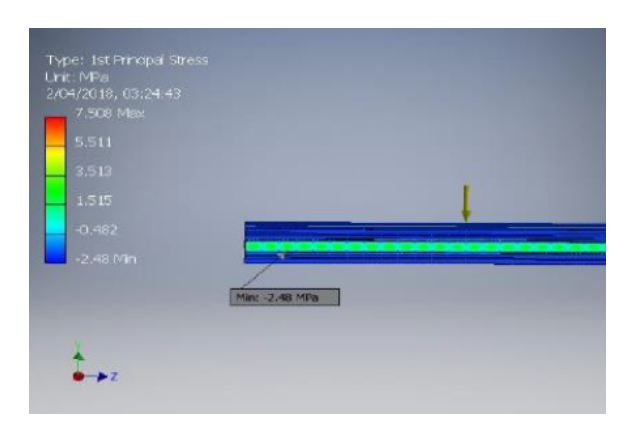

Figura 20: Esfuerzos principales en vigas del sistema, en caso sobre estimado [4]

De igual forma se trabajaron análisis de esfuerzo en los ejes del motor.

#### Selección de motores

Al ya contar con los motores utilizados en la primera versión del robot explorados, estos fueron reutilizados. Siendo motores de limpiaparabrisas de gran torque. Asimismo, se realizaron algunas pruebas para determinar la potencia eléctrica y el par de torsión de los motores. [4]

| Voltaje (V)    | Corriente $(A)$  | Potencia (W) |
|----------------|------------------|--------------|
| 0              | $\boldsymbol{0}$ | 0            |
| $\mathbf{1}$   | 1.276            | 1.276        |
| 1.5            | 1.38             | 2.07         |
| $\overline{2}$ | 1.46             | $2.92\,$     |
| 2.5            | 1.82             | 4.55         |
| 3              | $1.9\,$          | 5.7          |
| 3.5            | 2.18             | 7.63         |
| $\overline{4}$ | 2.26             | 9.04         |
| 4.5            | 2.47             | 11.115       |
| $\overline{5}$ | 2.774            | 13.87        |
| $5.5\,$        | 2.832            | 15.576       |
| 6              | 2.84             | 17.04        |
| $6.5\,$        | 3.056            | 19.864       |
| $\overline{7}$ | 3.16             | 22.12        |
| 7.5            | 3.226            | 24.195       |
| 8              | 3.294            | 26.352       |
| 9              | 3.556            | 32.004       |
| 10             | 3.64             | 36.4         |
| 11             | $\overline{4}$   | $44\,$       |
| 11.5           | 4.128            | 47.472       |

Cuadro 9: Potencia consumida sin carga al variar voltaje [4]

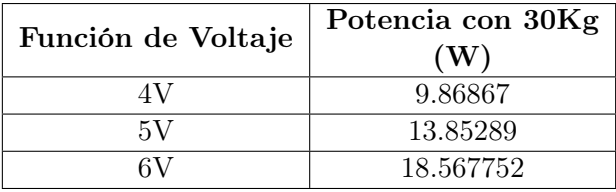

Cuadro 10: Valores de potencia con carga de 30Kg a diferentes voltajes [4]

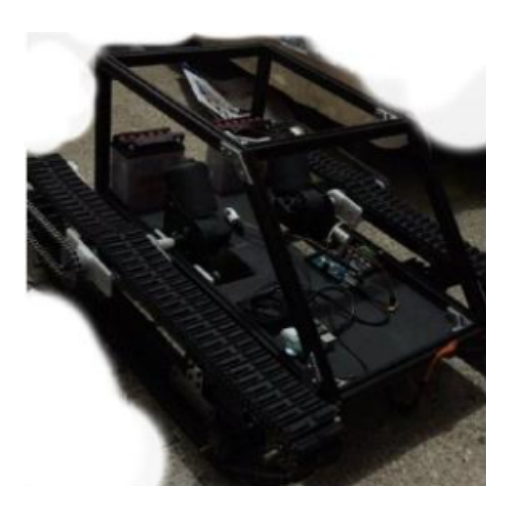

Figura 21: Ensamble final del robot explorador [4]

# CAPÍTULO 7

Programación y sensores

Con base en la investigación hecha de los controladores y los sensores, se decidió que se utilizarían tres controladores para el robot explorador, siendo estos Arduino, Raspberry Pi y Pixhawk. Cada uno de los controladores seleccionados se comunica entre ellos, cumpliendo así con una función vital para el correcto funcionamiento del proyecto.

El Pixhawk será el centro del sistema, siendo este el que cuenta ya con diversos sensores y una interfaz fácil de utilizar para realizar misiones autónomas con el robot. Este también controlará el driver de los motores y dará la capacidad de utilizarse con un control remoto de radiofrecuencias. Esto se puede observar a fondo en el trabajo de graduación "Diseño e implementación de capacidades automáticas de navegación para un Robot Explorador Modular".

La Raspberry PI será el encargado de la comunicación, interfaz y manejo de datos, este estará conectada a Internet en tiempo real, de esta forma el usuario podrá observar los datos de los sensores y del robot sin importar donde se encuentre realizando su misión. Este módulo se puede observar a fondo en el trabajo de graduación "Diseño e Implementación de Comunicación Inalámbrica y creación de backup de datos para un robot explorador modular".

El Arduino Mega se utilizará para el manejo de los sensores, por lo que será el sistema que observaremos más a fondo a lo largo de este trabajo. Se utilizó un Arduino Mega debido a sus capacidades y gran cantidad de puertos, siendo un único Arduino capaz de controlar todos los sensores de manera eficiente y rápida, al igual que comunicar los datos obtenidos a través de comunicación serial al módulo WiFi ESP32. También aporta la ventaja de agregar nuevos módulos, funciones y sensores al proyecto sin necesidad de implementar nuevos controladores.

# 7.1. Selección y programación de sensores

Al contar ya con GPS, giroscopio, acelerómetro y barómetro al implementar el Pixhawk, se seleccionaron sensores ultrasónicos de proximidad HC-SR04 para el funcionamiento autónomo del robot y un sensor DHT11 para conocer la humedad, temperatura y sensación térmica del ambiente en el que se implemente el robot. Como se mencionó antes, estos sensores son controlados por un Arduino Mega, implementando así cinco sensores ultrasónicos y un sensor de temperatura y humedad.

#### 7.1.1. Sensor ultrasónico HC-SR04

Se seleccionó este sensor, ya que son más precisos que los sensores infrarrojos que únicamente avisan si hay un obstáculo o no, y debido a sus aplicaciones en proyectos similares. Estos sensores se pueden programar de tal forma que al detectar una distancia mínima marque una alarma y avise al sistema que hay un obstáculo a una distancia específica, el cual podría golpear la estructura del robot. Debido a que la estructura no estaba construida aun, se programaron los sensores individuales para hacer pruebas del funcionamiento, para luego implementarlo en conjunto con la estructura del robot al estar construida, en la cual los sensores estarán distribuidos en la parte frontal y trasera del robot.

const int Trigger $1 = 2$ ; //Pin digital 2 para el Trigger del sensor const int Echo $1 = 3$ ; //Pin digital 3 para el Echo del sensor const int Trigger2 = 4; //Pin digital 4 para el Trigger del sensor const int  $\text{Echo2} = 5$ ; //Pin digital 5 para el Echo del sensor void setup() { Serial.begin(9600);//inicializamos la comunicación  $delay(1000);$ pinMode(Trigger1, OUTPUT); //pin como salida pinMode(Echo1, INPUT); //pin como entrada digitalWrite(Trigger1, LOW);//Inicializamos el pin con 0 pinMode(Trigger2, OUTPUT); //pin como salida pinMode(Echo2, INPUT); //pin como entrada digitalWrite(Trigger2, LOW);//Inicializamos el pin con 0 } void loop(){ long t1; //tiempo que demora en llegar el eco long d1; //distancia en centímetros long t2; //tiempo que demora en llegar el eco long d2; //distancia en centímetros digitalWrite(Trigger1, HIGH); delayMicroseconds(10); //Enviamos un pulso de 10us digitalWrite(Trigger1, LOW);  $t1 = \text{pulseIn(Echo1, HIGH)}$ ; //obtenemos el ancho del pulso  $delay(10);$ digitalWrite(Trigger2, HIGH); delayMicroseconds(10); //Enviamos un pulso de 10us digitalWrite(Trigger2, LOW);  $t2 = \text{pulseIn(Echo2, HIGH)}$ ; //obtenemos el ancho del pulso  $delay(10);$  $d1 = t1/59$ ; //escalamos el tiempo a una distancia en cm  $d2 = t^2/59$ ; //escalamos el tiempo a una distancia en cm Serial.print("Sensor1: "); Serial.print(d1); //Enviamos serialmente el valor de la distancia Serial.print(çm"); Serial.println(); Serial.print("Sensor2: "); Serial.print(d2); //Enviamos serialmente el valor de la distancia Serial.print(cm"); Serial.println(); }

Cuadro 11: Código de Arduino, funcionamiento de 2 sensores HC-SR04 simultáneamente

#### 7.1.2. Sensor de humedad y temperatura DHT11

Se utilizó el sensor DHT11, ya que no se pudo obtener el DHT22, teniendo este un margen de error superior en sus mediciones. El sensor DHT11 entrega % de humedad en el ambiente y temperatura, al utilizar estos dos datos se puede estimar la sensación térmica del ambiente.

### 7.1.3. Programación en conjunto

Luego de realizar las pruebas independientes de cada tipo de sensor, se desarrolló una programación en conjunto donde ambos tipos de sensores funcionaran al mismo tiempo. Este código fue probado en un circuito para verificar el correcto funcionamiento de los sensores y no se probó en la estructura, ya que esta no se tenía aun fabricada.

// Incluimos librería  $\#$ include <DHT.h> // Definimos el pin digital donde se conecta el sensor #define DHTPIN 32 // Dependiendo del tipo de sensor #define DHTTYPE DHT11 // Inicializamos el sensor DHT11 DHT dht(DHTPIN, DHTTYPE); const int FRTrig  $= 22$ ; //Pin digital 22 para el Trigger del sensor frontal derecho const int FREcho  $= 23$ ; //Pin digital 23 para el Echo del sensor frontal derecho const int  $FLTrig = 24$ ; //Pin digital 24 para el Trigger del sensor frontal izquierdo const int FLEcho =  $25$ ; //Pin digital 25 para el Echo del sensor frontal izquierdo const int  $FUTright = 26$ ; //Pin digital 26 para el Trigger del sensor frontal superior const int FUEcho  $= 27$ ; //Pin digital 27 para el Echo del sensor frontal superior const int  $FDTright = 28$ ; //Pin digital 28 para el Trigger del sensor frontal inferior const int FDEcho = 29; //Pin digital 29 para el Echo del sensor frontal inferior const int BTrig = 30; //Pin digital 30 para el Trigger del sensor trasero const int BEcho = 31; //Pin digital 31 para el Echo del sensor trasero byte sens $[5] = \{0,0,0,0,0\};$ int cont=100; //Contador DHT11 float  $h=0$ ; float  $t=0$ ; void setup() { Serial.begin(9600);//iniciailzamos la comunicación delay(1000); // Comenzamos el sensor DHT dht.begin(); pinMode(FRTrig, OUTPUT); //pin como salida pinMode(FREcho, INPUT); //pin como entrada digitalWrite(FRTrig, LOW);//Inicializamos el pin con 0 pinMode(FLTrig, OUTPUT); //pin como salida pinMode(FLEcho, INPUT); //pin como entrada digitalWrite(FLTrig, LOW);//Inicializamos el pin con 0

Cuadro 12: Primera parte de prueba del código unido funcional

```
pinMode(FUTrig, OUTPUT); //pin como salida
pinMode(FUEcho, INPUT); //pin como entrada
digitalWrite(FUTrig, LOW);//Inicializamos el pin con 0
pinMode(FDTrig, OUTPUT); //pin como salida
pinMode(FDEcho, INPUT); //pin como entrada
digitalWrite(FDTrig, LOW);//Inicializamos el pin con 0
pinMode(BTrig, OUTPUT); //pin como salida
pinMode(BEcho, INPUT); //pin como entrada
digitalWrite(BTrig, LOW);//Inicializamos el pin con 0
}
void loop()
{
long FRt; //timepo que demora en llegar el eco
long FRd; //distancia en centimetros
long FLt; //timepo que demora en llegar el eco
long FLd; //distancia en centimetros
long FUt; //timepo que demora en llegar el eco
long FUd; //distancia en centimetros
long FDt; //timepo que demora en llegar el eco
long FDd; //distancia en centimetros
long Bt; //timepo que demora en llegar el eco
long Bd; //distancia en centimetros
//SENSOR FRONTAL DERECHO
digitalWrite(FRTrig, HIGH);
delayMicroseconds(10); //Enviamos un pulso de 10us
digitalWrite(FRTrig, LOW);
FRt = pulseIn(FREcho, HIGH); //obtenemos el ancho del pulso
delay(10);
```
Cuadro 13: Segunda parte de prueba del código unido funcional

### //SENSOR FRONTAL IZQUIERDO

digitalWrite(FLTrig, HIGH); delayMicroseconds(10); //Enviamos un pulso de 10us digitalWrite(FLTrig, LOW);

FLt = pulseIn(FLEcho, HIGH); //obtenemos el ancho del pulso

 $delay(10);$ 

//SENSOR FRONTAL SUPERIOR

digitalWrite(FUTrig, HIGH); delayMicroseconds(10); //Enviamos un pulso de 10us digitalWrite(FUTrig, LOW);

FUt = pulseIn(FUEcho, HIGH); //obtenemos el ancho del pulso

 $delay(10);$ 

//SENSOR FRONTAL INFERIOR

digitalWrite(FDTrig, HIGH); delayMicroseconds(10); //Enviamos un pulso de 10us digitalWrite(FDTrig, LOW);

FDt = pulseIn(FDEcho, HIGH); //obtenemos el ancho del pulso

 $delay(10);$ 

//SENSOR FRONTAL TRASERO

digitalWrite(BTrig, HIGH); delayMicroseconds(10); //Enviamos un pulso de 10us digitalWrite(BTrig, LOW);

 $Bt = \text{pulseIn}(BEcho, HIGH); //obtenemos el ancho del pulso$ 

 $delay(10);$ 

FRd = FRt/59; //escalamos el tiempo a una distancia en cm FLd = FLt/59; //escalamos el tiempo a una distancia en cm FUd = FUt/59; //escalamos el tiempo a una distancia en cm  $FDd = FDt/59$ ; //escalamos el tiempo a una distancia en cm  $Bd = Bt/59$ ; //escalamos el tiempo a una distancia en cm

Cuadro 14: Tercera parte de prueba del código unido funcional

```
//SENSOR TEMPERATURA Y HUMEDAD
if (cont==100) {
cont=0;
// Leemos la humedad relativa
h = dht.readHumidity();
// Leemos la temperatura en grados centígrados (por defecto)
t = dht.readTemperature();// Comprobamos si ha habido algún error en la lectura
if (\mathrm{isnan}(h) \mid \mathrm{isnan}(t)) {
Serial.println(.<sup>Er</sup>ror obteniendo los datos del sensor DHT11");
}
} else{
cont++;
}
// Calcular el índice de calor en grados centígrados
float hic = dht.computeHeatIndex(t, h, false);
Serial.print("FRONT RIGHT: ");
Serial.print(FRd); //Enviamos serialmente el valor de la distancia
Serial.print(çm");
Serial.print("FRONT LEFT: ");
Serial.print(FLd); //Enviamos serialmente el valor de la distancia
Serial.print(çm");
Serial.print("FRONT UP: ");
Serial.print(FUd); //Enviamos serialmente el valor de la distancia
Serial.print(cm");
Serial.print("FRONT DOWN: ");
Serial.print(FDd); //Enviamos serialmente el valor de la distancia
Serial.print(cm");
Serial.print("BACK: ");
Serial.print(Bd); //Enviamos serialmente el valor de la distancia
Serial.print(çm");
Serial.println("Sensor Humedad y Temperatura");
Serial.print("Humedad: ");
Serial.print(h);
Serial.println(" \%\t");
Serial.print("Temperatura: ");
Serial.print(t);
Serial.println("*C");
Serial.print("Sensación Térmica: ");
Serial.print(hic);
Serial.print("*C ");
}
```
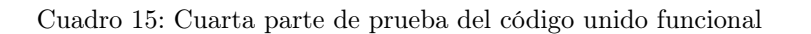

Luego de realizadas pruebas del código anterior y verificar su correcto funcionamiento, se decidió que el sensor de temperatura sería conectado directamente al módulo WiFi ESP32, el cual comunica ambos datos directamente a la Rasberry Pi, Arduino Mega con los sensores ultrasónicos y sensor de humedad y temperatura. Debido a este cambio, el código se modificó y quedo similar al código únicamente de los sensores ultrasónicos, sin embargo, se puede realizar el cambio y volver a conectar el sensor de humedad y temperatura al Arduino Mega sin generar dificultades.

```
const int FREcho = 23; //Pin digital 23 para el Echo del sensor frontal derecho
const int FLTrig = 24; //Pin digital 24 para el Trigger del sensor frontal izquierdo
const int FLEcho = 25; //Pin digital 25 para el Echo del sensor frontal izquierdo
const int FUTright = 26; //Pin digital 26 para el Trigger del sensor frontal superior
const int FUEcho = 27; //Pin digital 27 para el Echo del sensor frontal superior
const int FDTright = 28; //Pin digital 28 para el Trigger del sensor frontal inferior
const int FDEcho = 29; //Pin digital 29 para el Echo del sensor frontal inferior
const int BTrig = 30; //Pin digital 30 para el Trigger del sensor trasero
const int BEcho = 31; //Pin digital 31 para el Echo del sensor trasero
byte sens[5] = \{0,0,0,0,0\};void setup() {
Serial.begin(9600);//iniciailzamos la comunicación
pinMode(FRTrig, OUTPUT); //pin como salida
pinMode(FREcho, INPUT); //pin como entrada
digitalWrite(FRTrig, LOW);//Inicializamos el pin con 0
pinMode(FLTrig, OUTPUT); //pin como salida
pinMode(FLEcho, INPUT); //pin como entrada
digitalWrite(FLTrig, LOW);//Inicializamos el pin con 0
pinMode(FUTrig, OUTPUT); //pin como salida
pinMode(FUEcho, INPUT); //pin como entrada
digitalWrite(FUTrig, LOW);//Inicializamos el pin con 0
pinMode(FDTrig, OUTPUT); //pin como salida
pinMode(FDEcho, INPUT); //pin como entrada
digitalWrite(FDTrig, LOW);//Inicializamos el pin con 0
pinMode(BTrig, OUTPUT); //pin como salida
pinMode(BEcho, INPUT); //pin como entrada
digitalWrite(BTrig, LOW);//Inicializamos el pin con 0
}
```
Cuadro 16: Primera parte, código final

void loop() { long FRt; //tiempo que demora en llegar el eco long FRd; //distancia en centímetros long FLt; //tiempo que demora en llegar el eco long FLd; //distancia en centímetros long FUt; //tiempo que demora en llegar el eco long FUd; //distancia en centímetros long FDt; //tiempo que demora en llegar el eco long FDd; //distancia en centímetros long Bt; //tiempo que demora en llegar el eco long Bd; //distancia en centímetros //SENSOR FRONTAL DERECHO digitalWrite(FRTrig, HIGH); delayMicroseconds(10); //Enviamos un pulso de 10us digitalWrite(FRTrig, LOW); FRt = pulseIn(FREcho, HIGH); //obtenemos el ancho del pulso  $delay(10);$ //SENSOR FRONTAL IZQUIERDO digitalWrite(FLTrig, HIGH); delayMicroseconds(10); //Enviamos un pulso de 10us digitalWrite(FLTrig, LOW);  $FLt = pulseIn(FLEcho, HIGH); //obtenemos el ancho del pulso$  $delay(10);$ //SENSOR FRONTAL SUPERIOR digitalWrite(FUTrig, HIGH); delayMicroseconds(10); //Enviamos un pulso de 10us digitalWrite(FUTrig, LOW); FUt = pulseIn(FUEcho, HIGH); //obtenemos el ancho del pulso  $delay(10);$ 

Cuadro 17: Segunda parte, código final

### //SENSOR FRONTAL INFERIOR

digitalWrite(FDTrig, HIGH); delayMicroseconds(10); //Enviamos un pulso de 10us digitalWrite(FDTrig, LOW);

FDt = pulseIn(FDEcho, HIGH); //obtenemos el ancho del pulso

 $delay(10);$ 

//SENSOR FRONTAL TRASERO

digitalWrite(BTrig, HIGH); delayMicroseconds(10); //Enviamos un pulso de 10us digitalWrite(BTrig, LOW);

 $Bt = \text{pulseIn}(BEcho, HIGH); //obtenemos el ancho del pulso$ 

 $delay(10);$ 

FRd = FRt/59; //escalamos el tiempo a una distancia en cm FLd = FLt/59; //escalamos el tiempo a una distancia en cm FUd = FUt/59; //escalamos el tiempo a una distancia en cm FDd = FDt/59; //escalamos el tiempo a una distancia en cm  $Bd = Bt/59$ ; //escalamos el tiempo a una distancia en cm

Cuadro 18: Tercera parte, código final

```
//SENSOR FRONTAL INFERIOR if ((FRd>1) \& \& (FRd<10)) { // sens[0]=1;
Serial.write('1');
}
else{
//sens[0]=0;
Serial.write('0');
}
if ((\text{FLd}>1)\&\&(\text{FLd}<10)) {
sens[1]=1;}
else{
sens[1]=0;}
if ((FUd>1)\&&(FUd<10)) {
sens[2]=1;}
else{
sens[2]=0;}
if ((FDd>1)&&(FDd<10)) {
sens[3]=1;}
else{
sens[3]=0;}
if ((Bd>1)\&\&(Bd<10)) {
sens[4]=1;}
else{
sens[4]=0;}
delay(100);
}
```
Cuadro 19: Cuarta parte, código final

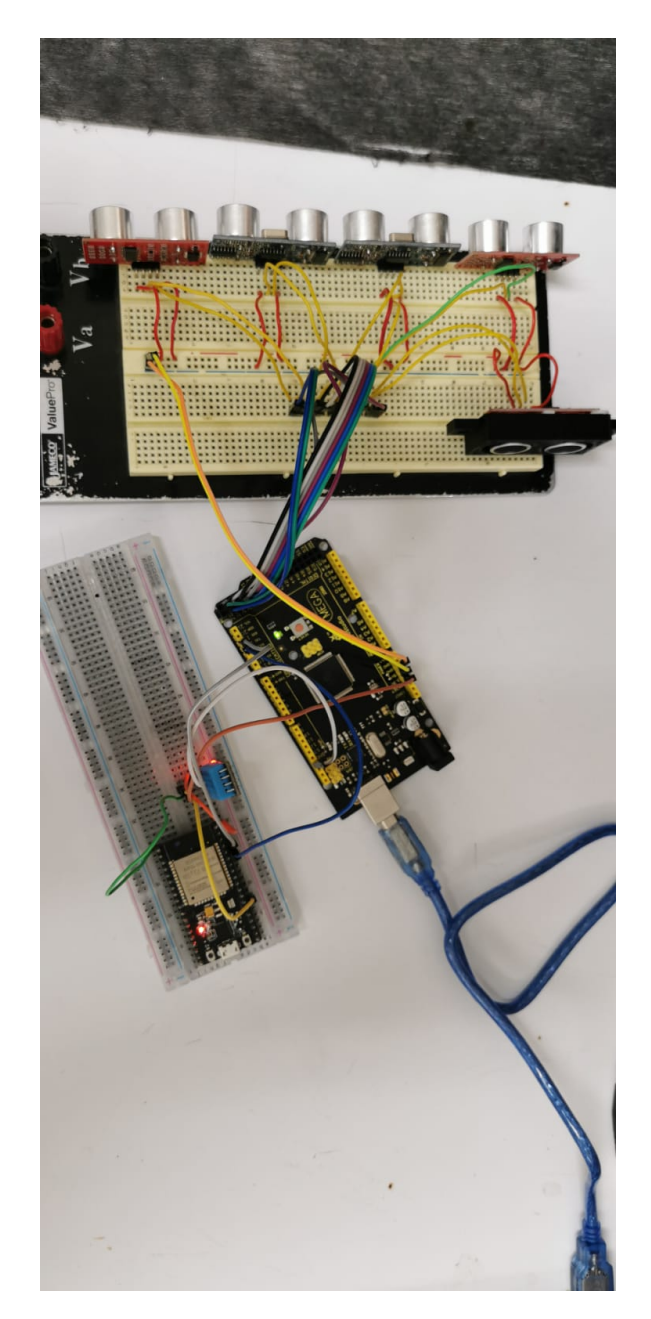

Figura 22: Prueba de comunicación serial Arduino Mega y ESP32

# 7.2. Conexión de sensores

Al desarrollar la conexión de los sensores se utilizó Altium para crear placas de PCB para cada uno de los sensores. Utilizando estas placas se buscaba facilitar la conexión de los sensores al sistema y en caso un sensor deje de funcionar correctamente y necesita reemplazarse, el mantenimiento sería más fácil y rápido. Sin embargo, al hacer la prueba y observar los sensores, estos ya cumplían con la facilidad de conexión, por lo que no se continuo el desarrollo de los PCBs para aprovechar el tiempo. Se realizó el PCB para el sensor ultrasónico para hacer la prueba.

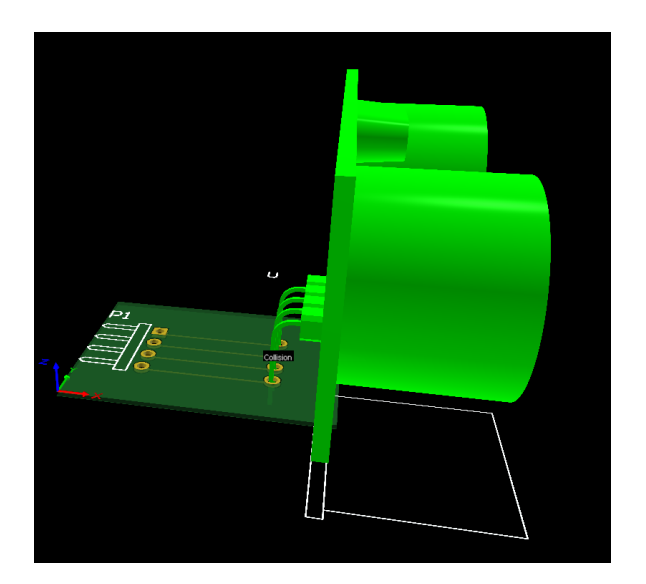

Figura 23: PCB para sensores ultrasónicos Altium

# CAPÍTULO 8

Motores y potencia

Luego de revisar el robot explorador que se nos entregó y hacerles mantenimiento a sus partes, se realizaron pruebas del funcionamiento y se observó que los motores a pesar de funcionar y tener buen torque eran muy lentos, por lo que se decidió incrementar la velocidad del robot explorador y reducir un poco el torque de este. Se buscaron y probaron diversos motores y drivers para hacerlo funcionar correctamente y no comprometer aspectos relevantes para un robot explorador como este.

El robot explorador utilizaba dos baterías de motocicleta para alimentar el sistema de potencia y los motores. Sin embargo, ahora se debía de tomar en cuenta la alimentación de los demás componentes dentro del robot, por lo que se utilizaron baterías especializadas para este tipo de proyectos, estas baterías junto con reguladores son capaces de alimentar todos los componentes del robot. Se utilizaron baterías de polímero de litio (LiPo, por siglas en inglés) de 6 celdas, 22.2V nominales y de 5,000mAh.

## 8.1. Motores

Observando y conociendo los datos obtenidos en el Megaproyecto "Diseño y construcción de robot explorador destinado a la recolección de desechos sólidos en las playas de Guatemala", se observó que la capacidad de los motores de limpiaparabrisas era sumamente alta en términos de potencia, pero escaza en velocidad. De igual forma, al realizar las pruebas de funcionamiento de los motores y del sistema de orugas notamos que los motores previamente utilizados tienen la tierra física sobre la carcasa, por lo que al invertir las direcciones de los motores para rotar y teniendo una estructura del robot principalmente de metal se hacía un corto circuito. Esto era sumamente peligroso al estar utilizando baterías de alto voltaje y amperaje.

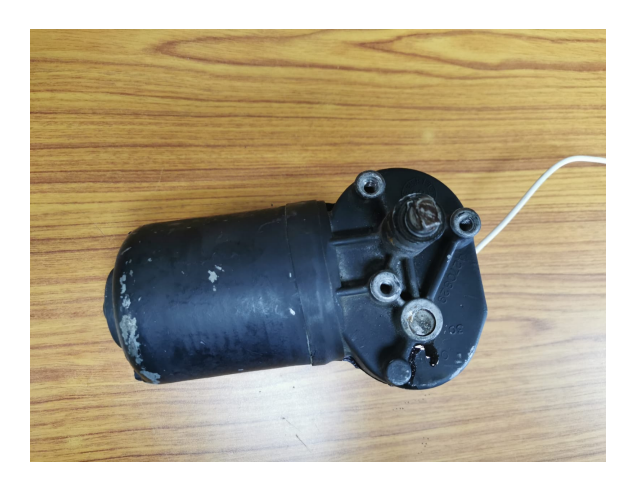

Figura 24: Motores entregados con el robot explorador

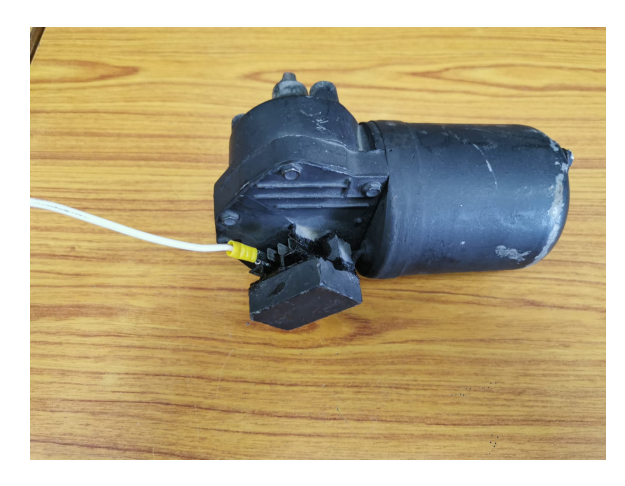

Figura 25: Motores entregados con el robot explorador

Al momento de probar diferentes drivers y motores, se realizaron pruebas para conocer la corriente, potencia y revoluciones por minuto, comparándolo con el motor entregado con el robot explorador. El driver seleccionado por sus altas capacidades y bajo costo fue el MDD10A Rev2.0, como se puede observar en el marco teórico.

Por lo que se seleccionaron motores de limpiaparabrisas con una capacidad similar, pero más pequeños para optimizar espacio, con menor torque y mayor velocidad en rotaciones por minuto, también se comprobó que estos no tuvieran la tierra sobre la carcasa por lo que no generan corto circuito. Estos motores fueron modificados para poder acoplarse correctamente a la estructura de las llantas del robot explorador y a sus ejes existentes y se diseñó la base que los une a la estructura de este.

| Dato                                        | Motor anterior | Motor seleccionado |
|---------------------------------------------|----------------|--------------------|
| Voltaje (V)                                 | $\bf{4}$       | 4                  |
| Corriente $(A)$                             | $1.3\,$        | 0.62               |
| Potencia $(W)$                              | $5.2\,$        | 2.48               |
| <b>RPM</b>                                  | 17             | 29                 |
| $\overline{\text{Volt}}$ aje $(\text{V})$   | 8              | 8                  |
| Corriente (A)                               | 1.39           | $\overline{0.53}$  |
| Potencia $(W)$                              | 11.12          | 4.24               |
| RPM                                         | 44             | 61                 |
| $\overline{\text{Volt}}$ aje $(V)$          | 12             | 12                 |
| Corriente (A)                               | 1.67           | 0.55               |
| Potencia $(W)$                              | 20.04          | 6.6                |
| RPM                                         | 71             | 94                 |
| $\overline{\text{Vol}}$ taje $(\mathrm{V})$ | 16             | 16                 |
| Corriente (A)                               | 1.94           | 0.57               |
| Potencia (W)                                | 31.04          | 9.12               |
| RPM                                         | 100            | 128                |
| Voltaje (V)                                 | 20             | 20                 |
| Corriente (A)                               | 2.08           | 0.62               |
| Potencia $(W)$                              | 41.6           | 12.4               |
| RPM                                         | 126            | 164                |
| Voltaje (V)                                 | 24             | 24                 |
| Corriente (A)                               | 2.25           | $0.65\,$           |
| Potencia $(W)$                              | 54             | 15.6               |
| <b>RPM</b>                                  | 148            | 204                |

Cuadro 20: Prueba de motores sin carga

Como se puede observar, en las pruebas realizadas el nuevo motor seleccionado consume aproximadamente un tercio de la potencia que el motor anterior. Además, este es aproximadamente 25 % más rápido. Esto al observar el robot funcionando es mucho más notorio y es un incremento que no compromete la fuerza de avance del robot.

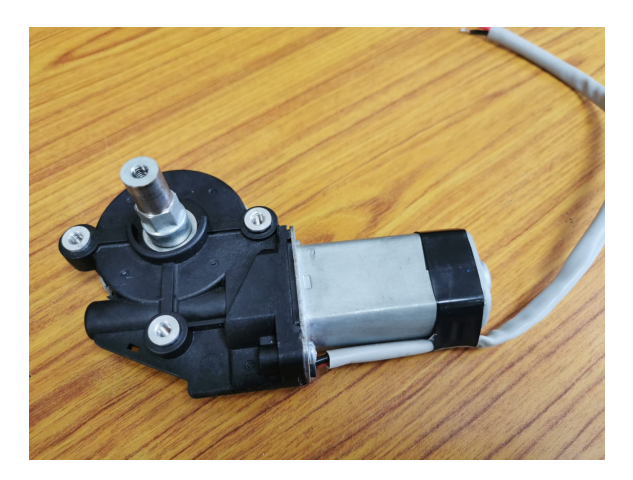

Figura 26: Motores seleccionados

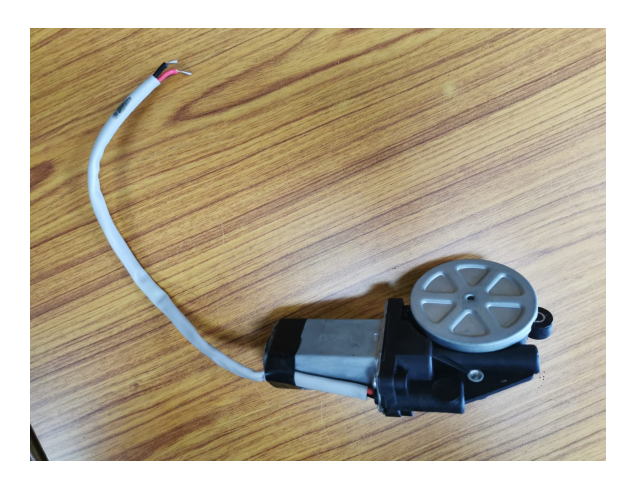

Figura 27: Motores seleccionados

Por último, al momento de probar los motores se les ejerció un poco de carga, para observar la demanda de corriente y el incremento en la potencia. Con los motores anteriores hubo dificultades debido a su alto torque, sin embargo, si se pudo observar un incremento notorio.

| Dato            | Motor anterior | Motor seleccionado |
|-----------------|----------------|--------------------|
| Voltaje $(V)$   | 12             | 12                 |
| Corriente $(A)$ | 3.13           | 1.49               |
| Potencia (W)    | 37.56          | 17.88              |
| Voltaje (V)     | 24             | 24                 |
| Corriente $(A)$ | 3.13           | 2.08               |
| Potencia (W)    | 75.12          | 49.92              |

Cuadro 21: Prueba de motores con carga ligera

# CAPÍTULO 9

Diseño y cambios mecánicos

Se observó que la estructura entregada del robot explorador no era la óptima, además que se encontraban expuestos los componentes al medio ambiente, sin embargo, el sistema de oruga de las llantas funciona correctamente y tiene grandes ventajas para la movilidad en terrenos complicados. Debido a esto se decidió únicamente modifica la estructura principal de robot explorador, donde se colocan los componentes que lo hacen funcionar. Se investigaron diferentes materiales y estructuras que podrían adaptarse correctamente sin modificar el sistema de oruga de las llantas.

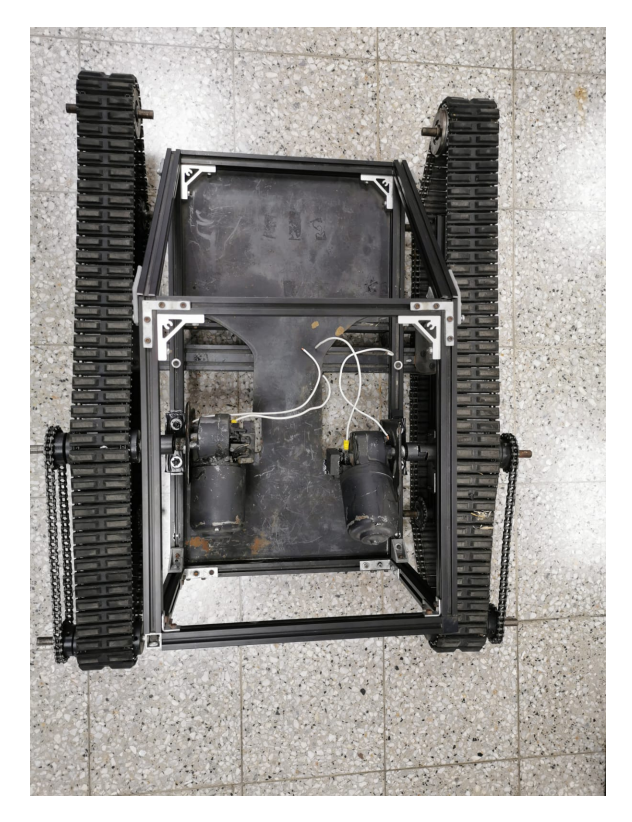

Figura 28: Estructura entregada

Al momento de seleccionar los materiales, se investigaron sus diferentes características. Finalmente se seleccionó aluminio por su bajo peso, durabilidad y su larga vida con un mantenimiento adecuado. Se buscó reutilizar diversos componentes de la estructura original, ya que se encontraban en buen estado y ahorrarían costos de fabricación, sin embargo, luego de trabajar varias cotizaciones se fabricó desde cero la estructura nueva, esta cotización se puede observar en anexos.

## 9.1. Diseño de la estructura

Se inició diseñando una propuesta en Autodesk Inventor la cual se adaptará correctamente a la estructura de las llantas de oruga. El diseño propuesto buscó reducir peso y altura de la estructura, además de brindar protección a los componentes electrónicos dentro de ellos y brindarle la capacidad de adaptación al robot explorador, haciéndolo capaz de adaptarse a nuevos componentes y utilizarlos con base en las necesidades para futuras misiones, volviéndolo un diseño modular.

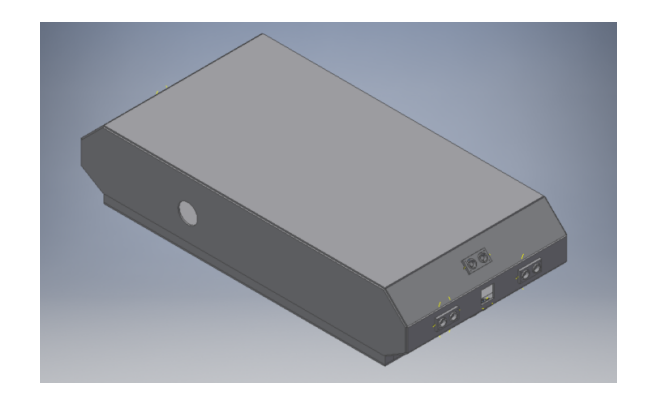

Figura 29: Diseño propuesto de la estructura en Inventor

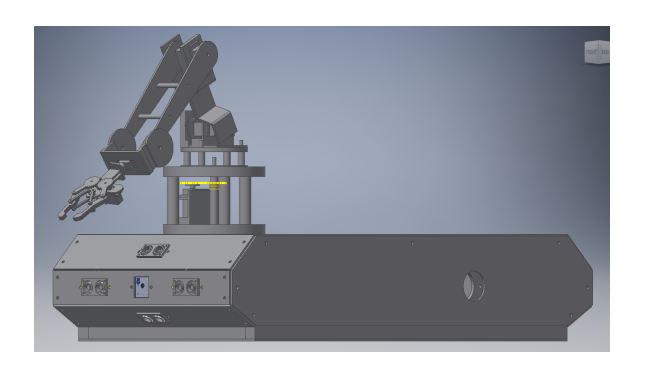

Figura 30: Ejemplo de aplicación modular con un brazo robot

### 9.1.1. Partes de la estructura propuesta

En la propuesta de diseño se propuso inicialmente reutilizar las barras de aluminio negras de la estructura original, creando la base de la estructura propuesta, de tal forma que estas le entregaran firmeza y resistencia a la estructura, como se observa en la siguiente figura. Finalmente, estos materiales de la estructura mantuvieron su medida, pero fueron implementadas nuevas barras al trabajar la fabricación de la estructura.

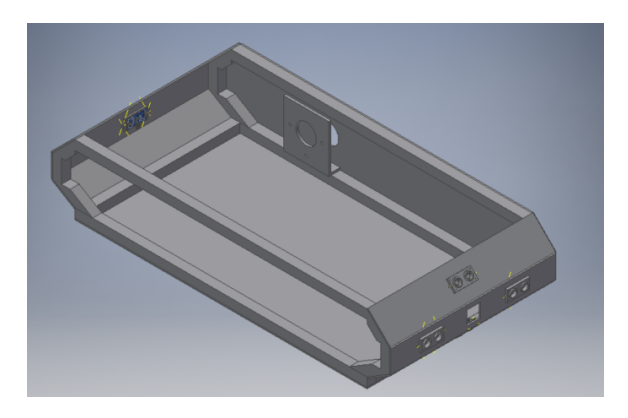

Figura 31: Diseño interno de la estructura en Inventor

Al utilizar estas barras como la base de la estructura, es posible cubrir el resto de la estructura con delgadas láminas de aluminio, cubriendo y cuidando todos los componentes internos del sistema eléctrico. Dentro de la estructura hay suficiente espacio para colocar las baterías, motores y componentes eléctricos para el funcionamiento básico y queda espacio libre para nuevos componentes de ser necesario.

#### Vista frontal

En esta vista se puede observar la distribución de los componentes, como lo son los sensores ultrasónicos y un espacio en el centro para colocar la Cámara del robot explorador. El frente de la estructura se encuentra a aproximadamente antes 10cm del final del sistema de oruga de las llantas, por lo que las llantas serían las primeras en tener contacto con un obstáculo y la estructura no se golpearía.

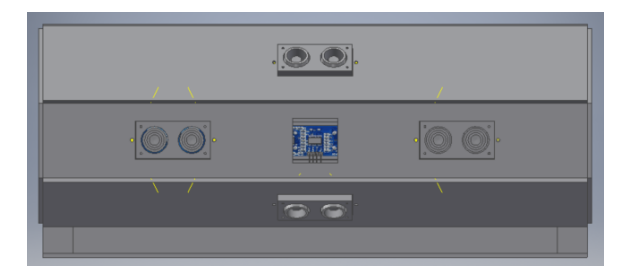

Figura 32: Vista frontal del diseño en Inventor

## 9.2. Diseño de componentes extras

Entre los componentes diseñados y fabricados se trabajaron soportes para los motores, para los sensores ultrasónicos y para la cámara. Estos con el fin de acoplar de mejor manera los dispositivos a la estructura del robot.

El soporte para los motores fue propuesto para fabricarse de acero, este se trabajó junto con la estructura del robot. Este soporte se puede acoplar y desacoplar fácilmente, en caso sea necesario cambiar los motores por algún otro tipo de motor, manteniendo un costo bajo si se llegara a realizar el cambio.

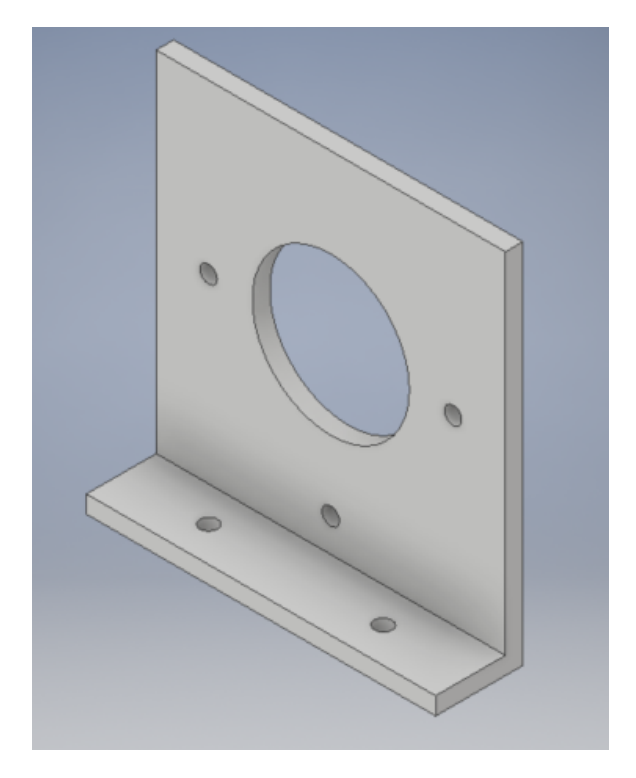

Figura 33: Soporte diseñado para los motores, Inventor

Los soportes para los sensores ultrasónicos fueron fabricados en PLA a través de la impresora 3D. Estos se hicieron con el fin de proteger los sensores y acoplarlos con mayor facilidad a la estructura.

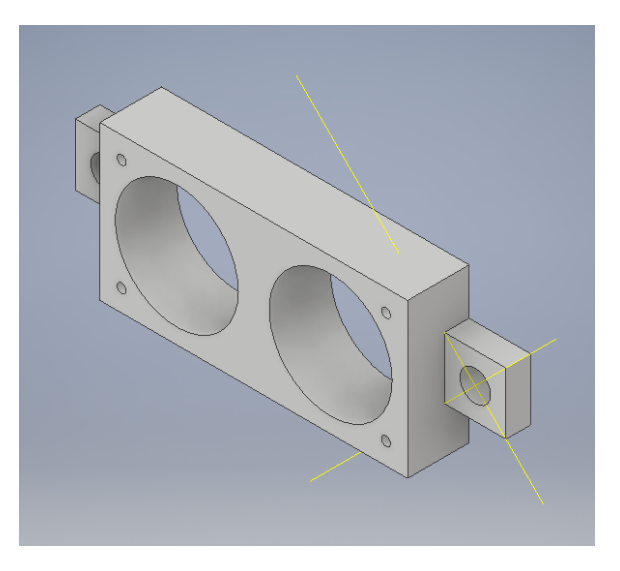

Figura 34: Soporte para sensores ultrasónicos, Inventor

El soporte para la cámara fue fabricado en PLA a través de la impresora 3D. Este diseño fue descargado de https://grabcad.com/library y modificado para acoplarse a la estructura del robot. Este tiene como fin, el proteger y acoplar con facilidad la cámara a la estructura.

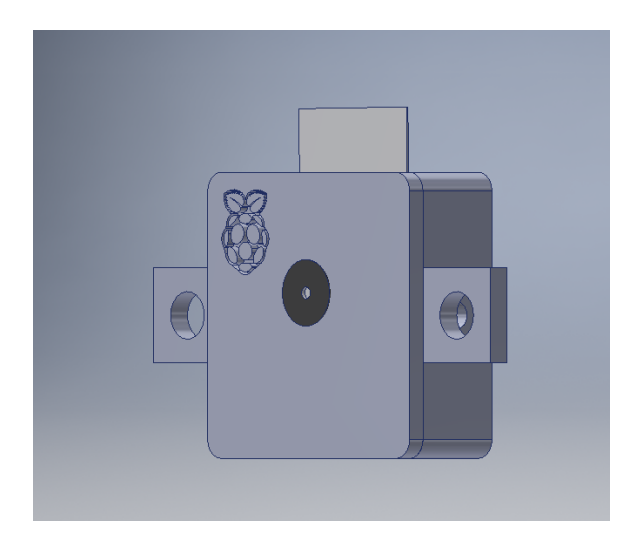

Figura 35: Soporte para cámara, Inventor

# 9.3. Fabricación

Al momento de querer fabricar la estructura, se vieron varias posibilidades, algunas de ellas fueron trabajar la fabricación en la universidad o enviar la estructura a fabricar con un experto por cuestiones de tiempo. Finalmente se decidió fabricar la estructura con un experto para poder enfocar esfuerzos en los demás entregables del proyecto. Para esto se trabajaron planos detallados de la estructura los cuales se pueden observar en anexos de forma detallada.

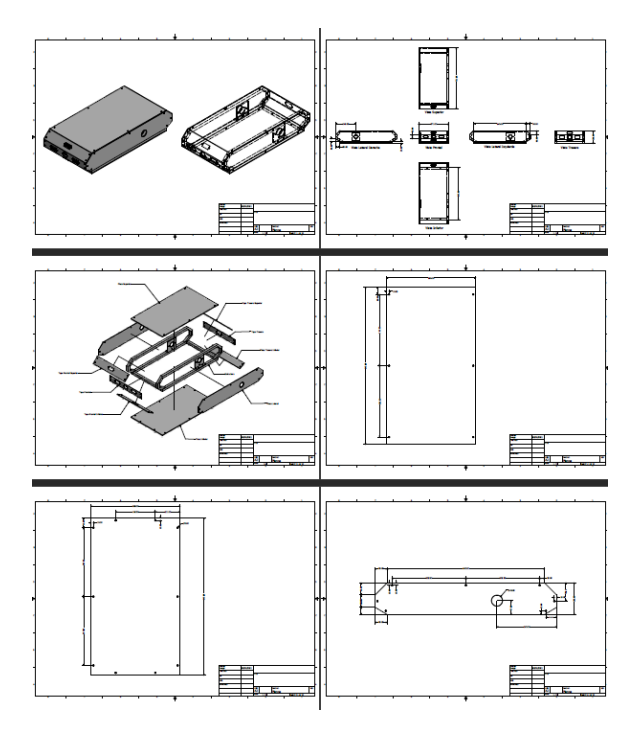

Figura 36: Planos realizados en Inventor para fabricación

Se entregaron los planos a la empresa HEC MULTISERVICIOS, quien realizo la fabricación de la estructura. Se trabajó con acero aluminio como los componentes principales. La estructura base se soldó para darle firmeza, mientras tanto, las placas que cubren la estructura fueron cortadas en CNC. La empresa entrego únicamente la estructura base cubierta por las placas. En anexos se puede observar las especificaciones a considerar en la fabricación hechas por la empresa.

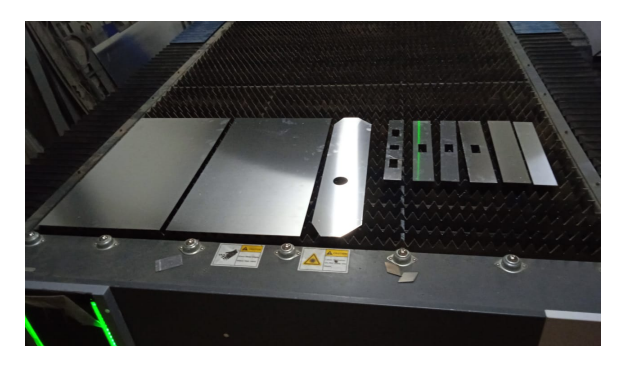

Figura 37: Placas cortadas con CNC durante la fabricación

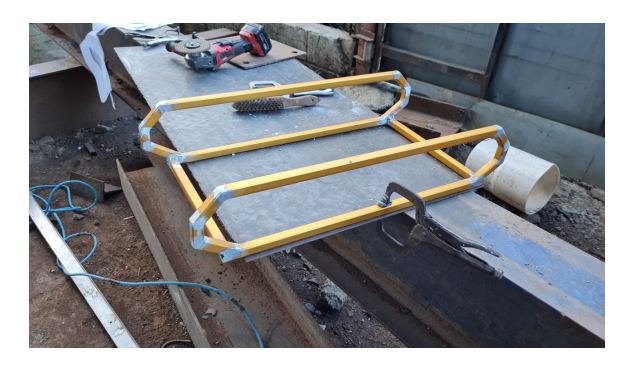

Figura 38: Estructura base soldada durante la fabricación

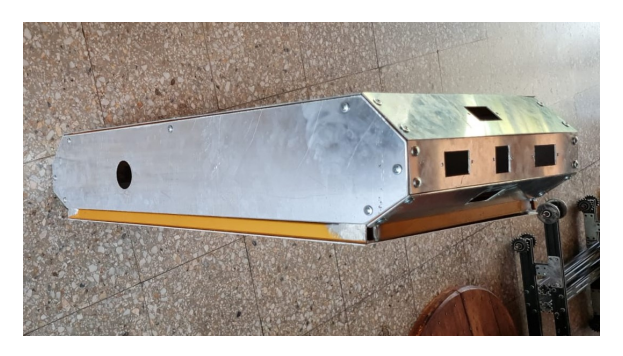

Figura 39: Estructura recibida

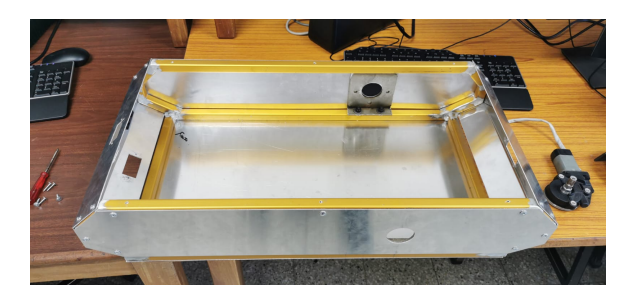

Figura 40: Estructura recibida abierta

Al tener la estructura terminada, se instaló la misma en el sistema de llantas de oruga, al igual que los sensores y demás componentes que debe llevar dentro. Primero se instaló sobre las orugas y se colocaron las mismas. Luego se trabajó en colocar y probar la unión y el acople de los motores para la transmisión de potencia. Al terminar de realizar estas pruebas, se instalaron los motores, controladores y demás componentes dentro de la estructura.

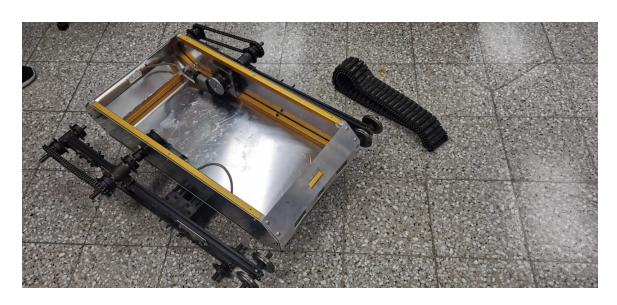

Figura 41: Instalación de estructura y armado de orugas

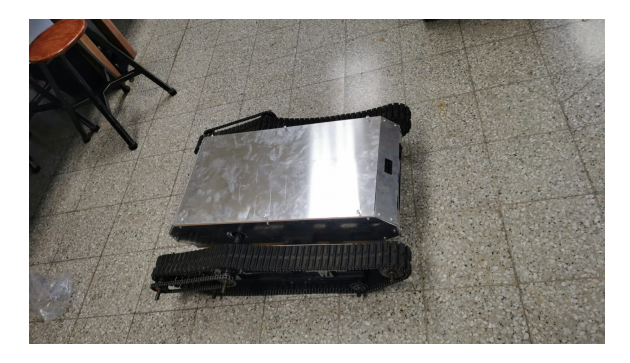

Figura 42: Estructura completamente armada

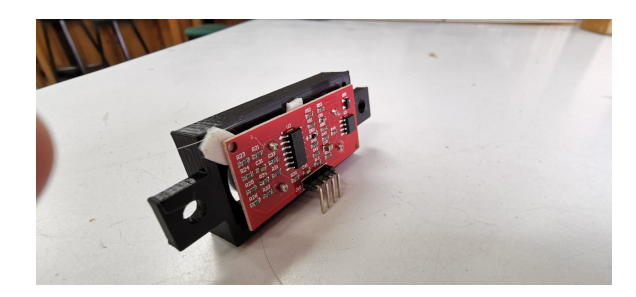

Figura 43: Preparación de sensores ultrasónicos, vista trasera

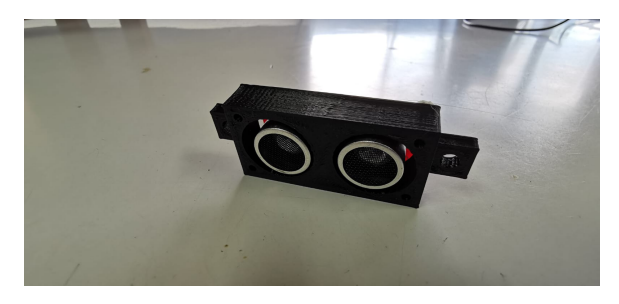

Figura 44: Preparación de sensores ultrasónicos, vista frontal

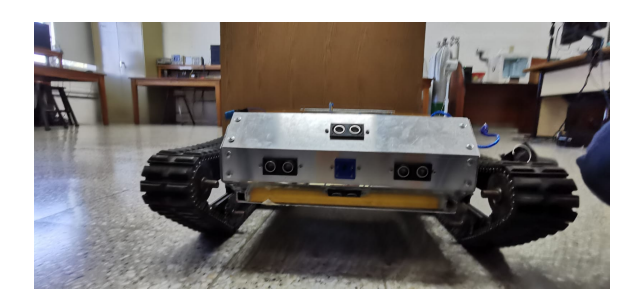

Figura 45: Vista frontal con sensores y cámara instalada

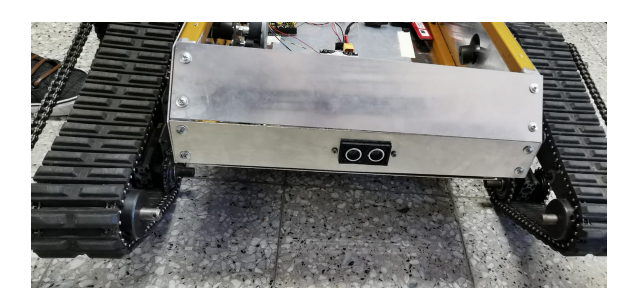

Figura 46: Vista trasera con sensor instalado

Al realizar la instalación y conexión de sensores se trabajó el siguiente código de colores.

| Color         | Conexión |
|---------------|----------|
| Rojo          | Vec      |
| Azul          | GND      |
| Amarillo/Café | Trigger  |
| Verde/Morado  | Echo     |

Cuadro 22: Código de colores para los sensores ultrasónicos

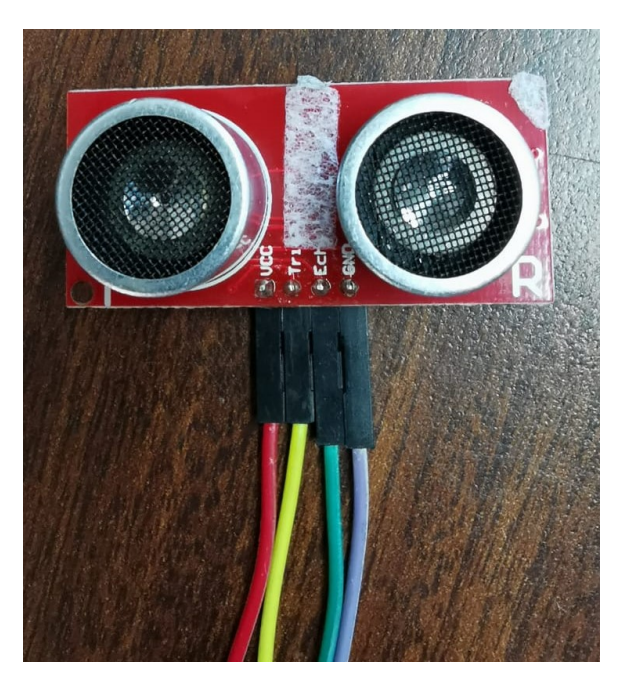

Figura 47: Ejemplo del código de colores

# CAPÍTULO 10

# Resultados finales

Finalmente se realizaron pruebas del funcionamiento de los sistemas y control a través de Internet del robot explorador, utilizando un mando genérico conectado a la computadora a través de MissionPlaner. Todos los componentes fueron colocados de forma ordenada dentro de la estructura, siendo sujetada por tornillos, velcro o cinta de doble cara, con base en la necesidad de colocar o retirar ciertos componentes.

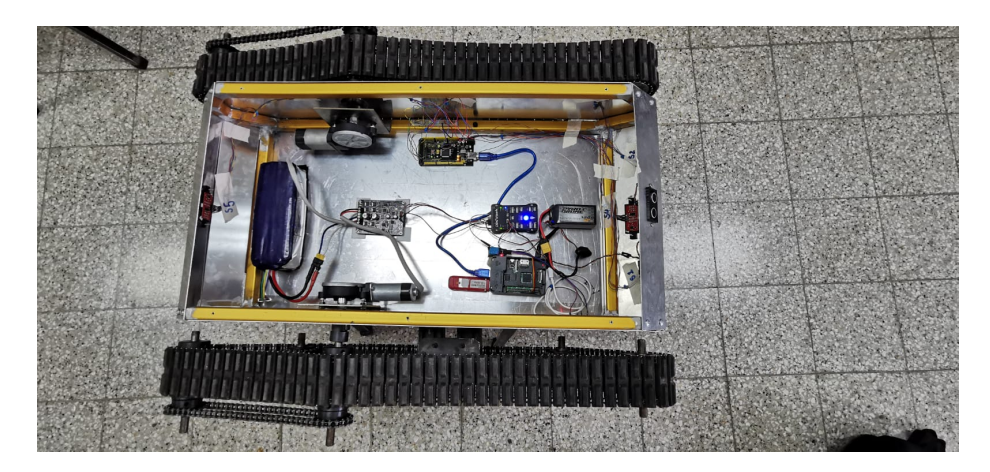

Figura 48: Robot explorador completamente equipado, vista por dentro

Se colocó el robot explorador en el aire para poder realizar las pruebas de movimiento y sensores, al corroborar que todo funcionaba correctamente, este fue llevado fuera del salón para hacer las pruebas en movimiento y observar funcionamiento de GPS y control por Internet a través de diferentes redes.

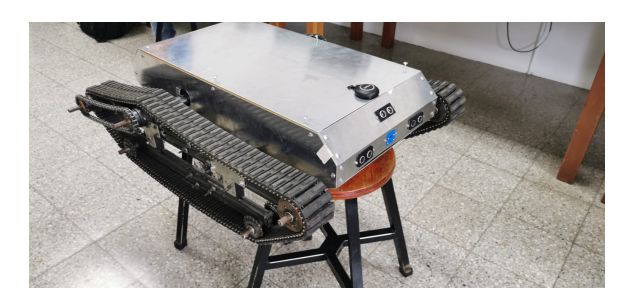

Figura 49: Robot explorador completo, realizando pruebas fe funcionamiento

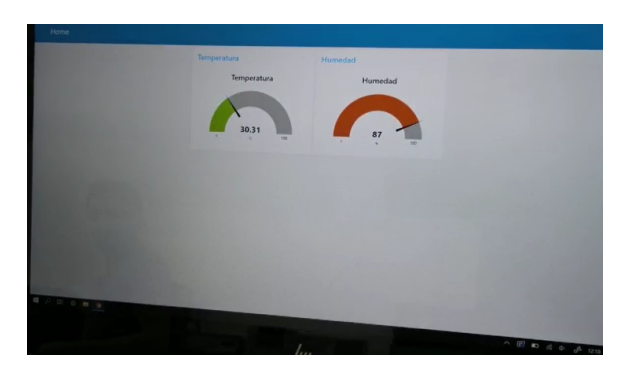

Figura 50: Vista de datos del sensor de humedad y temperatura través de Internet

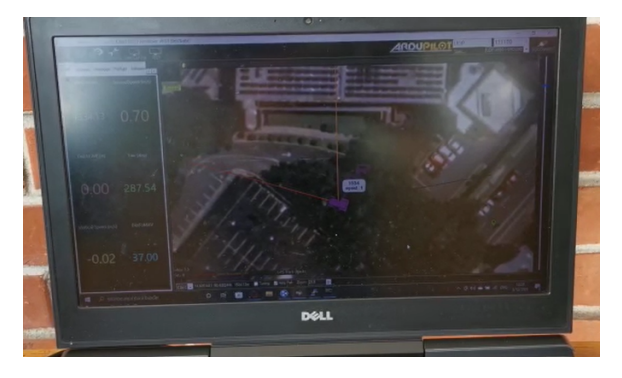

Figura 51: GPS del robot explorador en el edificio J de la UVG

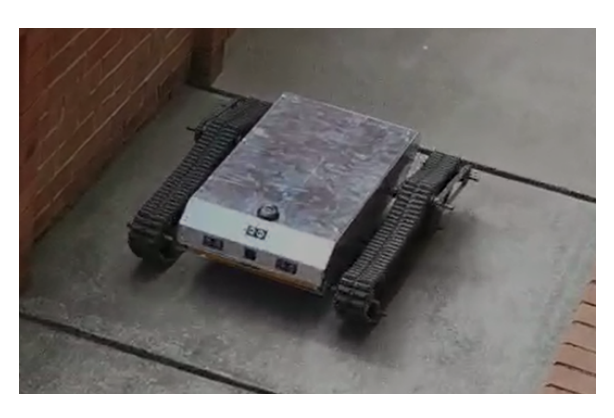

Figura 52: Robot explorador recorriendo rampa del edificio J de la UVG

# CAPÍTULO 11

Conclusiones

- Se diseñó exitosamente una estructura capaz de adaptarse al sistema ya existente brindando protección a los componentes, reducción de tamaño, reducción de peso y optimización de espacio.
- Se diseñó una estructura capaz de soportar nuevos módulos que se deseen implementar en el robot explorador.
- Se probaron e implementaron motores con controlador, brindando mayor RPM sin comprometer la tracción del robot explorador, manteniendo una capacidad todo terreno.
- Se diseñaron piezas complementarias para mejorar la implementación y fabricación del robot.
- Se seleccionaron, programaron e implementaron sensores capaces de informar al usuario y al sistema de los cambios de proximidad y ambiente al implementar el robot.
- Se lograron implementar los cinco sensores ultrasónicos con comunicación serial junto con sus holders dentro de la estructura.
- Se entregaron los archivos, planos y documentos trabajados en el desarrollo del trabajo.
- Se logró fabricar la estructura propuesta e implementarla en el sistema de llantas de oruga ya existente, realizando pruebas de funcionamiento exitosas.
- Se logró que lo desarrollado a lo largo de este trabajo de graduación sea combatible con los dos trabajos de graduación desarrollados en paralelo.
# CAPÍTULO 12

Recomendaciones

- Se recomienda cambiar las baterías de moto que se tenían, ya que estas se descargan rápido y no funcionan correctamente.
- Se recomienda trabajar el proyecto en modo presencial, ya que se puede dificultar mover el sistema y hacer pruebas, esto debido a las dificultades que hubo en el desarrollo causadas por la pandemia.
- Se recomienda verificar el funcionamiento de los sensores ultrasónicos antes de una misión, para evitar inconvenientes en el funcionamiento del robot.
- Debe darse mantenimiento al sistema constantemente, para evitar que la corrosión arruine los componentes y la estructura.
- Se recomienda continuar desarrollando el proyecto e investigar nuevos módulos que se puedan implementar para incrementar sus aplicaciones.
- Se recomienda utilizar un sensor de humedad y temperatura DHT22, ya que este tiene mayor precisión en sus medidas.
- Se recomienda utilizar motores nuevos o con menor uso, para evitar que el robot pierda su movilidad debido a fallas internas de los motores.
- Se recomienda soldar las láminas frontales y traseras, para evitar que cualquier líquido pueda entrar en la estructura por las hendiduras.
- Se recomienda pulir o lijar los bordes de las láminas, para evitar que las personas que trabajen con la estructura puedar herirse.

## CAPÍTULO 13

#### Bibliografía

- [1] L. River, Trabajo de graduación en modalidad de Megaproyecto: Sistema Explorador Robotizado y Autárquico. 2005.
- [2] M. Guzmán, Diseño y construcción del vehículo para un sistema explorador robotizado y autárquico. 2005.
- [3] S. Castillo, Trabajo de graduación en modalidad de Megaproyecto: Robot explorador. 2008.
- [4] J. T. García, Diseño y construcción de robot explorador destinado a la recolección de desechos sólidos en las playas de Guatemala, 2018.
- [5] I. Almeida y A. Ochoa, "Diseño y construcción de un robot exporador de terreno," Tesis doct., 2013. dirección: [https://dspace.ups.edu.ec/bitstream/123456789/](https://dspace.ups.edu.ec/bitstream/123456789/4498/1/UPS-GT000403.pdf) [4498/1/UPS-GT000403.pdf](https://dspace.ups.edu.ec/bitstream/123456789/4498/1/UPS-GT000403.pdf).
- [6] S. Montoya, ROBOT EXPLORADOR Noticias de 2020, 2020. dirección: [https://](https://www.robotexplorador.com/#:~:text=Los%5C%20robots%5C%20exploradores%5C%20son%5C%20los,por%5C%20personas%5C%20a%5C%20control%5C%20remoto.) [www.robotexplorador.com/#:~:text=Los%5C%20robots%5C%20exploradores%5C%](https://www.robotexplorador.com/#:~:text=Los%5C%20robots%5C%20exploradores%5C%20son%5C%20los,por%5C%20personas%5C%20a%5C%20control%5C%20remoto.) [20son%5C%20los,por%5C%20personas%5C%20a%5C%20control%5C%20remoto.](https://www.robotexplorador.com/#:~:text=Los%5C%20robots%5C%20exploradores%5C%20son%5C%20los,por%5C%20personas%5C%20a%5C%20control%5C%20remoto.).
- [7] A. desconocido, La historia de todos los robots exploradores de la NASA en Marte. dirección: [https://www.eluniverso.com/noticias/internacional/la-historia](https://www.eluniverso.com/noticias/internacional/la-historia-de-todos-los-robots-exploradores-de-la-nasa-en-marte-nota/)[de-todos-los-robots-exploradores-de-la-nasa-en-marte-nota/](https://www.eluniverso.com/noticias/internacional/la-historia-de-todos-los-robots-exploradores-de-la-nasa-en-marte-nota/).
- [8] P. Gonzales, SISTEMA DE EXPLORACIÓN DE TERRENOS CON ROBOTS MÓ-VILES: APLICACIÓN EN TAREAS DE DETECCIÓN Y LOCALIZACIÓN DE MI-NAS ANTIPERSONAS. 2011. dirección: [https : / / eprints . ucm . es / id / eprint /](https://eprints.ucm.es/id/eprint/12318/1/T32658.pdf) [12318/1/T32658.pdf](https://eprints.ucm.es/id/eprint/12318/1/T32658.pdf).
- [9] C. Marquez, Microcontrolador qué es y para que sirve, 2021. dirección: [https://](https://hetpro-store.com/TUTORIALES/microcontrolador/#:~:text=El20Microcontrolador%2020es20un20circuito,variables20(flash20y20RAM).) hetpro-store.com/TUTORIALES/microcontrolador/#:":text=El20Microcontrolador% [2020es20un20circuito,variables20\(flash20y20RAM\).](https://hetpro-store.com/TUTORIALES/microcontrolador/#:~:text=El20Microcontrolador%2020es20un20circuito,variables20(flash20y20RAM).).
- [10] A. Perez, Controladores digitales, 2020. dirección: [https://www.pce- iberica.es/](https://www.pce-iberica.es/instrumentos-de-medida/sistemas/controladores-digitales.htm) [instrumentos-de-medida/sistemas/controladores-digitales.htm](https://www.pce-iberica.es/instrumentos-de-medida/sistemas/controladores-digitales.htm).
- [11] A. desconocido, Caracteristicas-basicas-del-pic16f887. dirección: [https://www.mikroe.](https://www.mikroe.com/ebooks/microcontroladores-pic-programacion-en-c-con-ejemplos/caracteristicas-basicas-del-pic16f887) [com / ebooks / microcontroladores - pic - programacion - en - c - con - ejemplos /](https://www.mikroe.com/ebooks/microcontroladores-pic-programacion-en-c-con-ejemplos/caracteristicas-basicas-del-pic16f887) [caracteristicas-basicas-del-pic16f887](https://www.mikroe.com/ebooks/microcontroladores-pic-programacion-en-c-con-ejemplos/caracteristicas-basicas-del-pic16f887).
- [12] Y. Fernandez, Qué es Arduino, cómo funciona y qué puedes hacer con uno, 2020. dirección: [https://www.xataka.com/basics/que- arduino- como- funciona- que](https://www.xataka.com/basics/que-arduino-como-funciona-que-puedes-hacer-uno)[puedes-hacer-uno](https://www.xataka.com/basics/que-arduino-como-funciona-que-puedes-hacer-uno).
- [13] Arduino, Arduino Uno Rev3. dirección: [https://store.arduino.cc/arduino-uno](https://store.arduino.cc/arduino-uno-rev3)[rev3](https://store.arduino.cc/arduino-uno-rev3).
- [14] ——, Arduino Nano. dirección: <https://store.arduino.cc/arduino-nano>.
- [15] ——, Arduino Mega 2560 Rev3. dirección: [https://store.arduino.cc/arduino](https://store.arduino.cc/arduino-mega-2560-rev3)[mega-2560-rev3](https://store.arduino.cc/arduino-mega-2560-rev3).
- [16] T. Instruments, EK-TM4C123GXL. dirección: [https : / / www . ti . com / tool / EK -](https://www.ti.com/tool/EK-TM4C123GXL#tech-docs) [TM4C123GXL#tech-docs](https://www.ti.com/tool/EK-TM4C123GXL#tech-docs).
- [17] ——, Tiva™ C Series TM4C123GH6PM Microcontroller Data Sheet. dirección: [https:](https://www.ti.com/lit/ds/spms376e/spms376e.pdf?ts=1621278078538&ref_url=https53A252F252Fwww.ti.com252Ftool52FEK-TM4C123GXL) [//www.ti.com/lit/ds/spms376e/spms376e.pdf?ts=1621278078538&ref\\_url=](https://www.ti.com/lit/ds/spms376e/spms376e.pdf?ts=1621278078538&ref_url=https53A252F252Fwww.ti.com252Ftool52FEK-TM4C123GXL) [https53A252F252Fwww.ti.com252Ftool52FEK-TM4C123GXL](https://www.ti.com/lit/ds/spms376e/spms376e.pdf?ts=1621278078538&ref_url=https53A252F252Fwww.ti.com252Ftool52FEK-TM4C123GXL).
- [18] A. Perez, Programando Entradas/Salidas (GPIO) en los ARM Tiva-C con la librería Tivaware de Texas Instruments. dirección: [http://www.incb.com.mx/index.](http://www.incb.com.mx/index.php/articulos/78-microcontroladores-y-dsps/2194-programando-entradas-salidas-gpio-en-los-arm-tiva-c-con-la-libreria-tivaware-de-texas-instruments-mic015s) [php/articulos/78- microcontroladores- y- dsps/2194- programando- entradas](http://www.incb.com.mx/index.php/articulos/78-microcontroladores-y-dsps/2194-programando-entradas-salidas-gpio-en-los-arm-tiva-c-con-la-libreria-tivaware-de-texas-instruments-mic015s)[salidas - gpio - en - los - arm - tiva - c - con - la - libreria - tivaware - de - texas](http://www.incb.com.mx/index.php/articulos/78-microcontroladores-y-dsps/2194-programando-entradas-salidas-gpio-en-los-arm-tiva-c-con-la-libreria-tivaware-de-texas-instruments-mic015s)  [instruments-mic015s](http://www.incb.com.mx/index.php/articulos/78-microcontroladores-y-dsps/2194-programando-entradas-salidas-gpio-en-los-arm-tiva-c-con-la-libreria-tivaware-de-texas-instruments-mic015s).
- [19] C. Marquez, Microcontrolador qué es y para que sirve, 2021. dirección: [https://](https://hetpro-store.com/TUTORIALES/microcontrolador/#:~:text=El20Microcontrolador20%20es20un20circuito,variables20(flash20y20RAM).) [hetpro-store.com/TUTORIALES/microcontrolador/#:~:text=El20Microcontrolad](https://hetpro-store.com/TUTORIALES/microcontrolador/#:~:text=El20Microcontrolador20%20es20un20circuito,variables20(flash20y20RAM).)or20% [20es20un20circuito,variables20\(flash20y20RAM\).](https://hetpro-store.com/TUTORIALES/microcontrolador/#:~:text=El20Microcontrolador20%20es20un20circuito,variables20(flash20y20RAM).).
- [20] S. Montoya, Introducción al Controlador de Vuelo de Drones PIXHAWK Hardware libre, 2017. dirección: [https : / / gidahatari . com / ih - es / introduccion - al](https://gidahatari.com/ih-es/introduccion-al-controlador-de-vuelo-de-drones-pixhawk-hardware-libre)  [controlador-de-vuelo-de-drones-pixhawk-hardware-libre](https://gidahatari.com/ih-es/introduccion-al-controlador-de-vuelo-de-drones-pixhawk-hardware-libre).
- [21] A. desconocido,  $3DR\text{ }Pixhawk\text{ }1.$  dirección: https://docs.px4.io/v1.9.0/en/ [flight\\_controller/pixhawk.html](https://docs.px4.io/v1.9.0/en/flight_controller/pixhawk.html).
- [22] K. Co., Detección basada en el ültrasonido" $\lambda$ Qué es un sensor ultrasónico? Dirección: [https://www.keyence.com.mx/ss/products/sensor/sensorbasics/ultrasonic/](https://www.keyence.com.mx/ss/products/sensor/sensorbasics/ultrasonic/info/) [info/](https://www.keyence.com.mx/ss/products/sensor/sensorbasics/ultrasonic/info/).
- [23] Naylamp, Sensor de temperatura y humedad relativa DHT11. dirección: [https : / /](https://naylampmechatronics.com/sensores-temperatura-y-humedad/57-sensor-de-temperatura-y-humedad-relativa-dht11.html) [naylampmechatronics.com/sensores- temperatura- y- humedad/57- sensor- de](https://naylampmechatronics.com/sensores-temperatura-y-humedad/57-sensor-de-temperatura-y-humedad-relativa-dht11.html)[temperatura-y-humedad-relativa-dht11.html](https://naylampmechatronics.com/sensores-temperatura-y-humedad/57-sensor-de-temperatura-y-humedad-relativa-dht11.html).
- [24] ——, Tutorial sensor de temperatura y humedad DHT11 y DHT22. dirección: [https:](https://naylampmechatronics.com/blog/40_tutorial-sensor-de-temperatura-y-humedad-dht11-y-dht22.html) [/ / naylampmechatronics . com / blog / 40 \\_ tutorial - sensor - de - temperatura - y](https://naylampmechatronics.com/blog/40_tutorial-sensor-de-temperatura-y-humedad-dht11-y-dht22.html)  [humedad-dht11-y-dht22.html](https://naylampmechatronics.com/blog/40_tutorial-sensor-de-temperatura-y-humedad-dht11-y-dht22.html).
- [25] IFUNAM, Propiedades mecánicas Y Magnéticas de Materiales, 2020. dirección: [https:](https://www.fisica.unam.mx/es/areas_investigacion/propiedades_mecanicas_magneticas_materiales.php) [/ / www . fisica . unam . mx / es / areas \\_ investigacion / propiedades \\_ mecanicas \\_](https://www.fisica.unam.mx/es/areas_investigacion/propiedades_mecanicas_magneticas_materiales.php) [magneticas\\_materiales.php](https://www.fisica.unam.mx/es/areas_investigacion/propiedades_mecanicas_magneticas_materiales.php).
- [26] Dirección: <https://elementos.org.es/hierro>.
- [27] La Aplicación del aluminio en la construcción, ago. de 2019. dirección: [https : / /](https://metrar.com.ar/blog/la-aplicacion-del-aluminio-en-la-construccion/) [metrar.com.ar/blog/la-aplicacion-del-aluminio-en-la-construccion/](https://metrar.com.ar/blog/la-aplicacion-del-aluminio-en-la-construccion/).
- [28] A. E. del Aluminio y Tratamientos de Superficie, Asociación Española del Aluminio Y Tratamientos de Superficie. dirección: [https : / / www . asoc - aluminio . es / el](https://www.asoc-aluminio.es/el-aluminio/propiedades-del-aluminio)  [aluminio/propiedades-del-aluminio](https://www.asoc-aluminio.es/el-aluminio/propiedades-del-aluminio).
- [29] J. Máxima, Hierro, 2021. dirección: <https://www.caracteristicas.co/hierro/>.
- [30] Cytron, "MDD10A Dual Channel 10A DC Motor Driver," 2013. dirección: [https :](https://www.robotshop.com/media/files/pdf/user-manual-mdd10a.pdf) [//www.robotshop.com/media/files/pdf/user-manual-mdd10a.pdf](https://www.robotshop.com/media/files/pdf/user-manual-mdd10a.pdf).
- [31]  $\quad \longrightarrow$ , 10Amp 5V-30V DC Motor Driver (2 channels). dirección: [https://www.cytron.](https://www.cytron.io/p-10amp-5v-30v-dc-motor-driver-2-channels) [io/p-10amp-5v-30v-dc-motor-driver-2-channels](https://www.cytron.io/p-10amp-5v-30v-dc-motor-driver-2-channels).

# CAPÍTULO 14

Anexos

14.1. Planos de la estructura

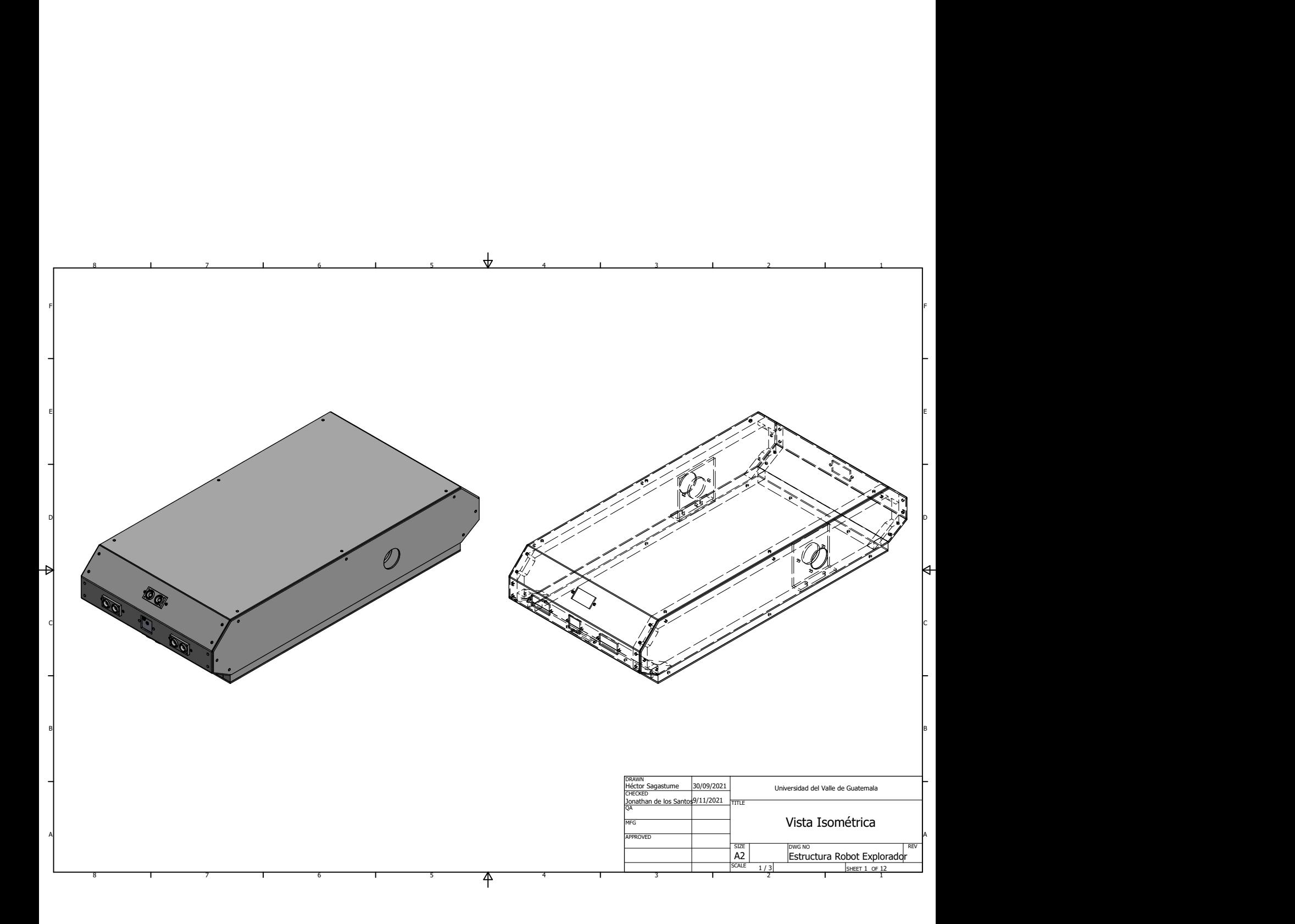

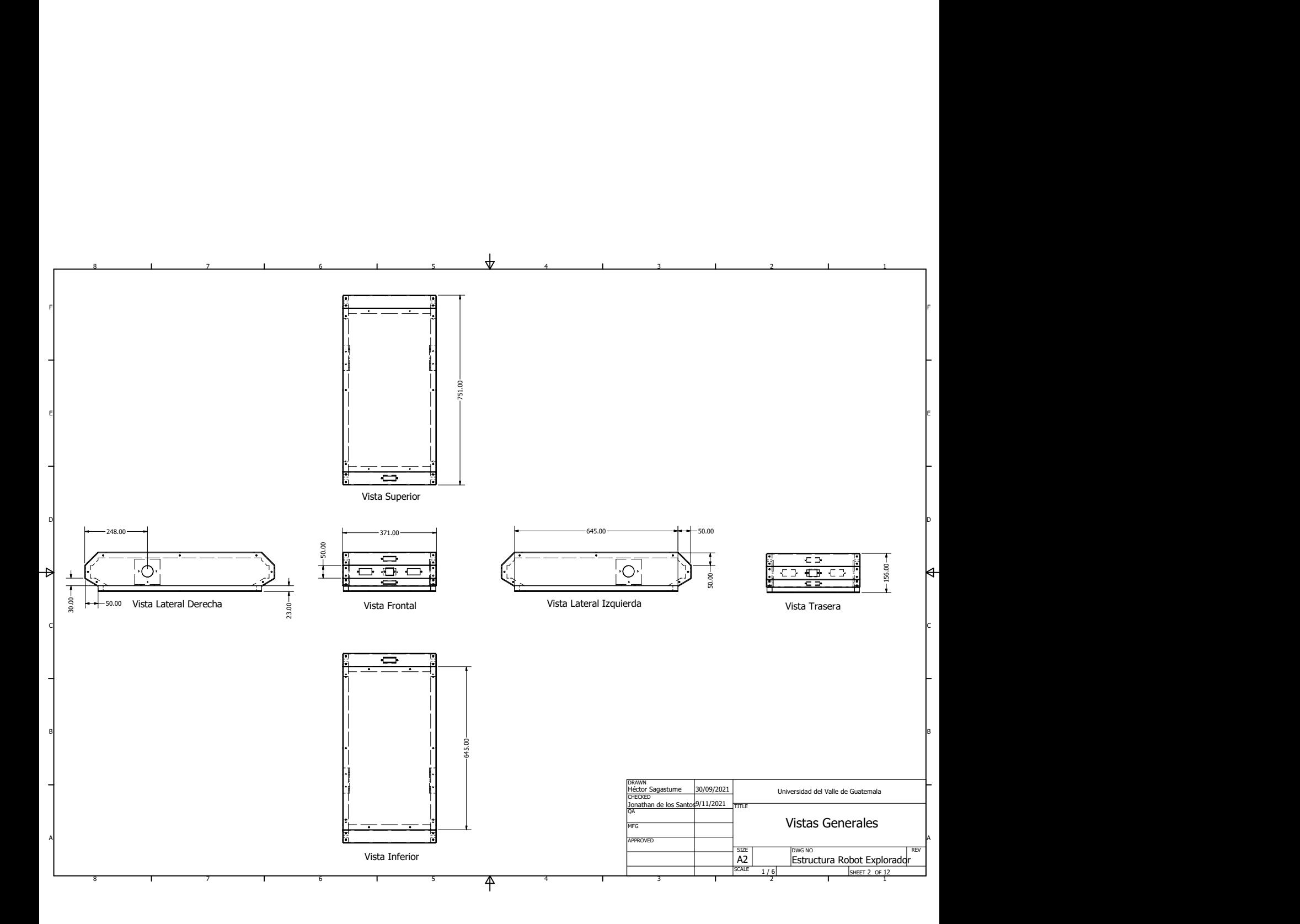

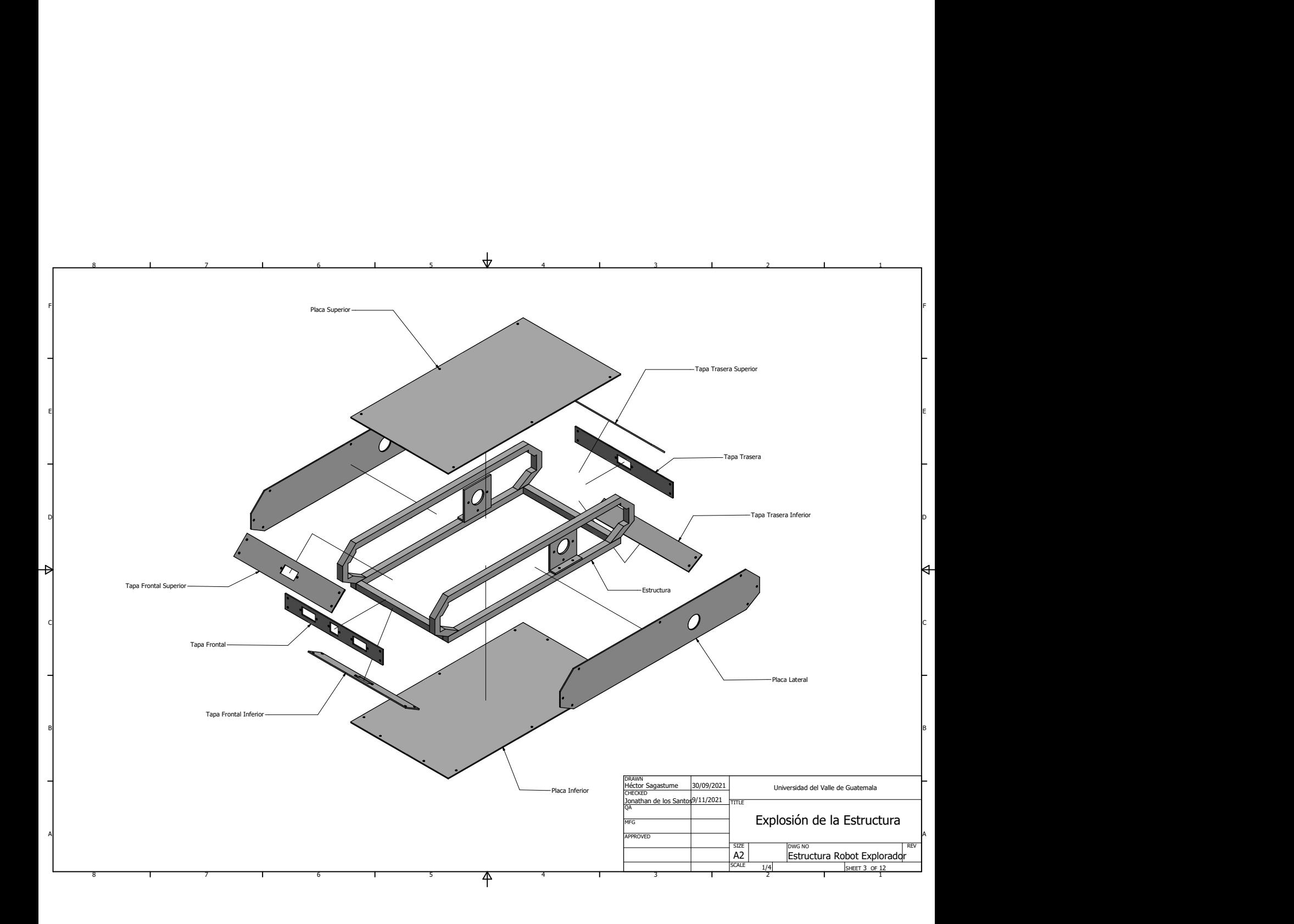

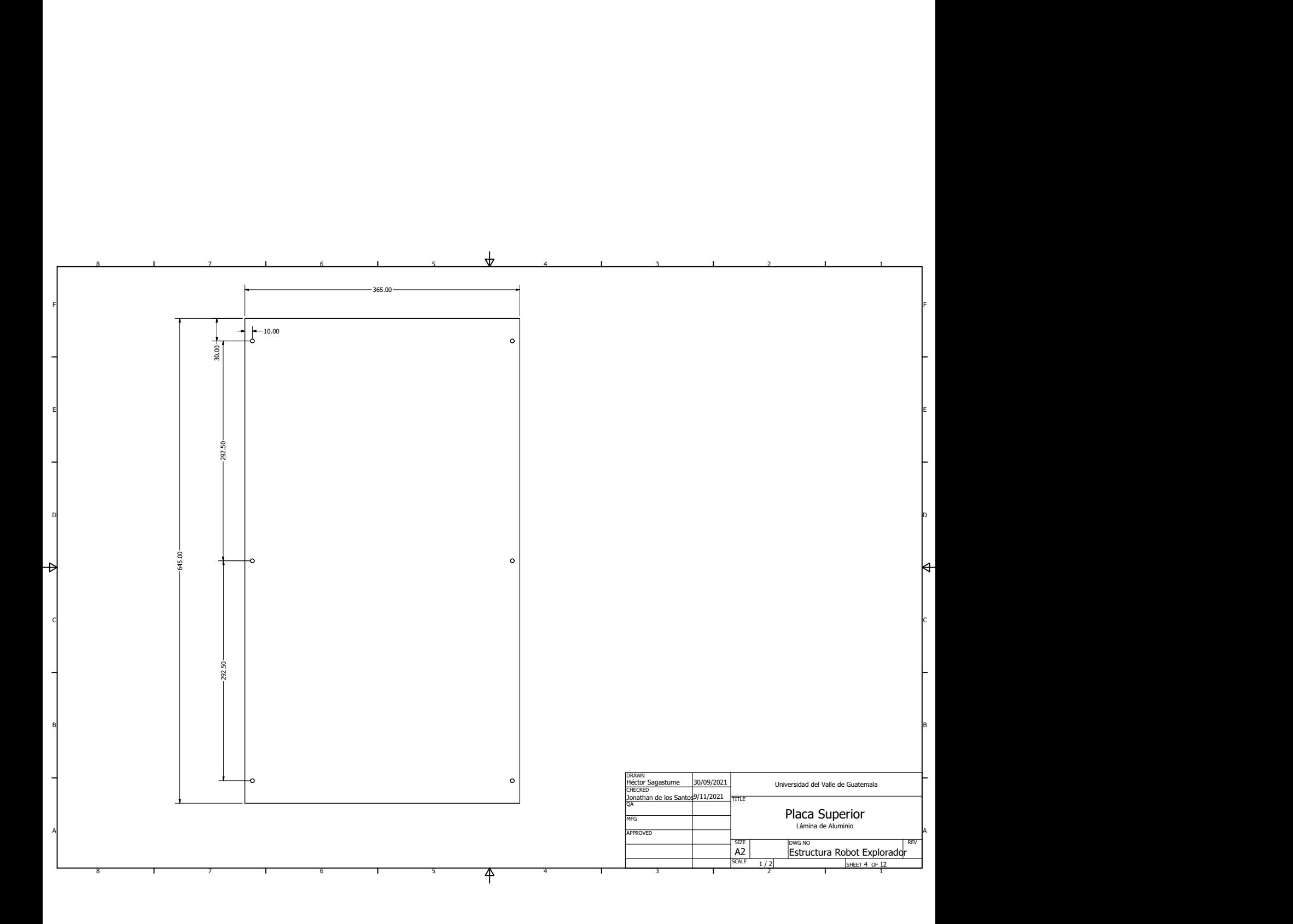

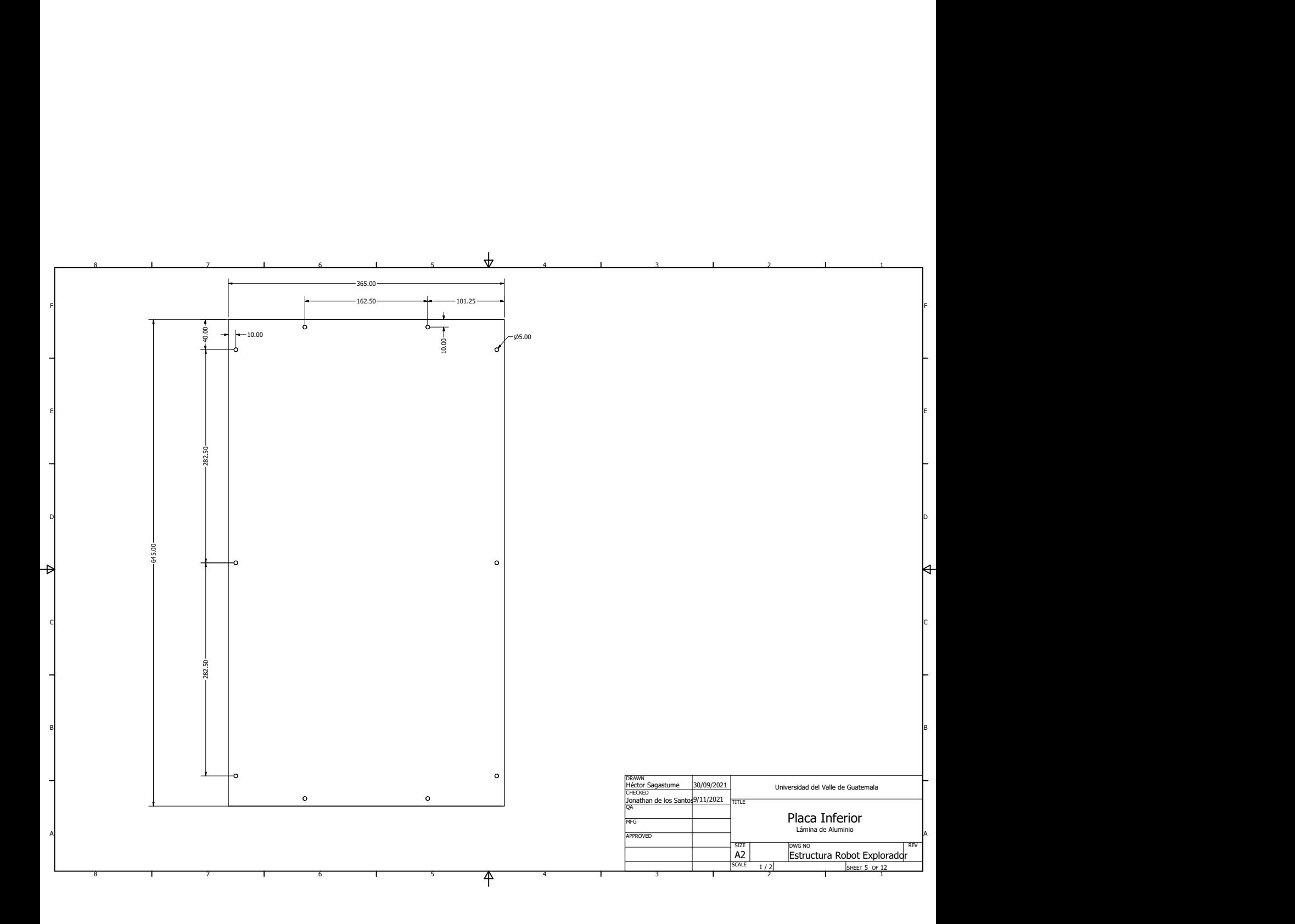

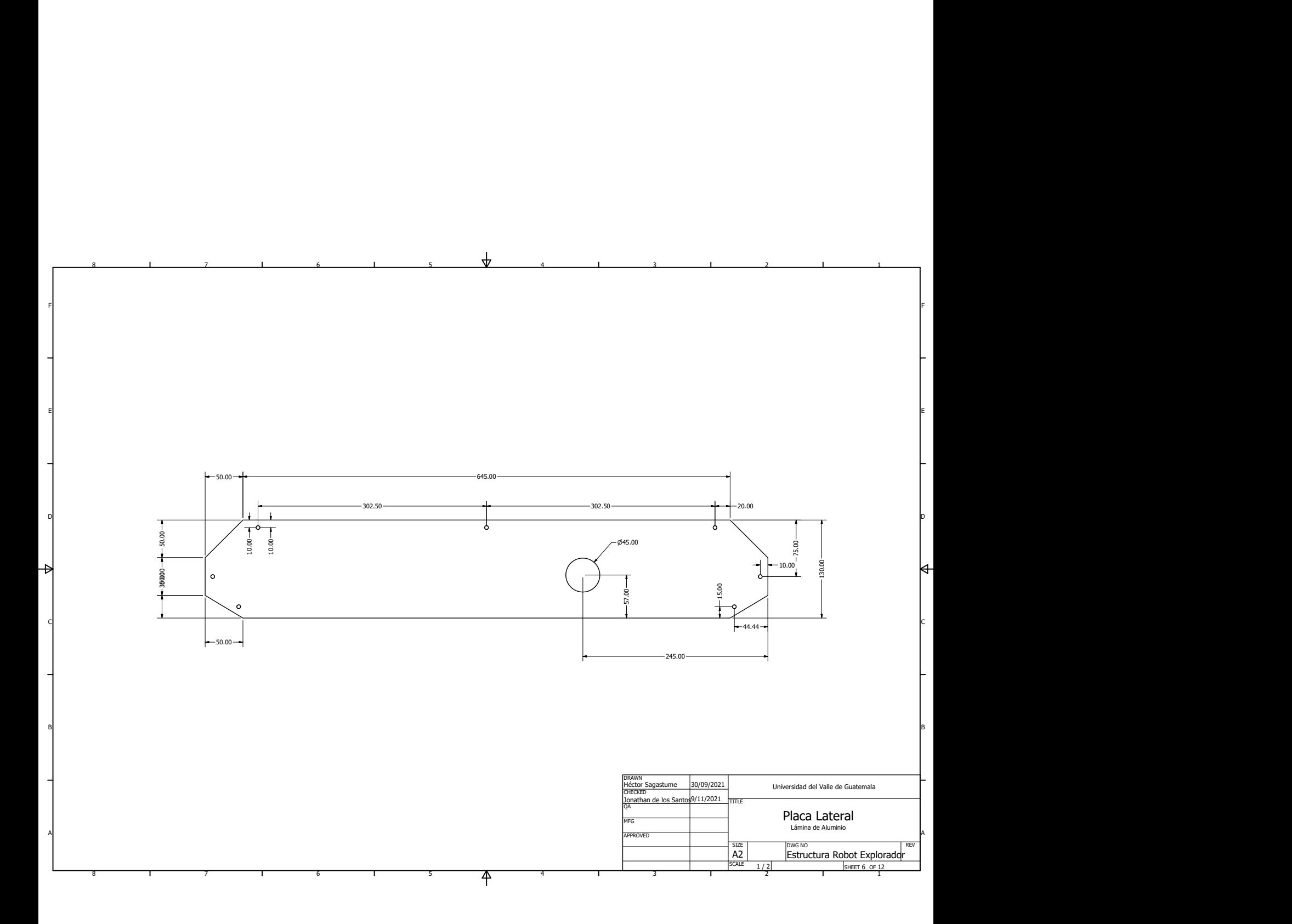

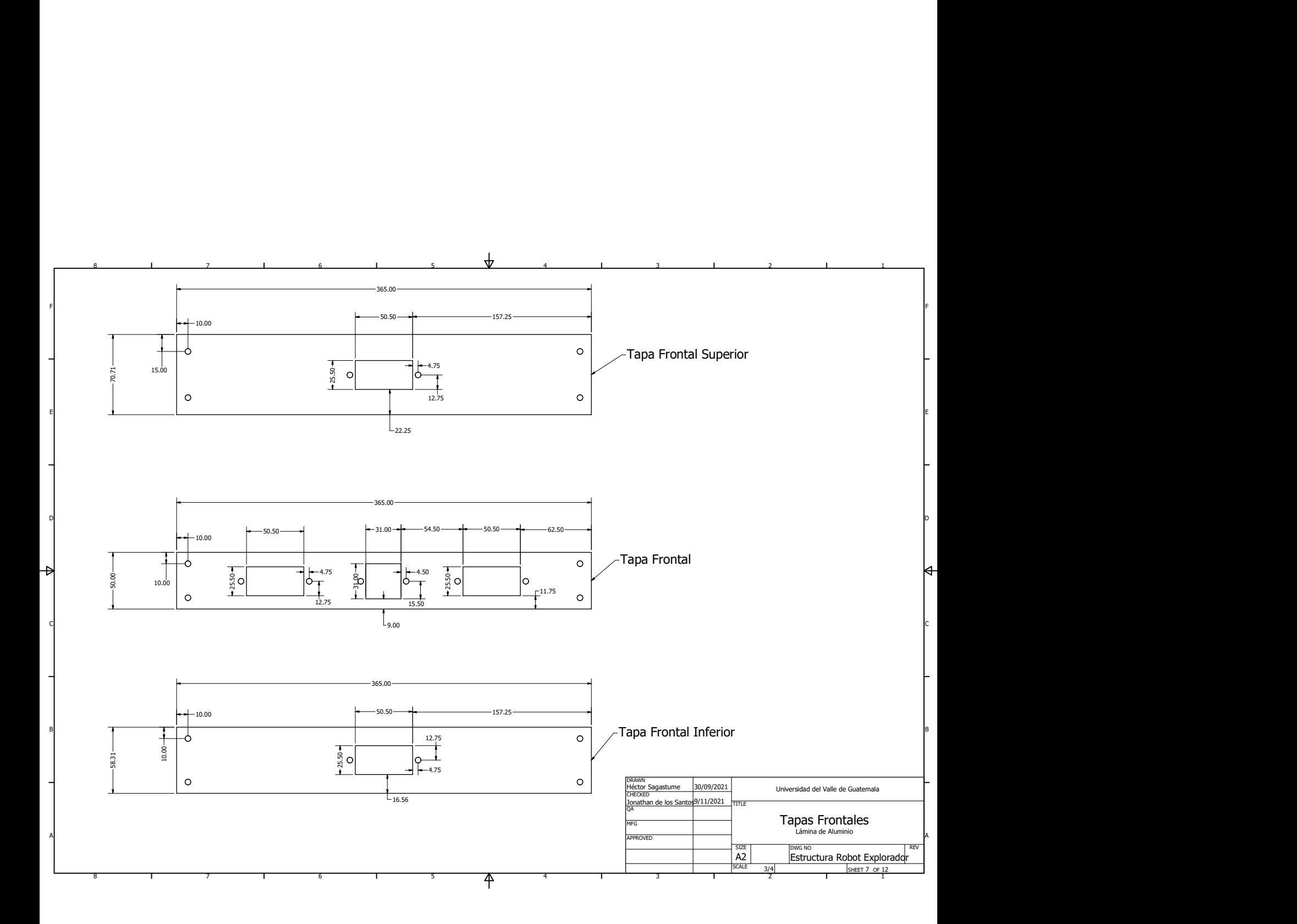

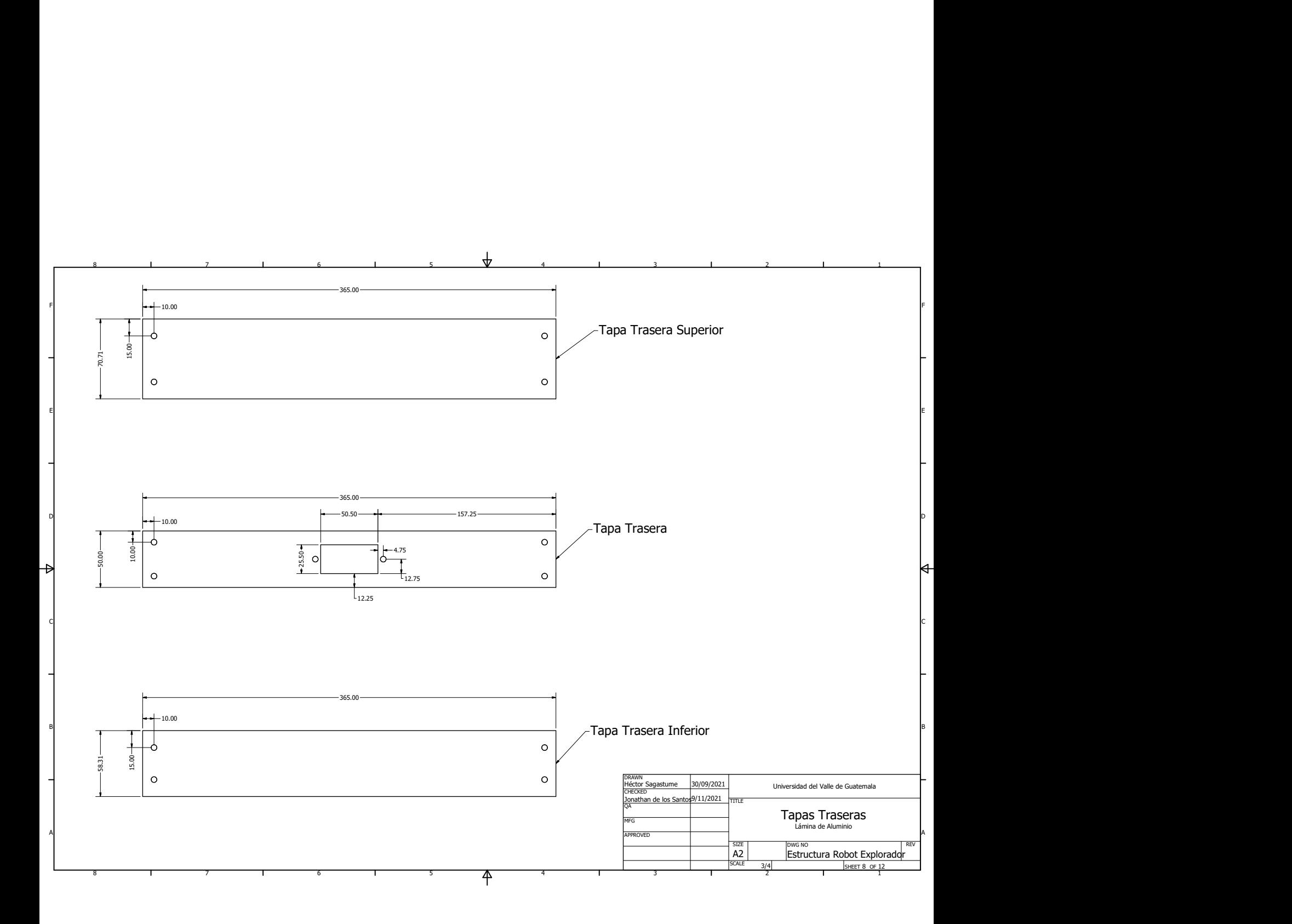

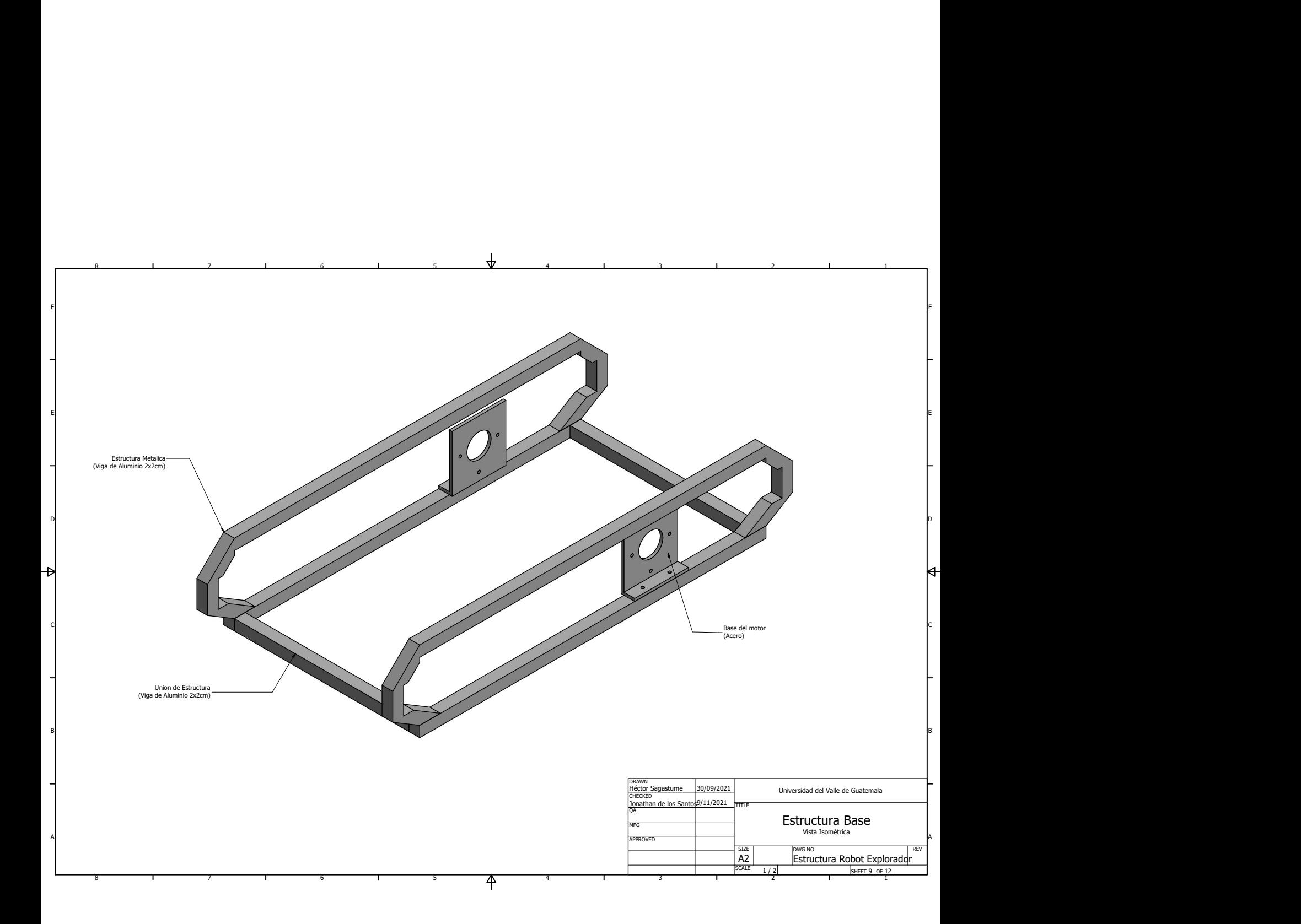

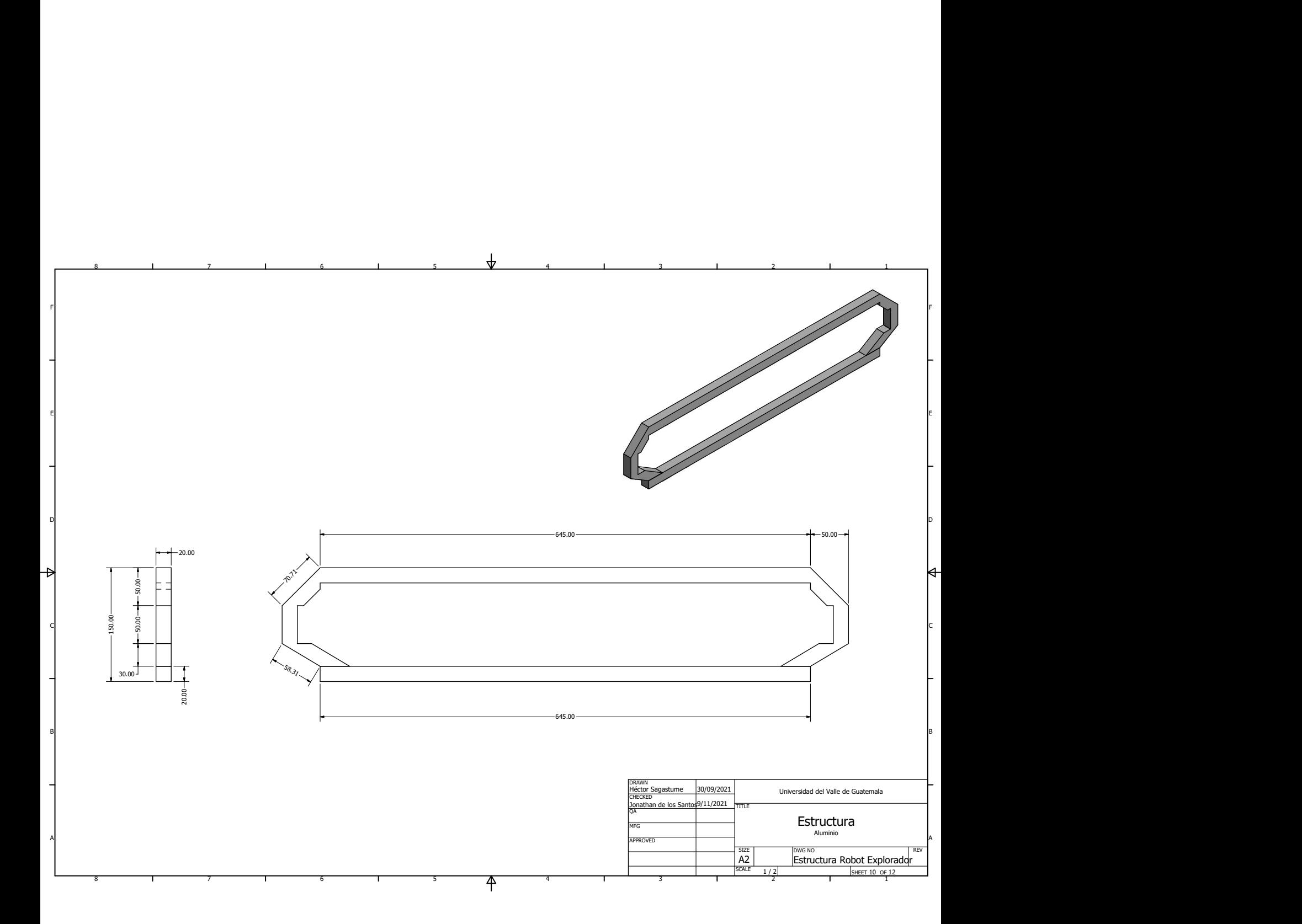

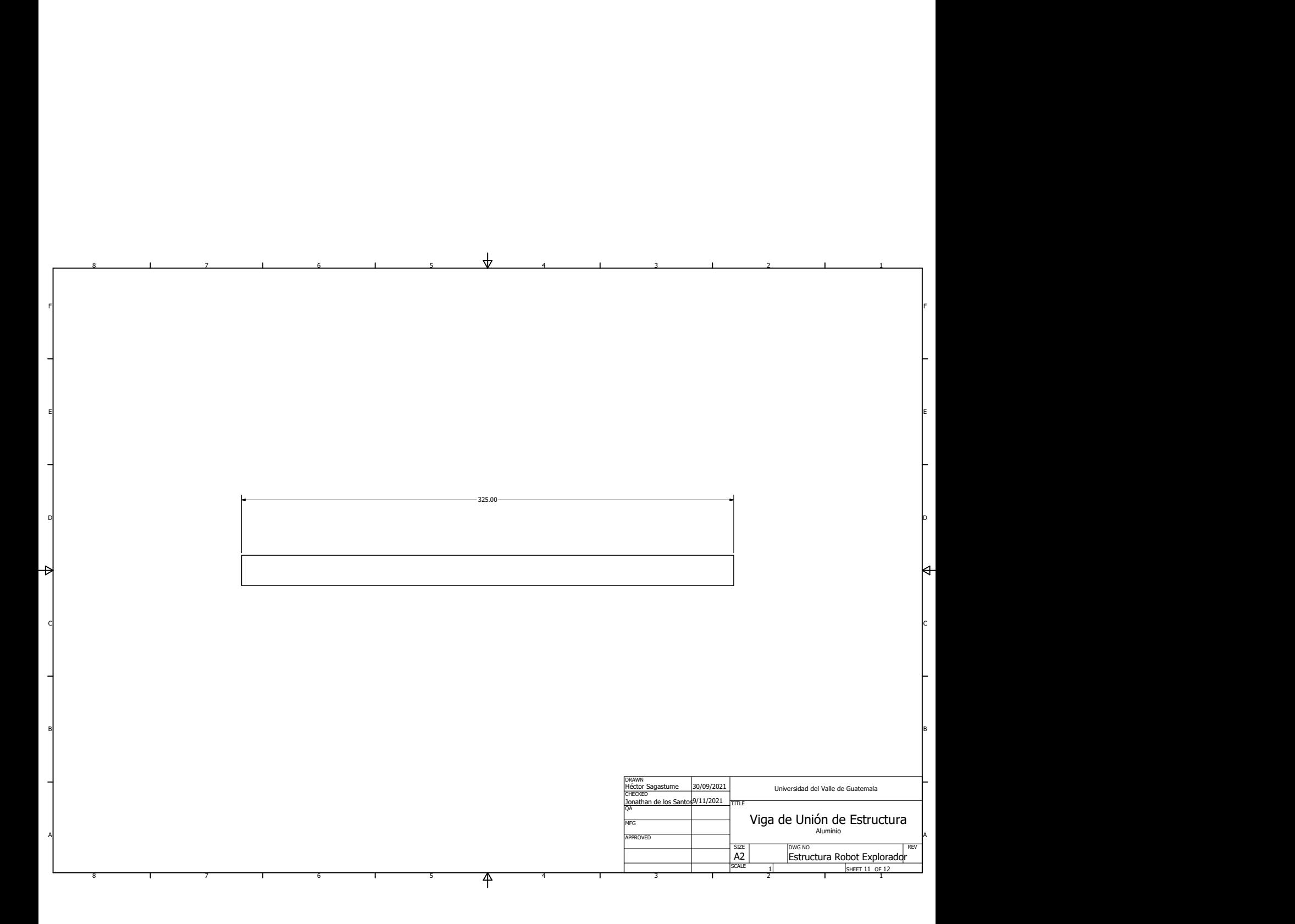

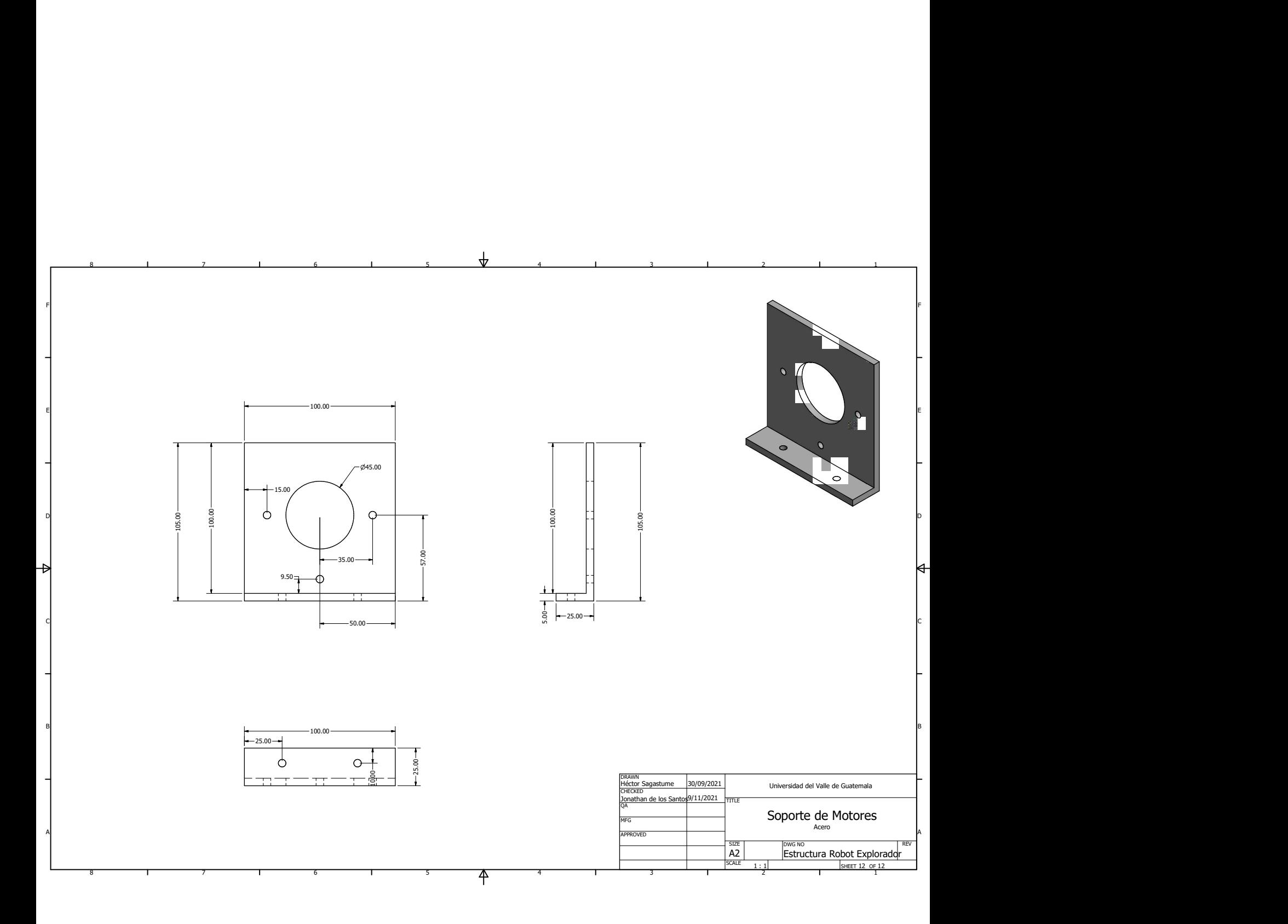

## 14.2. Cotización trabajada para la fabricación

Nota: Se trabajó la opción 1 en la cotización.

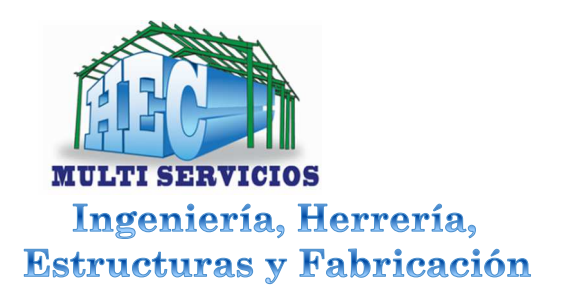

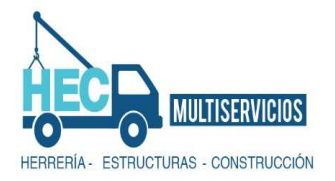

Guatemala 15 de Octubre de 2021

#### **Señor**. **Jonatán santos.**  *Presente.*

 Tenemos el agrado de presentar nuestra oferta de suministro de materiales, Mano de obra de fabricación, de Caja tipo robótica de Auto trónica según detalles de planos proporcionado por la contratante.

Presentamos nuestra oferta en tres opciones según lo solicitado.

- 1) Caja en material acero aluminio**.**
- 2) Caja en material acero Inoxidable.
- 3) Caja en acero grado A-36 negro.

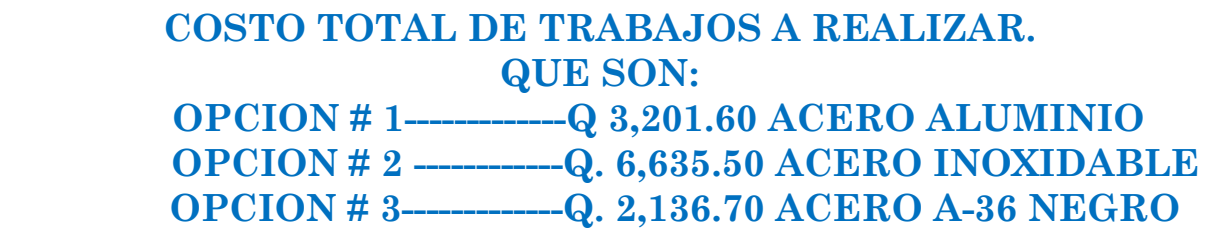

Precio con **IVA** incluido.

 Forma de Pago: 70 % al aceptarse dicha oferta. 30 % contra entrega

Tiempo de entrega: 6 días hábiles:

- Este presupuesto solo incluye lo indicado, todo trabajo Extra se formalizara por escrito, aumentara costo y Tiempo de entrega.
- No se incluye ningún trabajo no descrito en la misma.

Henry Zamora Gerente General

## 14.3. Especificaciones de fabricación

Nota: Documento entregado por la empresa HEC MULTISERVICIOS, quien fabricó la estructura.

#### **Especificaciones a considerar en fabricación de caja robótica de Auto Trónica.**

#### **GENERALIDADES.**

El contratista proveerá todas las soldaduras que se indiquen en planos con un control de calidad que reúna todas las características que define el código de la AWS (American Welding Society). Para ello deberá tener personal calificado, equipo y experiencia en este tipo de trabajos y fabricación, para contar con las condiciones de seguridad máximas de manera de no ocasionar accidentes o interferencia con otras actividades de proceso de armado.

#### **2.14.2 DOCUMENTACION RELACIONADA**

Se harán soldaduras donde se indique en planos. La especificación detallada viene dada en planos, además de las especificaciones generales que aparecen en este documento. La nomenclatura que se detalla en planos indica el tipo de soldadura, el tamaño y el sitio exacto de aplicación, así como su espaciamiento si aplica. Por la importancia en cuanto a la resistencia de los elementos de acero de la **caja robótica**, será de suma importancia seguir los lineamientos dados en planos, especificaciones.

#### **2.14.3 DESCRIPCION DEL TRABAJO**

El trabajo de soldadura se llevará a cabo en el taller. Esto es porque allí se puede lograr el ambiente óptimo para lograr la calidad de las mismas y no se tendrán cambios ambientales, o diferencias de amperajes para los equipos. Las soldaduras se harán conforme planos, El procedimiento aceptado es el arco metálico protegido, debe usarse equipo de soldadura al amperaje adecuado, monofásico ó trifásico con capacidad mínima de 125 amperios. Los electrodos para relleno serán de la clasificación ER 4043, a usarse según el tipo de soldadura que se esté haciendo. Los cortes de los perfiles, hechos con sierra y lámina de aluminio se harán CNC LASER.

Se espera tener como resultado final soldaduras de resistencia óptima habiendo sido realizadas con los mejores soldadores calificados, con todos los controles de calidad aprobados por el supervisor, con agujeros procesados con brocas para metal.

#### **2.14.4 CONTROL DE CALIDAD**

Todo trabajo de soldadura será sujeto de inspección visual en el taller de parte del Supervisor Residente de la Propietaria en sus fases críticas.

Soldadura adecuada, suministros de energía, extensiones y equipo auxiliar necesario. La calidad del producto final depende de gran manera del área de trabajo.

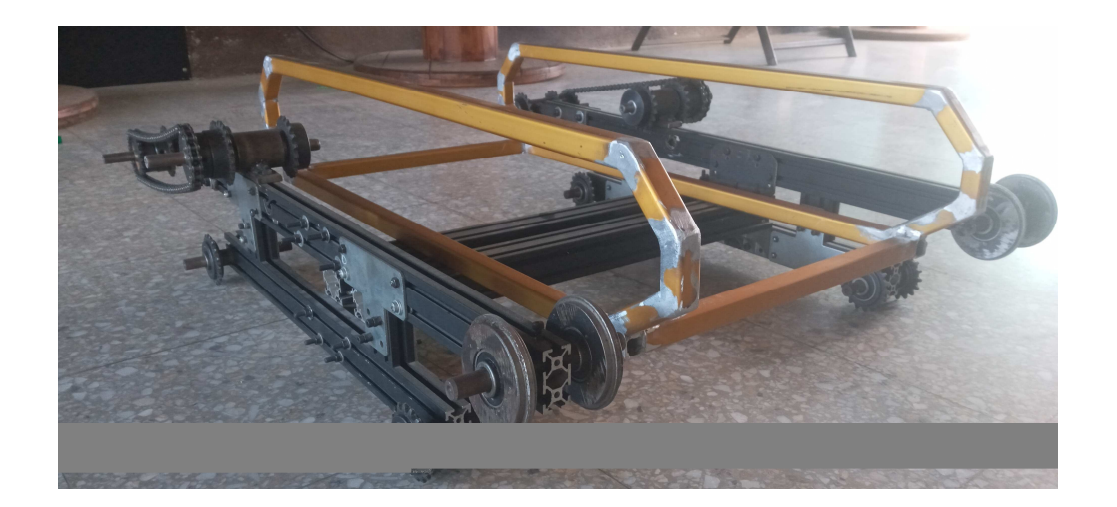

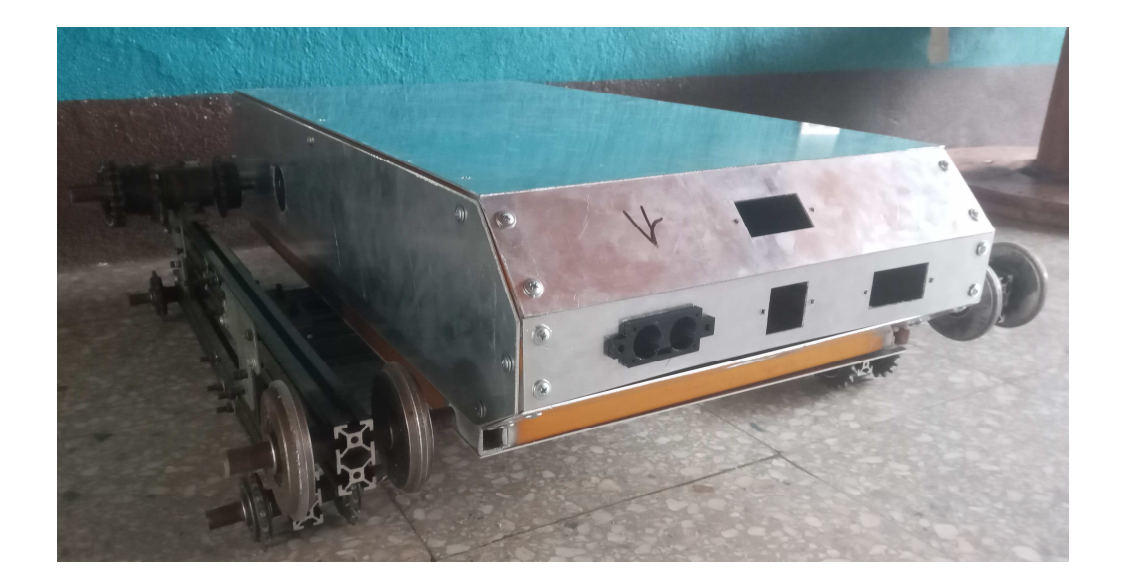

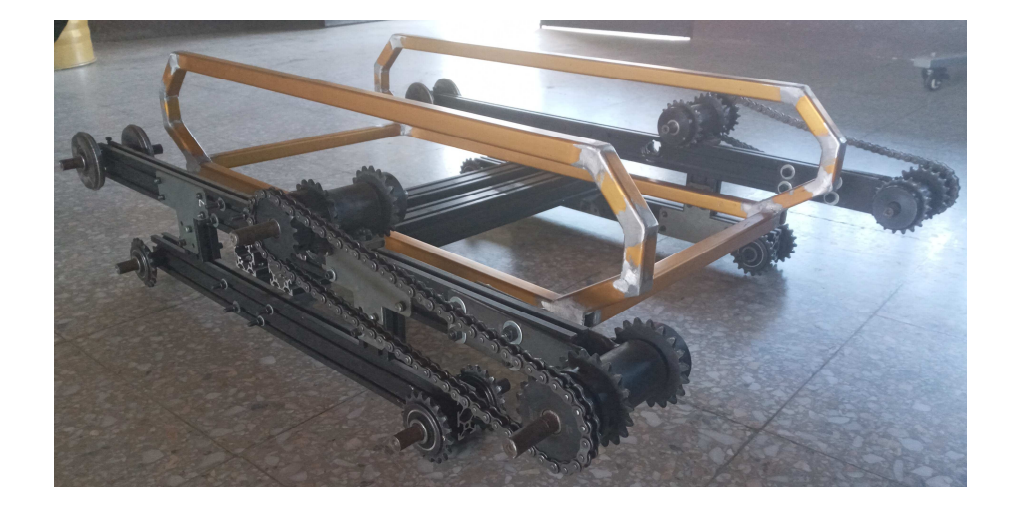

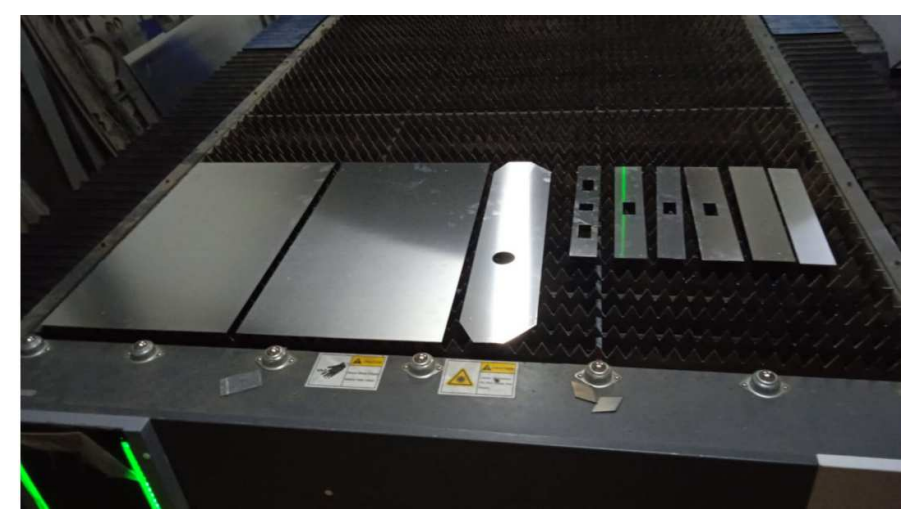

**Cortes cnc laser.** 

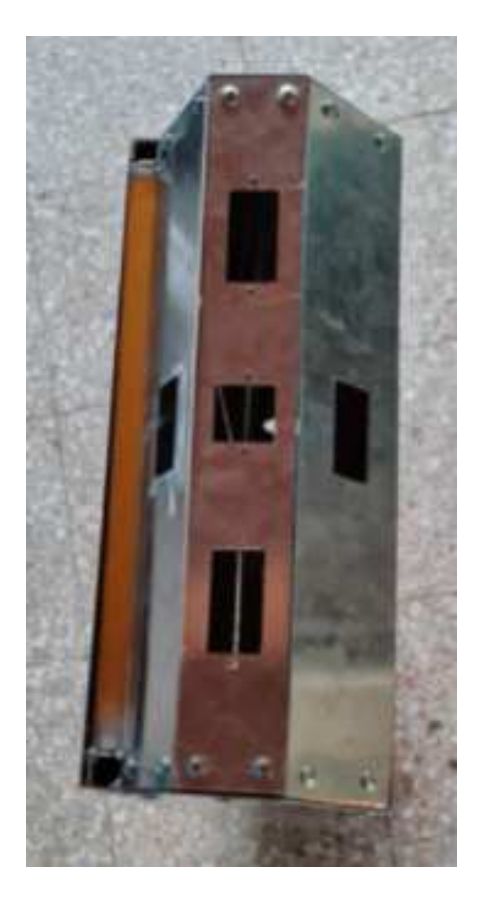

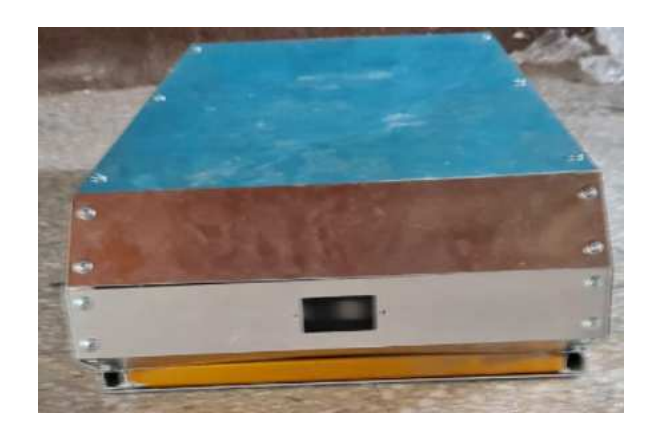

 **Proceso de armado**

#### **2.14.5 PREPARACION DEL MATERIAL A SOLDAR**

- a) La superficie a soldar debe estar limpia, sin polvo, u otras materias extrañas. .
- b) Después de soldar, se realiza un desbaste con disco de pulir.
- c) Los equipos de soldadura deberán tener el amperaje requerido por el electrodo especificado.

#### **2.14.6 MEDIDAS DE SEGURIDAD**

Debido a lo delicado de este trabajo en cuanto a su importancia para la estructura y la peligrosidad del procedimiento se deben tomar en cuenta algunos aspectos comunes de riesgo para evitar accidentes y lograr un buen producto.

a) Siempre debe existir en obra extinguidores ante la posibilidad de fuego por el contacto eléctrico del equipo con otros elementos de la obra.

b) Todo el personal que tenga que ver con soldadura debe vestir ropa adecuada para evitar quemaduras, esto es por las temperaturas que se manejan pueden ocasionar serios daños.

c) Los lentes polarizados son indispensables para proteger la vista de daños a largo plazo o solamente para proteger los ojos de pedazos de metal o chispas que pudieran dañarlos.

d) Una mascarilla debe ser parte del equipo para evitar aspirar gases que puedan ser dañinos para el organismo. Además de la recomendación de que estos trabajos deben hacerse siempre en áreas bien ventiladas.

Estas medidas de seguridad deben aplicarse todo el tiempo y no confiarse de la habilidad adquirida en el proceso ya que esta es la principal razón por la que ocurren los accidentes.